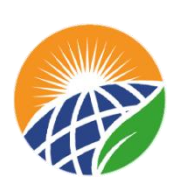

# الجمهورية الجزائرية الديمقراطية الشعبية

République Algérienne Démocratique et Populaire

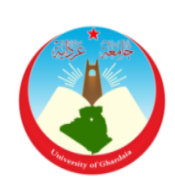

# وزارة التعليم العالي والبحث العلمي

Ministère de l'Enseignement Supérieur et de la Recherche Scientifique

جامعة غـرداية

**N° d'enregistrement**

 **161639089918**

Université de Ghardaïa

لكية العلوم والتكنولوجيا

Faculté des Sciences et de la Technologie

قسم الآلية والكهرومياكنيك

 Département de d'Automatique et d'Electromécanique **Mémoire de fin d'études, en vue de l'obtention du diplôme** 

# **Master**

**Domaine:** Sciences et Technologies **Filière:** Automatique **Spécialité:** Automatique et systèmes

## **Thème**

## **Etude et réalisation d'un instrument et mesure de**

**l'éclairement solaire à base d'Arduino**

**Présenté par :**

## **FIHAKHIR Safa**

**Soutenue publiquement le : 06/07/2023**

**Devant le jury composé de:**

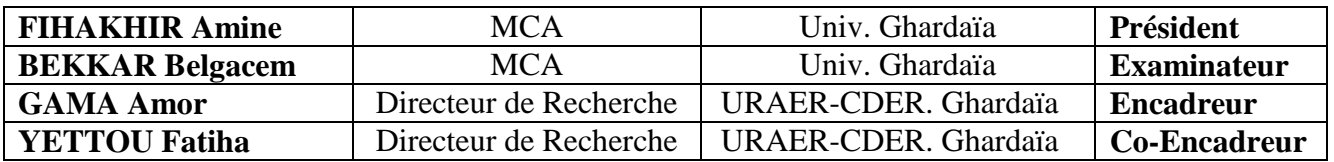

**Année universitaire 2022/2023**

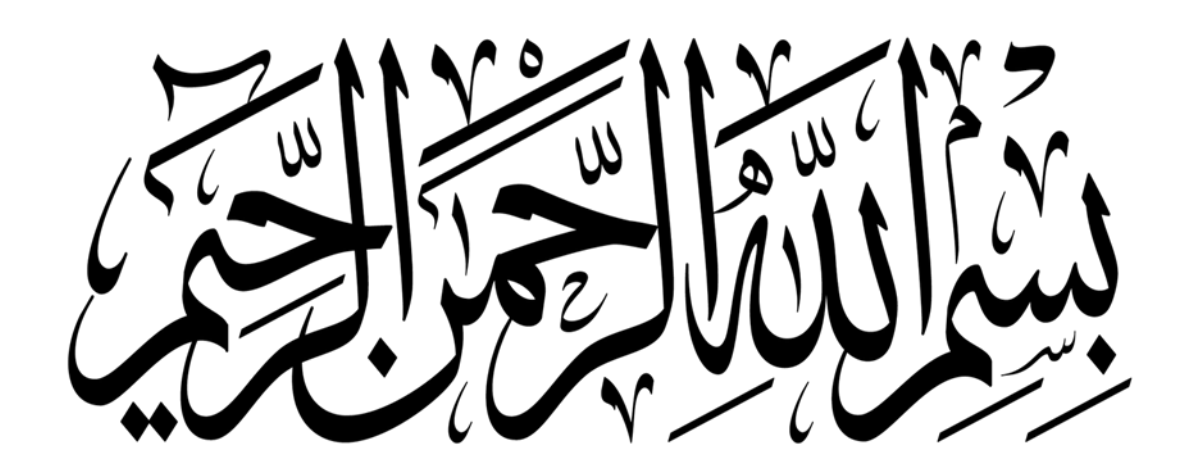

# <span id="page-2-0"></span>**Remerciements**

*Avant tout, nous remercions Allah, Dieu.*

*À mes promoteurs Pr. GAMA Amor et Pr.YETTOU Fatiha pour m'avoir donné le sens de la responsabilité et du travail bien fait, ainsi que pour les connaissances transmises tout au long de notre formation.*

*Sans oublier l'ensemble des enseignants du département d'Automatique.*

*Nos remerciements les plus sincères s'adressent aux membres du jury : à Dr. FIHAKHIR Amine pour avoir accepté de présider ce jury, et à Dr. BEKKAR Belgacem pour nous avoir fait l'honneur d'examiner ce travail et de l'enrichir par ses critiques constructives.*

<span id="page-2-1"></span>*Un grand merci également à tous ceux qui ont participé, de près ou de loin, à la réalisation de ce travail.*

*Merci*

## **Dédicace**

*Je dédie humblement ce travail avec une profonde sincérité et une gratitude infinie à tous ceux qui ont été une source d'inspiration et de courage pour moi.*

*Je tiens à exprimer ma profonde gratitude et dévouement envers ma chère mère, qui m'a toujours donné de l'espoir dans la vie et n'a jamais cessé de prier pour moi.*

*Un remerciement spécial va également à mon cher père, qui s'est sacrifié tout au long de mon parcours universitaire. Son soutien moral et financier infaillible a été la clé de ma réussite,*

*Je souhaite adresser mes sincères remerciements à mes sœurs, qui sont de véritables exemples de force, de grâce et de gentillesse.* 

*Enfin, j'aimerais exprimer ma reconnaissance à tous mes amis. Votre amitié sincère a illuminé ma vie et m'a donné le courage de persévérer dans la poursuite de mes aspirations.* 

*Que ce travail soit un témoignage de ma profonde gratitude envers tous ceux qui m'ont soutenu et encouragé tout au long de mon parcours. Sans vous, rien de tout cela n'aurait été possible.*

# <span id="page-4-0"></span>**Résumé**

L'étude en lumière met l'importance cruciale des instruments de mesure du rayonnement solaire et des systèmes de suivi solaire dans le domaine de l'énergie solaire .Ces dispositifs sont essentiels pour maximiser le potentiel de l'énergie solaire et faire face aux enjeux actuels du domaine énergétique. Malgré leur rôle capital, il est impératif de les améliorer pour assurer leur fiabilité, leur précision, leur facilité d'utilisation, et leur coût abordable.

Dans notre projet nous avons présentés un étude détaillé sur les principes fondamentaux du photovoltaïque et les divers types de trackers solaires .on suit la conception et la réalisation d'un tracker solaire à double axe, piloté par une carte Arduino et associé à un luxmètre et un autre instrument de mesure lumineuse a été bien détaillé. Cette combinaison garantit une mesure précise et conviviale du rayonnement solaire, ouvrant la voie à une utilisation optimisée de cette précieuse source d'énergie verte.

**MOTS CLES** : Compteur de rayonnement solaire ,Cellules photovoltaïques, Systèmes de suivi solaire , Arduino, Luxmètre

## **Abstract**

The study highlights the crucial importance of instruments for measuring solar radiation and solar tracking systems in the field of solar energy. These devices are essential to maximize the potential of solar energy and to address the current challenges of the energy sector. Despite their vital role, it is imperative to improve them to ensure their reliability, accuracy, ease of use, and affordability.

In our project, we presented a detailed study on the fundamental principles of photovoltaics and various types of solar trackers. We followed the design and implementation of a dual-axis solar tracker, driven by an Arduino board and paired with a Luxmeter and another lightmeasuring instrument which was elaborated in detail. This combination ensures an accurate and user-friendly measurement of solar radiation, paving the way for optimized use of this valuable green energy source.

**Key words** : Solar radiation meter, Photovoltaic cells, Solar tracking systems, Arduino, Luxmeter

## ملخص

الدراسة تسلط الضوء على الأهمية الحاسمة لأدوات قياس الإشعاع الشمسي وأنظمة تتبع الشمس في مجال الطاقة الشمسية. هذه الأجهزة أساسية لزيادة الاستفادة من الطاقة الشمسية ومواجهة التحديات الحالية في قطاع الطاقة. على الرغم من الدور المهم الذي تلعبه، من الضروري تحسينها لضمان الموثوقية، والدقة، وسهولة الاستخدام، والتكلفة المعقولة

في مشروعنا، قدمنا دراسة مفصلة حول المبادئ الأساسية للطاقة الكهروضوئية وأنواع مختلفة من أنظمة تتبع الشمس. قمنا بتتبع تصميم وتنفيذ نظام تتبع شمسي ثنائي المحاور، يتم تشغيله بواسطة لوحة أردوينو ومرتبط بجهاز قياس الإضاءة وجهاز قياس آخر للضوء تم شرحه بالتفصيل. تضمنت هذه المجموعة قياسًا دقيقًا وسهل الاستخدام للإشعاع الشمسي، مما يمهد الطريق لاستخدام مثلي لهذا المصدر القيم من الطاقة الخضراء

**الكلمات المفتاحية:** مقياس اإلشعاع الشمسي، الخاليا الكهروضىئيت، أنظمت التتبغ الشمسي، األردوينى، جهاز قياس اإلضاءة

# <span id="page-6-0"></span>Table des matières

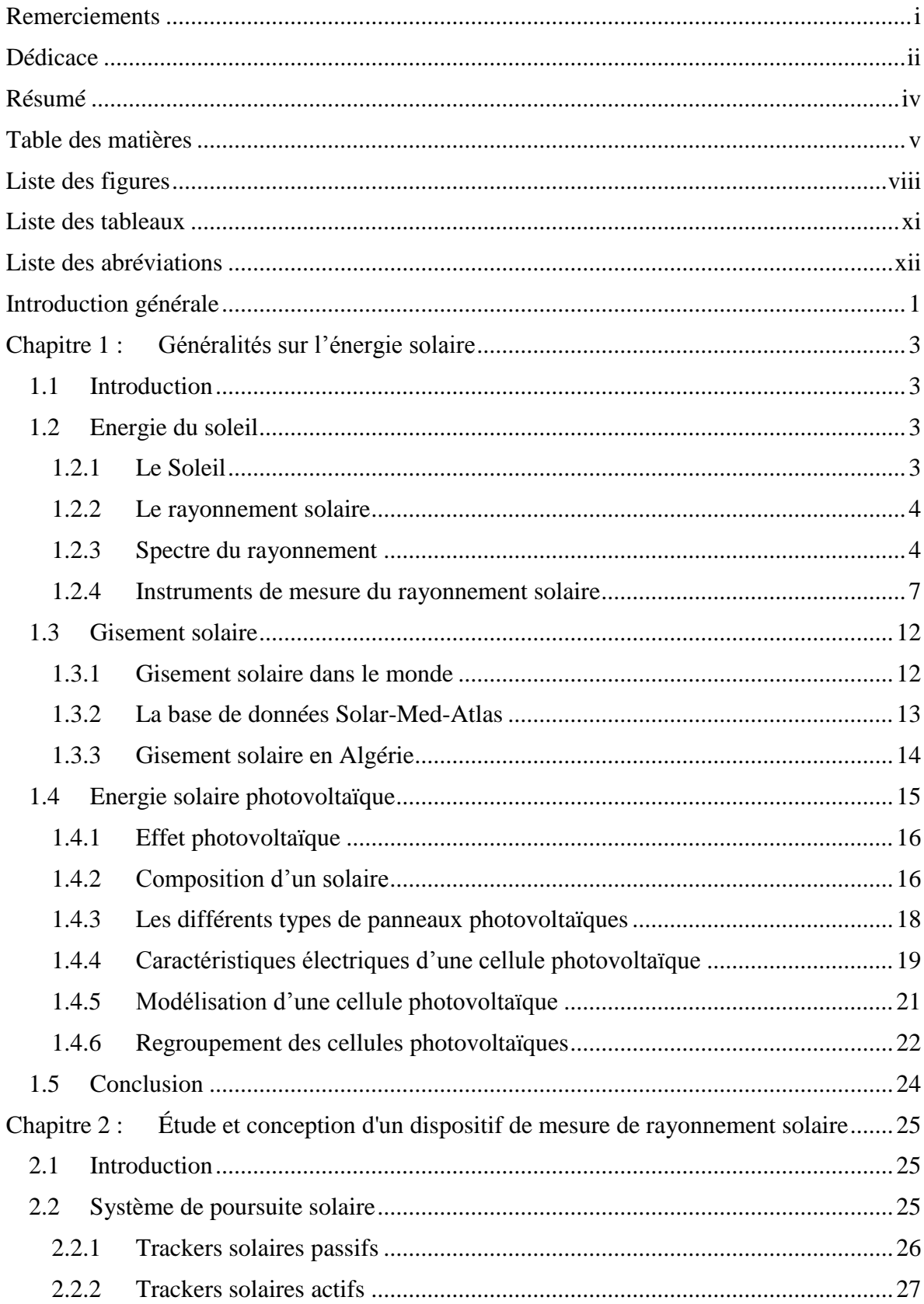

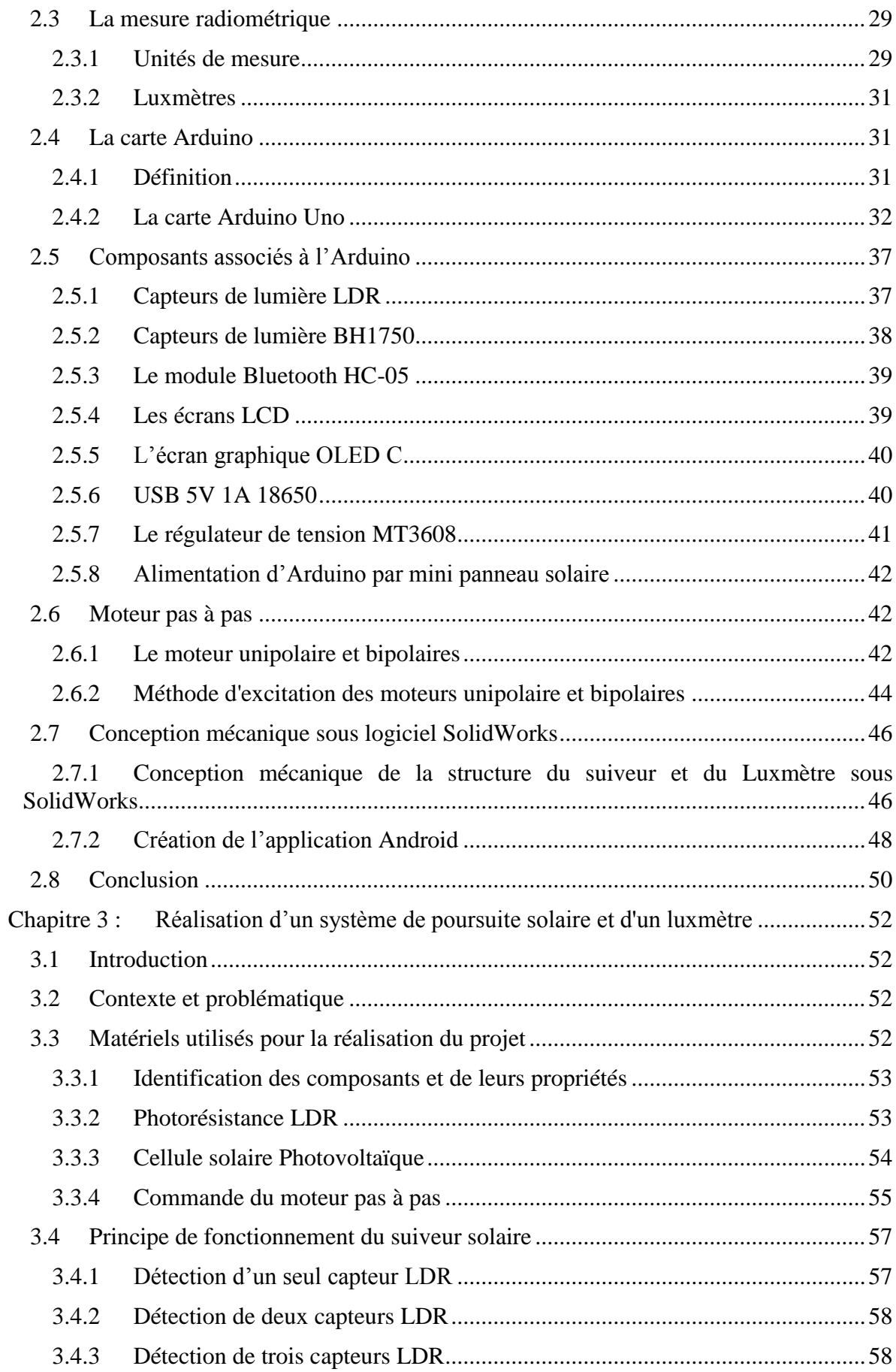

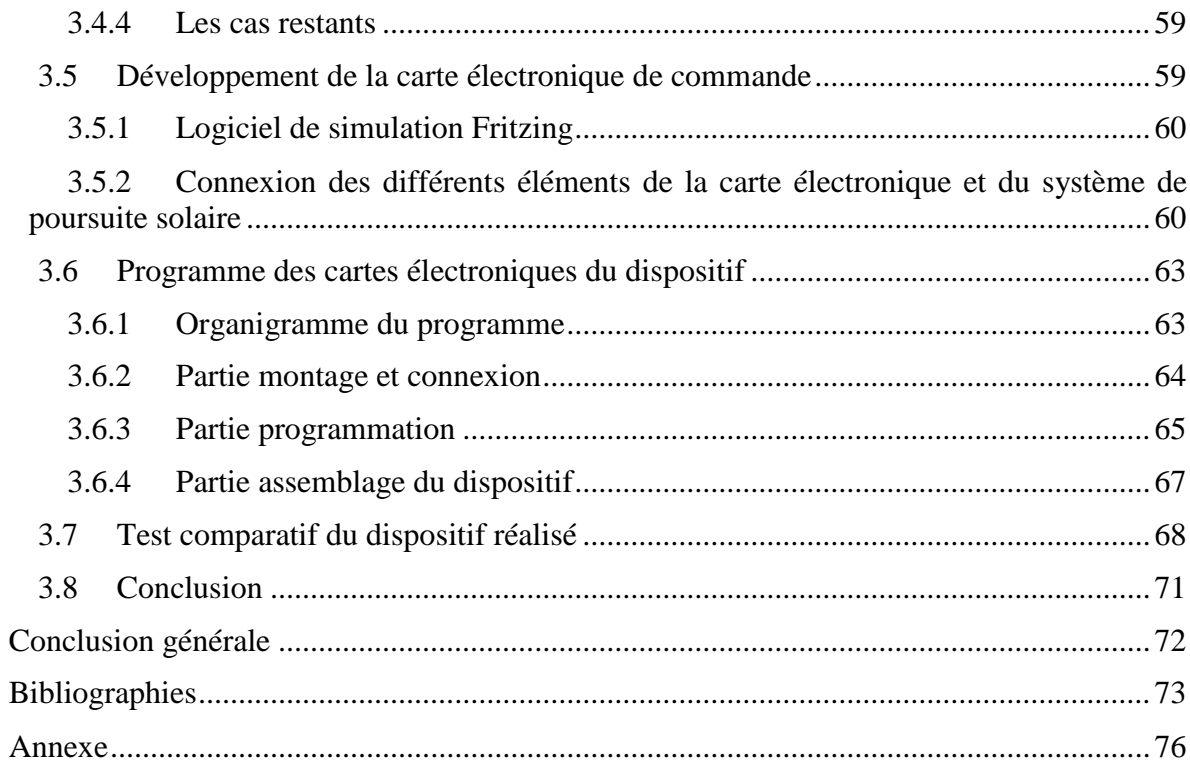

# <span id="page-9-0"></span>**Liste des figures**

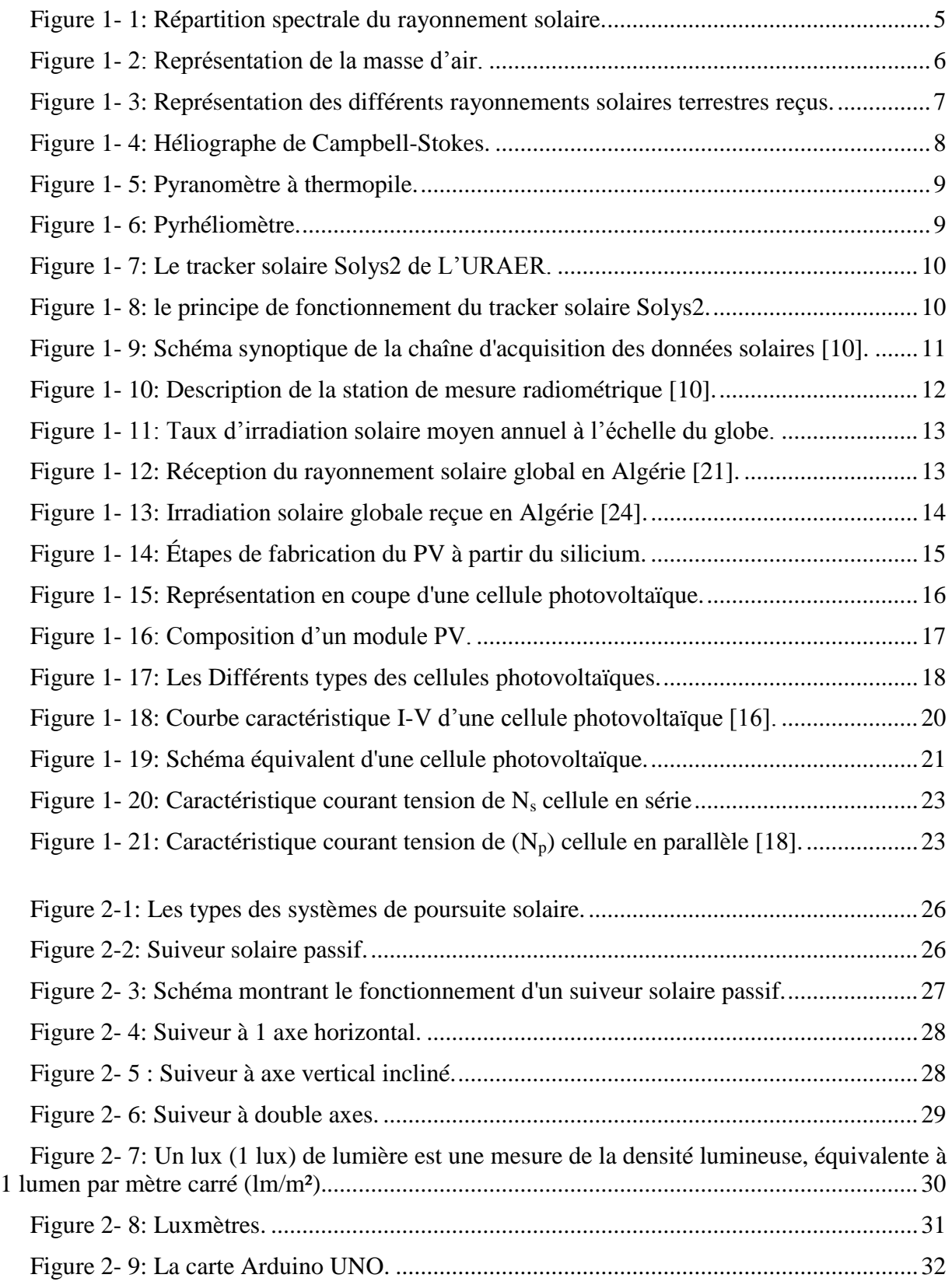

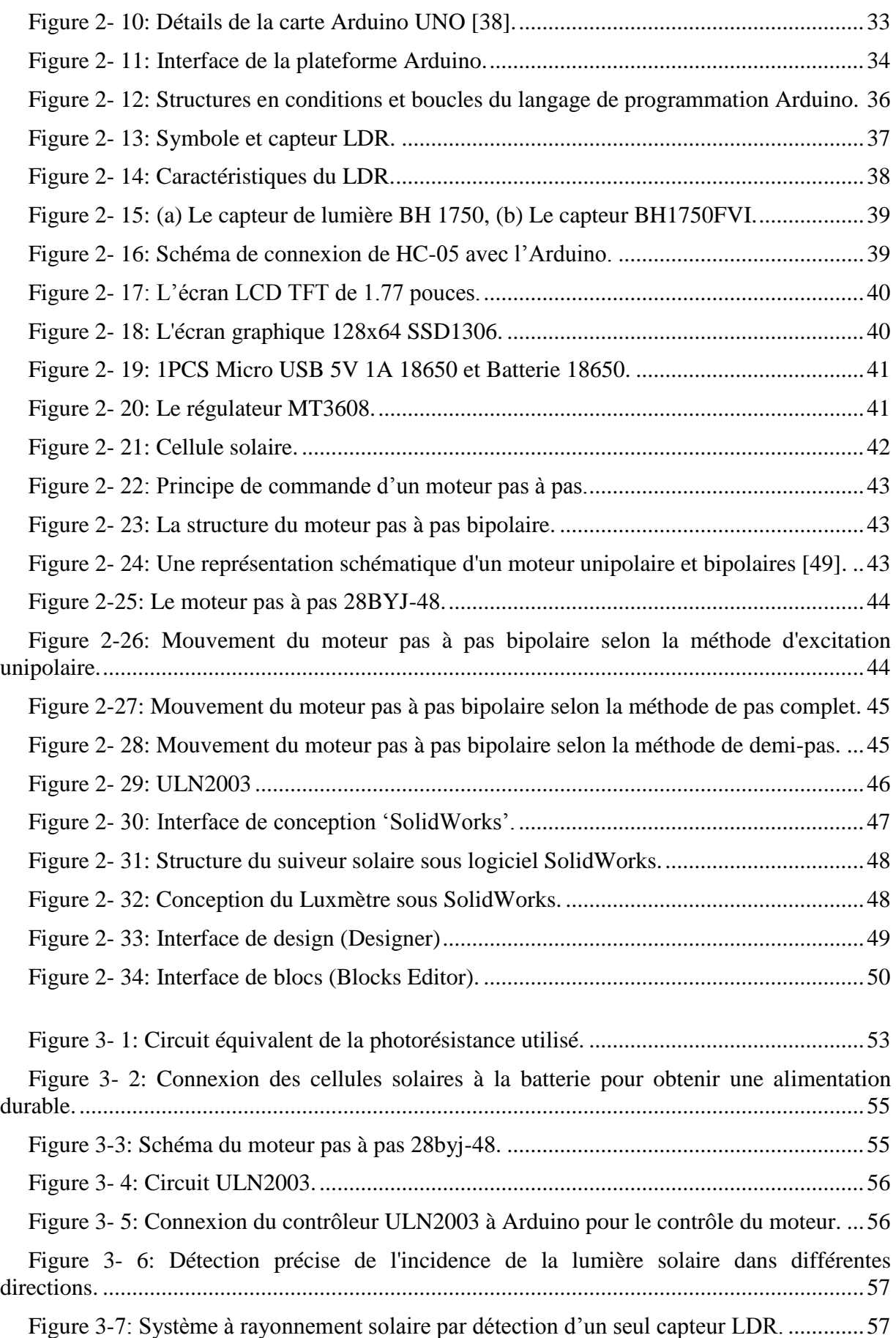

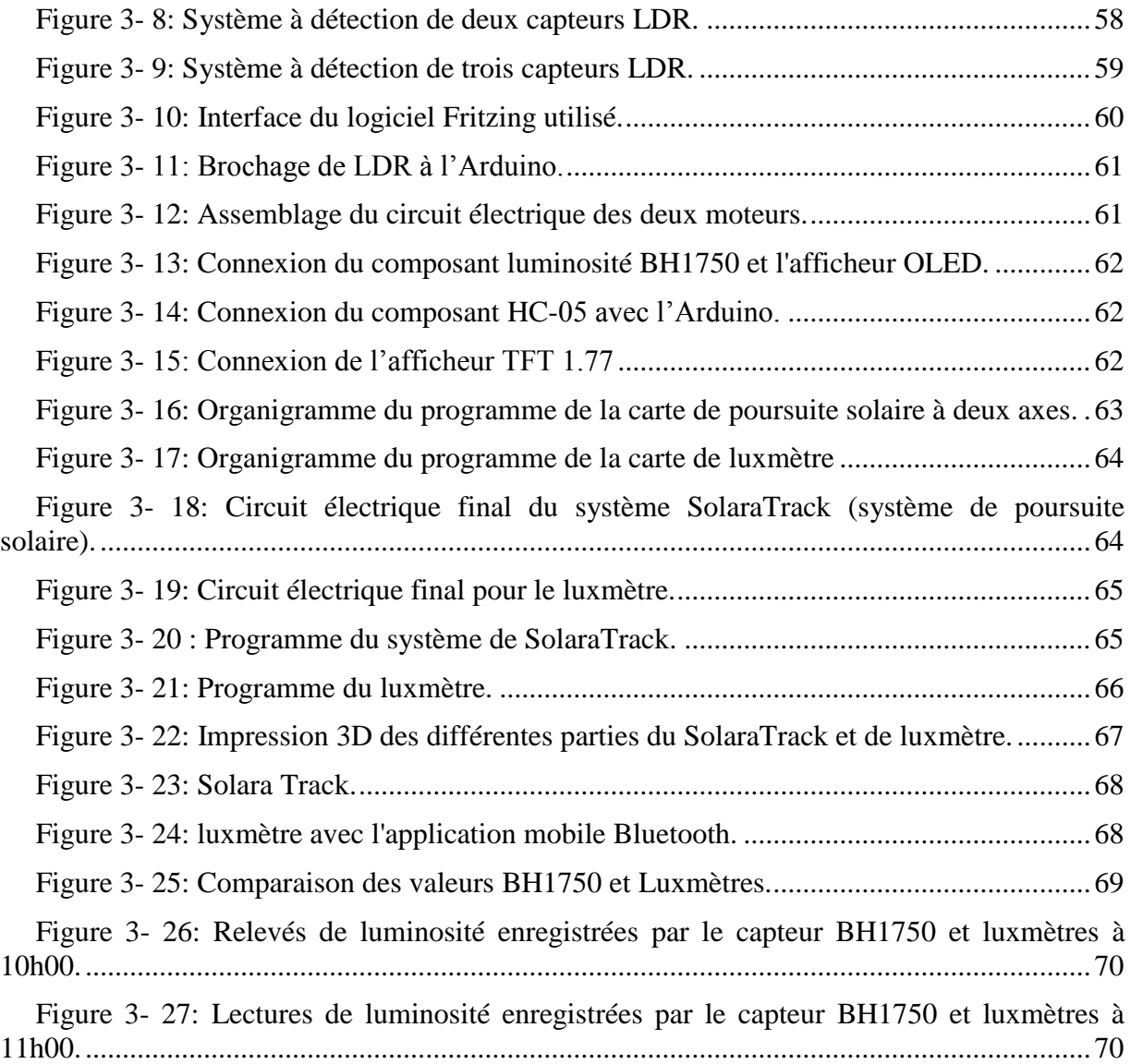

# <span id="page-12-0"></span>**Liste des tableaux**

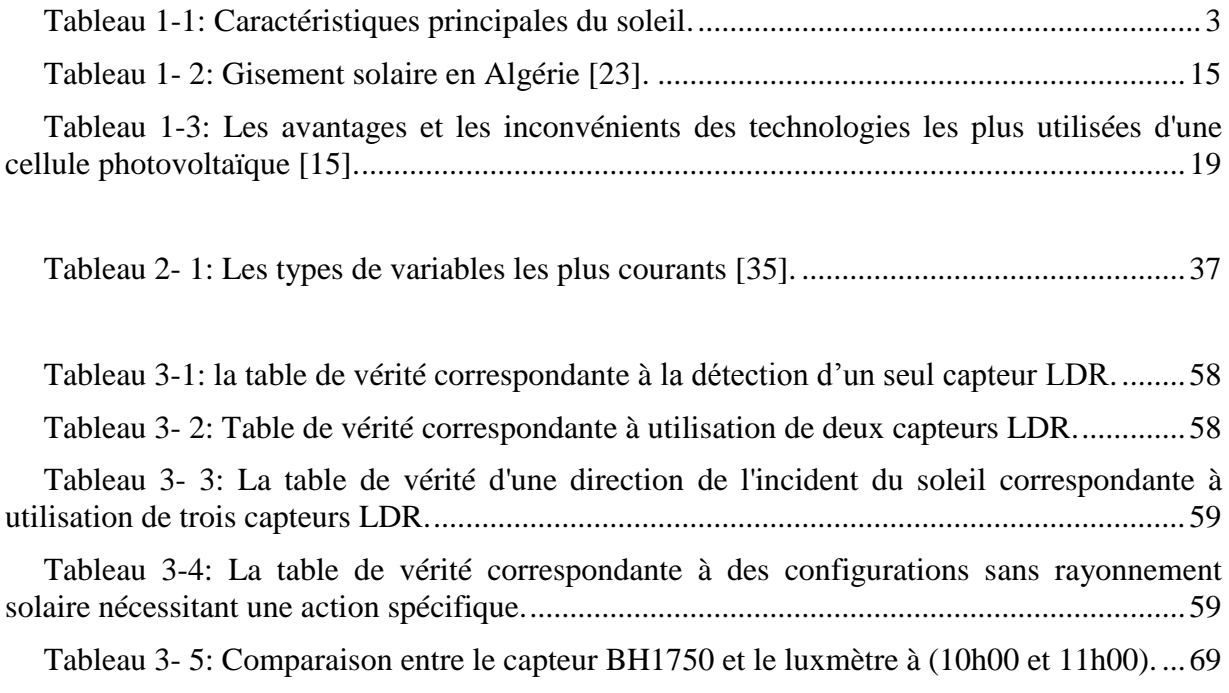

# <span id="page-13-0"></span>**Liste des abréviations**

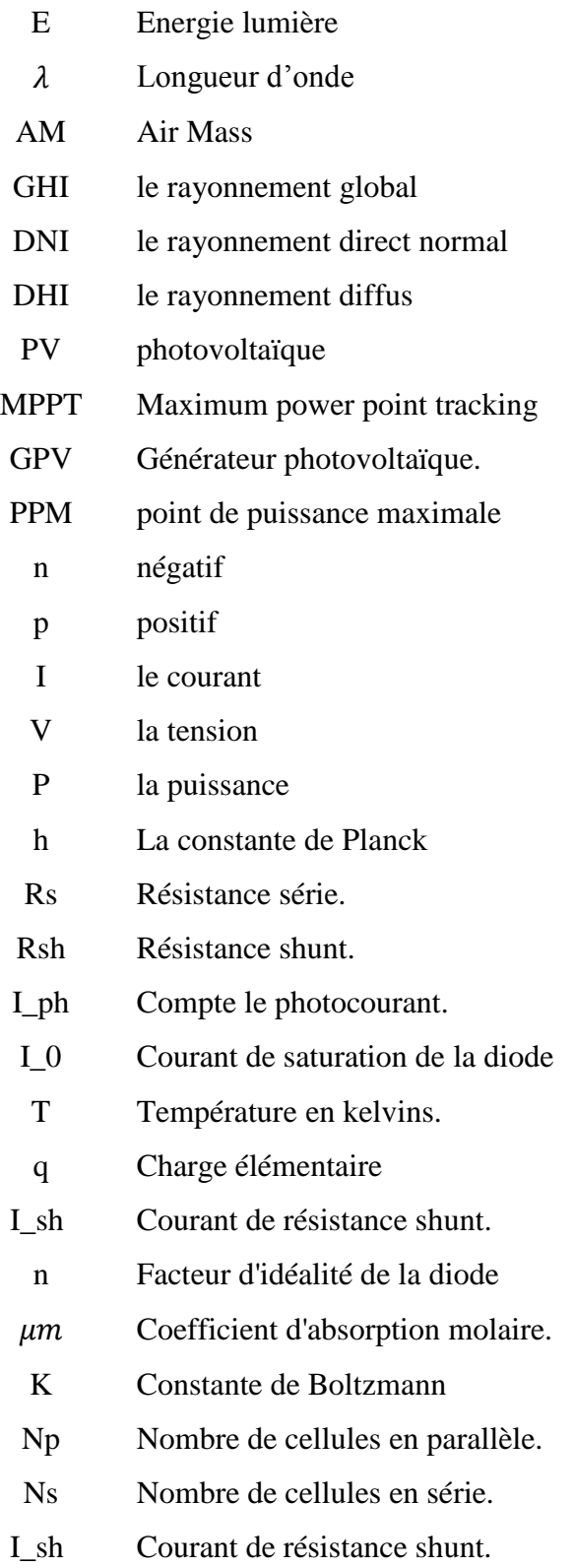

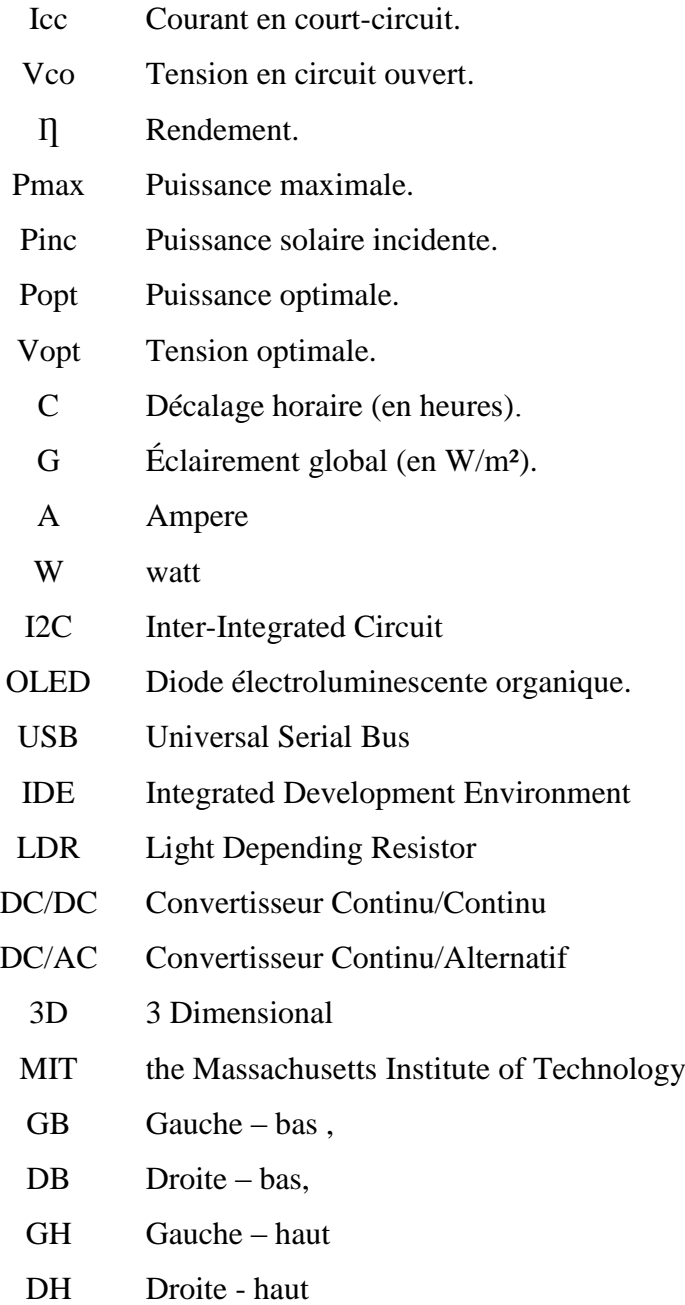

# <span id="page-15-0"></span>**Introduction générale**

Depuis l'avènement de l'ère industrielle, l'humanité dépend fortement des énergies fossiles, mais prend de plus en plus conscience de leur épuisement imminent. Face à cette réalité, la question énergétique est devenue une préoccupation majeure de notre époque, qui nécessite d'équilibrer nos besoins énergétiques vitaux avec la préservation de l'environnement et la gestion des ressources disponibles. Dans ce contexte, l'intérêt pour les énergies renouvelables s'est accru, en particulier l'énergie solaire, la source la plus abondante d'entre elles. Avec des caractéristiques environnementales et industrielles prometteuses, l'énergie solaire présente un défi crucial pour répondre aux besoins actuels et futurs [1.2].

La mesure de l'irradiance solaire est essentielle pour l'utilisation efficace de l'énergie solaire dans la production d'électricité. Il aide à déterminer la quantité de lumière solaire disponible à un endroit spécifique, permettant un dimensionnement et un placement précis des panneaux solaires, maximisant la production d'énergie et optimisant les performances des systèmes d'énergie solaire. En recueillant des données sur les niveaux de rayonnement solaire au fil du temps, les scientifiques et les ingénieurs peuvent déterminer l'adéquation d'une zone pour des projets d'énergie solaire, tels que des fermes solaires ou des centrales solaires à concentration.

Dans ce projet, nous avons utilisé des composants facilement disponibles sur le marché pour construire des appareils de mesure du rayonnement solaire. Notre choix d'utiliser Arduino et ces composants a été motivé par leur efficacité et leur rentabilité, ce qui en fait une solution idéale pour nos objectifs.

Dans ce mémoire nous allons expliquer le fonctionnement des cellules photovoltaïques ainsi que leurs avantages et inconvénients. Nous allons discuter également sur les systèmes de poursuite solaire, qui jouent un rôle crucial dans l'amélioration de la production d'énergie solaire. Les suiveurs solaires ajustent la position des panneaux solaires pour maximiser l'exposition à la lumière du soleil, ce qui permet d'optimiser la performance des installations solaires. Nous passons à un aperçu sur les différents types de suiveurs solaires disponibles et leurs caractéristiques.

Dans le dernier chapitre de notre mémoire, nous présentons nos propres conceptions et la réalisation d'un suiveur solaire utilisant une carte Arduino Nano et un luxmètre. Nous détaillons les étapes de conception, les composants utilisés et le fonctionnement de notre suiveur solaire.

En résumé, notre étude met en évidence l'importance des instruments de mesures dans le domaine d'énergies renouvelables, en particulier de l'énergie solaire, pour répondre aux défis énergétiques actuels et futurs. Nous soulignons l'importance des systèmes de suivi solaire pour la mesure de rayonnement solaire sur un plan normale. Des améliorations et des tentatives d'optimisation seront apportées aux dispositifs réalisés afin de sortir avec des instruments fiables, faciles à utiliser et peuvent être commercialisés.

# <span id="page-17-0"></span>**Chapitre 1 :Généralités sur l'énergie solaire**

## <span id="page-17-1"></span>**1.1 Introduction**

 Dans ce chapitre, nous aborderons le domaine de l'énergie solaire et explorerons ces généralités. L'énergie solaire, dérivée du soleil, est une source d'énergie remarquable et durable qui recèle un immense potentiel pour répondre aux besoins énergétiques croissants du monde tout en réduisant les impacts environnementaux. Comprendre les bases de l'énergie solaire est crucial pour exploiter ses avantages et libérer ses vastes possibilités.

## <span id="page-17-2"></span>**1.2 Energie du soleil**

### <span id="page-17-3"></span>**1.2.1 Le Soleil**

 Le soleil est l'étoile centrale du système solaire, fournissant la principale source d'énergie pour la vie sur Terre. Il est constitué d'une immense boule de gaz chaud qui produit lumière et chaleur par fusion nucléaire dans son noyau. Composé principalement d'hydrogène (71%) et d'hélium (27%), le soleil libère de l'énergie lorsqu'il fusionne deux atomes d'hydrogène pour former de l'hélium. La lumière et l'énergie produites se dispersent dans l'espace et nous parviennent environ 8 minutes plus tard. Le soleil est vital car il fournit une quantité massive d'énergie, estimée à 1.5 x 1018 kWh par an, ce qui est essentiel pour la vie sur Terre.

<span id="page-17-4"></span>Les caractéristiques principales du soleil sont regroupées dans le tableau 1-1 [1]:

| Caractéristique           | Valeur                  |
|---------------------------|-------------------------|
| Masse                     | $1,989\times10^{30}$ Kg |
| Diamètre                  | $1,392\times10^{9}$ m   |
| Masse volumique moyenne   | 1410 Kg/ $m^3$          |
| Puissance rayonnée        | $3,83\times 10^{26}$ W  |
| Température superficielle | 5770 °K                 |
| Vitesse de déplacement    | $216 \text{ km s}^{-1}$ |

Tableau 1-1: Caractéristiques principales du soleil.

#### <span id="page-18-0"></span>**1.2.2 Le rayonnement solaire**

 Le rayonnement solaire est l'énergie qui est produite par le soleil et se propage dans l'espace extra-atmosphérique, et atteint la surface de la terre au moyen de la lumière et du rayonnement électromagnétique. Ce rayonnement forme un spectre continu allant de l'ultraviolet à l'infrarouge dans le visible, où il est émis à sa plus grande intensité.

La quantité de rayonnement solaire qui atteint la surface de la Terre varie en fonction de la zone géographique, de la saison et du terrain, et est affectée par des facteurs atmosphériques tels que les nuages et la poussière. La quantité de rayonnement solaire est mesurée à l'aide d'un capteur de rayonnement solaire tel que le pyranomètre et le pyrhéliomètre, exprimée en unités de watts par mètre carré (W/m²) [2].

#### <span id="page-18-1"></span>**1.2.3 Spectre du rayonnement**

 Le spectre solaire est la distribution spectrale en fonction de la longueur d'onde ou la fréquence est représentée sur la figure 1-1 l'énergie de chaque photon est liée à la fréquence  $\nu$  ou à la longueur d'onde  $\lambda$ , [3,18] elle est donnée par :

$$
E = h \cdot v = h \cdot c / \lambda \tag{1-1}
$$

: Constant de Planck

c : Vitesse de la lumière

- E : Energie lumière (en eV)
- $\lambda$ : Longueur d'onde (en  $\mu$ m)

Le Soleil émet un rayonnement électromagnétique compris dans une bande de longueur d'onde variant de 0,22 à 10µm. Ainsi, plus la longueur d'onde est courte, plus l'énergie de photon est plus grande le rayonnement électromagnétique est composé de « grains » de lumière appelés photons. L'énergie de chaque photon est directement liée à la longueur d'onde λ le spectre du rayonnement solaire extraterrestre correspond à peu près à l'émission d'un corps noir à une température de 5800°K. La courbe standard du spectre solaire est compilée à partir des données collectées par les satellites, tels que le satellite AM0. La distribution d'énergie du spectre solaire est divisée en trois régions [4 ,18] :

Ultraviolet (UV) :  $0.20 < \lambda < 0.38$  µm, représentant 6,4% de l'énergie totale.

Visible :  $0.38 < \lambda < 0.78$  µm, représentant 48,0% de l'énergie totale.

Infrarouge (IR) :  $0.78 < \lambda < 10 \mu$ m, représentant 45,6% de l'énergie totale.

Le rayonnement solaire atteignant la surface de la terre varie au cours de la journée et en fonction des saisons, dépendant de facteurs tels que la nébulosité, l'angle d'incidence et la réflexion des surfaces.

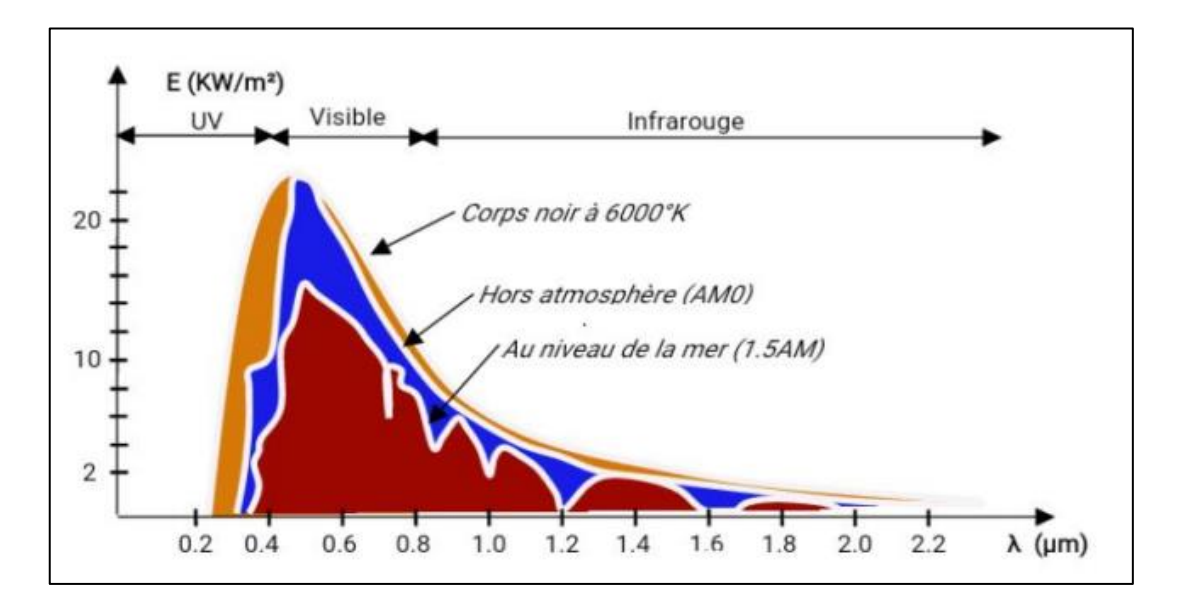

Figure 1- 1: Répartition spectrale du rayonnement solaire.

#### <span id="page-19-0"></span>**1.2.3.1 La masse d'air**

La notion de masse d'air (AM) est utilisée pour caractériser le spectre solaire en termes d'énergie émise et tient compte de la distance parcourue par les rayons solaires à travers l'atmosphère terrestre. L'AM représente la longueur relative de ce parcours (Figure 1**-**2).

Lorsque le soleil est directement au-dessus de nous (position du zénith), la quantité d'énergie reçue à midi est maximale, car les rayons solaires traversent une épaisseur minimale de l'atmosphère au niveau de la mer. Cette condition est appelée Air Mass 1 (AM1), et l'énergie solaire atteignant la surface terrestre est alors de 1000 W/m² [5.6].

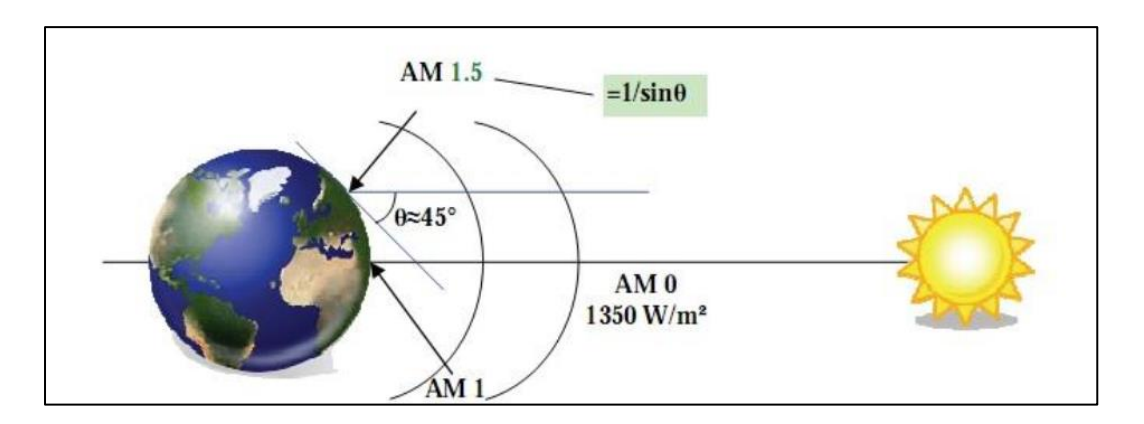

Figure 1- 2: Représentation de la masse d'air.

<span id="page-20-0"></span>L'AM est définie par l'angle α, qui représente la position du soleil par rapport à la verticale. L'AM1 correspond au soleil au zénith (α = 0), l'AM2 correspond à l'horizon (α = 60°), et l'AM1.5 correspond à α = 48,19°. L'AM0 est utilisé pour décrire les conditions en dehors de l'atmosphère. La formule pour calculer l'AM est :

$$
AM = \frac{1}{\cos \theta} \tag{1-2}
$$

Où θ représente l'angle α. Cette formule permet de déterminer l'AM en fonction de l'angle α, et ainsi d'évaluer la quantité d'énergie solaire atteignant la surface terrestre en fonction de la position du soleil par rapport à la verticale.

#### **1.2.3.2 Composition du rayonnement solaire**

 Les rayonnements solaires peuvent être classés en trois types différents selon leur composition [7.8] (Figure 1-3) :

#### **Rayonnement direct**

 Il s'agit de la lumière solaire qui atteint la surface terrestre directement et sans être altérée. Le rayonnement solaire direct est principalement constitué de rayons visibles et de rayons ultraviolets.

#### **Rayonnement diffus**

 C'est le rayonnement qui a été diffusé dans toutes les directions par les molécules d'air et autres particules présentes dans l'atmosphère. En général, ce type de rayonnement est moins intense que le rayonnement direct. La quantité de rayonnement solaire diffus peut varier en fonction des conditions météorologiques : elle peut atteindre jusqu'à 50 % du rayonnement global reçu lorsque le Soleil est bas sur l'horizon, 100 % pour un ciel entièrement couvert et il est nul durant la nuit.

#### **Rayonnement réfléchi**

 C'est le rayonnement qui est réfléchi par la surface terrestre. Il est également appelé "albédo" et sa quantité dépend de la nature de la surface terrestre. Les surfaces plus claires ont un albédo plus élevé et réfléchissent plus de rayonnement solaire que les surfaces plus sombres.

#### **Rayonnement global**

 C'est la somme de toutes les composantes du rayonnement solaire incident qui atteignent une surface terrestre donnée. Cela inclut le rayonnement direct, le rayonnement diffus et le rayonnement réfléchi .

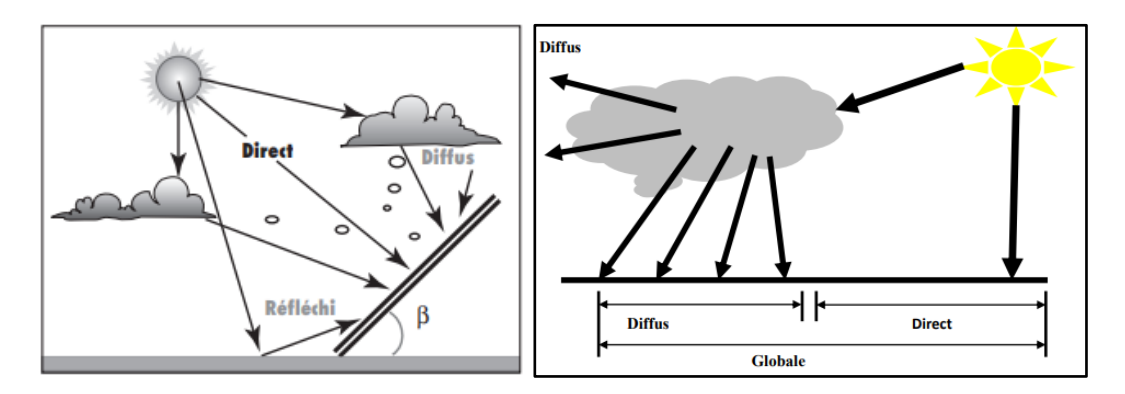

Figure 1- 3: Représentation des différents rayonnements solaires terrestres reçus.

#### <span id="page-21-1"></span><span id="page-21-0"></span>**1.2.4 Instruments de mesure du rayonnement solaire**

 Les appareils de mesurent de l'intensité du rayonnement solaire (irradiation solaire) ou la durée d'insolation sont :

#### **1.2.4.1 Héliographe**

 L'héliographe (Figure 1-4) est un instrument utilisé pour mesurer la durée d'ensoleillement en un lieu donné. Il utilise une boule en verre ou en cristal pour concentrer la lumière du soleil sur une surface sensible, généralement du papier réactif à la lumière. Les traces laissées par les périodes d'exposition solaire sur le papier permettent de déterminer la durée d'ensoleillement.

Il a été développé au XIXe siècle à des fins météorologiques est toujours utilisé aujourd'hui pour diverses applications, notamment la recherche, la surveillance environnementale et l'évaluation de l'énergie solaire. L'héliographe mesure les périodes de la journée où l'intensité du rayonnement direct dépasse un seuil spécifique. Les météorologistes considèrent qu'il y a une radiation directe lorsque des ombres sont visibles au sol (E>120W/m2), et l'héliographe est

sensible à cette radiation. La somme de ces périodes permet de déterminer la durée d'insolation journalière, qui est une mesure importante pour évaluer la quantité de lumière solaire reçue [9].

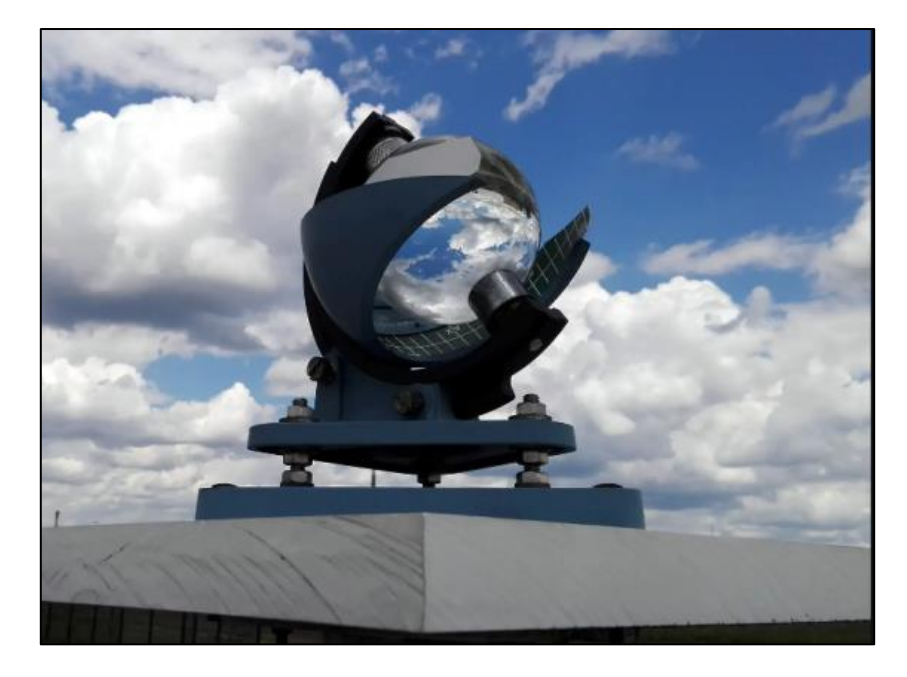

Figure 1- 4: Héliographe de Campbell-Stokes.

### <span id="page-22-0"></span>**1.2.4.2 Pyranomètre**

 Le pyranomètre (Figure 1-5) est un capteur thermique utilisé en météorologie pour mesurer le rayonnement solaire total, y compris le rayonnement réfléchi et diffus. Il utilise une thermopile protégée par du verre et un disque métallique recouvert de peinture blanche. Le verre est transparent aux longueurs d'onde comprises dans la bande spectrale  $(0,3-3 \mu m)$ , en fonction du filtre utilisé. Le Pyranomètre est positionné horizontalement à l'aide d'un niveau à bulle et mesure le rayonnement dans toutes les directions, de l'aube au crépuscule, grâce à une bande d'occultation. Il fournit une mesure en watts par mètre carré de l'éclairement solaire global [9].

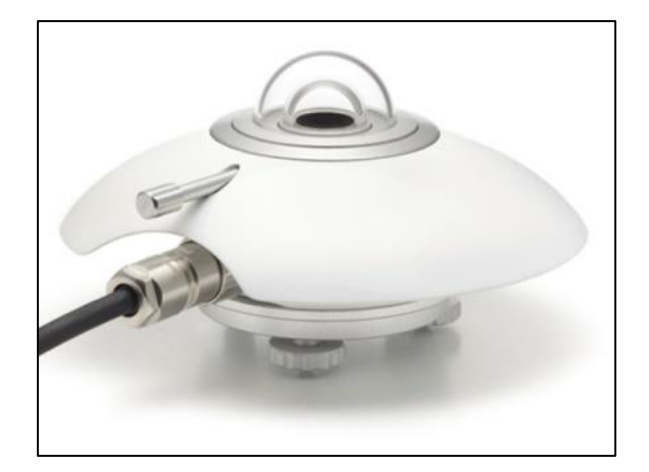

Figure 1- 5: Pyranomètre à thermopile.

#### <span id="page-23-0"></span>**1.2.4.3 Pyrhéliomètre**

 Le pyrhéliomètre (Figure 1-6) est un instrument utilisé pour mesurer le rayonnement solaire direct sur une surface. Il est positionné de manière à recevoir le rayonnement provenant du disque solaire. L'appareil est équipé d'une thermopile revêtue de peinture noire, qui absorbe efficacement la chaleur. Il mesure uniquement le rayonnement direct du soleil, excluant celui du ciel ou de la Terre. La lumière solaire entre par une fenêtre et est dirigée vers la thermopile qui convertit la chaleur en un signal électrique. Ce signal est ensuite converti en une mesure de puissance exprimée en watts par mètre carré [9].

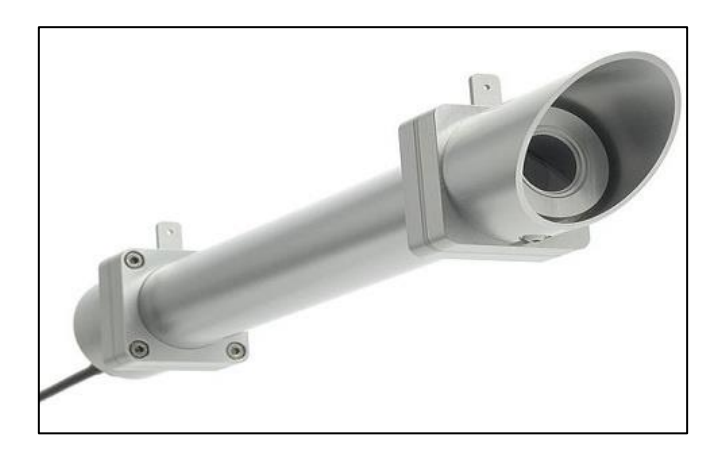

Figure 1- 6: Pyrhéliomètre.

#### <span id="page-23-1"></span>**1.2.4.4 Suiveur solaire Solys2**

 Le tracker solaire Solys2 (Figure 1-7) est un système de suivi solaire utilisé dans les installations photovoltaïques. Son fonctionnement consiste à ajuster automatiquement l'angle des panneaux solaires pour suivre le mouvement du soleil tout au long de la journée. Cela permet d'améliorer la production d'énergie en optimisant l'utilisation de la lumière solaire et en offrant une rentabilité accrue. Le système mesure différentes composantes du rayonnement solaire, telles que le rayonnement global, direct et diffus, ainsi que des paramètres météorologiques tels que la température, l'humidité, la vitesse du vent et la pression barométrique. Les données collectées permettent d'évaluer le potentiel énergétique solaire local [10].

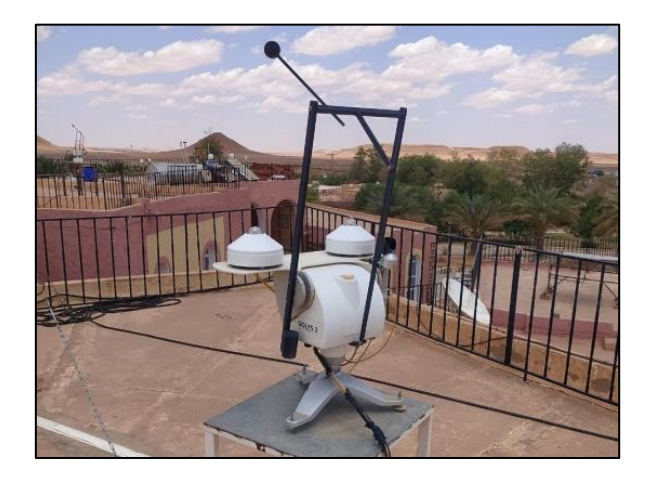

Figure 1- 7: Le tracker solaire Solys2 de L'URAER.

<span id="page-24-0"></span>Le tracker solaire Solys2 est équipé de différents instruments de mesure, tels que des thermomètres CHP1 pour le rayonnement direct et des thermomètres CMP11 pour le rayonnement diffus et global (Figure 1-8) [11].

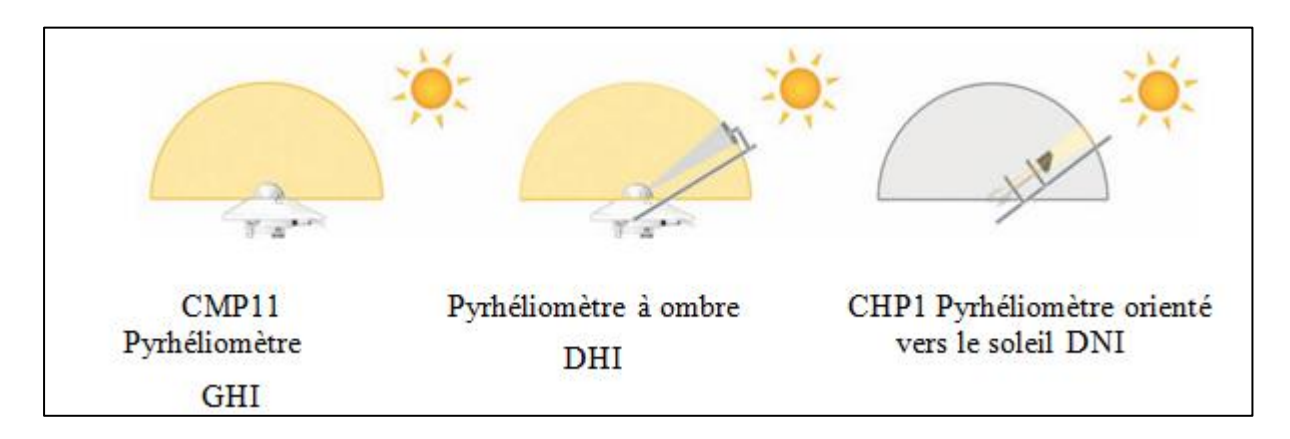

<span id="page-24-1"></span>Figure 1- 8: le principe de fonctionnement du tracker solaire Solys2.

Ces instruments sont connectés à une acquisition de données CAMPBELL SCIENTIFIC Cr10x (Figure 1-9), qui enregistre les données pour une analyse ultérieure. Le tracker solaire Solys2 comprend également un capteur solaire pour mesurer la luminosité solaire**.**

<span id="page-25-0"></span>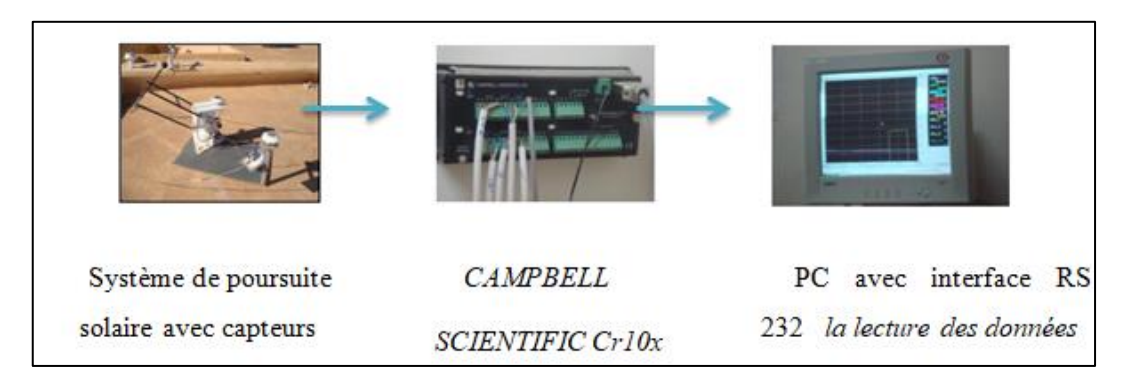

Figure 1- 9: Schéma synoptique de la chaîne d'acquisition des données solaires [10].

#### **1.2.4.5 Description de la station de mesure radiométrique**

La station de mesure radiométrique de l'URAER, Ghardaïa est constitué essentiellement des éléments suivants (Figure 1-10):

 Pyranomètre : Le pyrhéliomètre standard mesure le rayonnement global sur un plan horizontal. Il est placé à l'horizontale pour capturer l'ensemble du rayonnement solaire provenant de toutes les directions, y compris le rayonnement direct du soleil et le rayonnement diffus provenant du ciel.

Pyranomètre + boule pare-soleil : L'ajout d'une boule pare-soleil au pyrhéliomètre permet de mesurer spécifiquement le rayonnement diffus sur un plan horizontal. La boule pare-soleil bloque la composante directe du rayonnement solaire, ne laissant passer que le rayonnement diffus provenant du ciel.

Pyrhéliomètre : Le pyrhéliomètre est un instrument utilisé pour mesurer l'éclairement direct du soleil sur un plan normal, c'est-à-dire perpendiculaire aux rayons solaires. Il est conçu pour mesurer spécifiquement le rayonnement direct provenant du soleil sans tenir compte du rayonnement diffus.

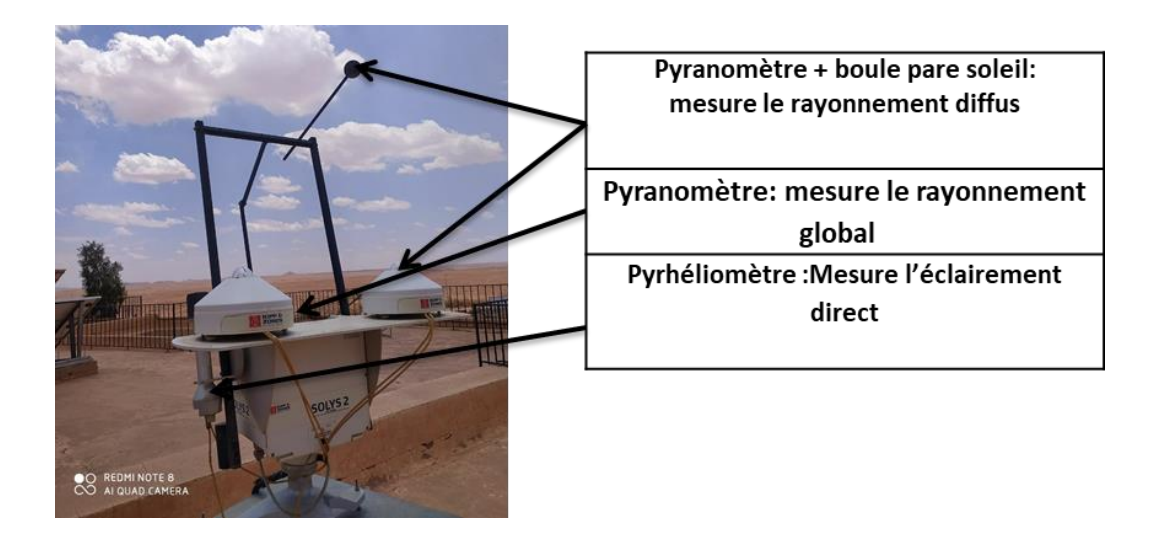

Figure 1- 10: Description de la station de mesure radiométrique [10].

#### <span id="page-26-2"></span>**1.2.4.6 Importance des instruments de mesure du rayonnement solaire**

 Les instruments de mesure du rayonnement solaire fournissent des données précises pour évaluer l'efficacité des panneaux solaires et planifier les projets d'énergie solaire. Ils permettent une surveillance continue de la production d'énergie solaire, facilitant ainsi le suivi des fluctuations. Ces données sont utilisées pour optimiser la production en ajustant l'orientation des panneaux solaires. De plus, ces instruments fournissent des données fiables pour prendre des décisions éclairées concernant les investissements et la planification de projets d'énergie solaire. En résumé, ils sont essentiels pour maximiser l'efficacité et prendre des décisions avisées dans le domaine de l'énergie solaire.

## <span id="page-26-0"></span>**1.3 Gisement solaire**

### <span id="page-26-1"></span>**1.3.1 Gisement solaire dans le monde**

Le gisement solaire dans le monde varie en fonction de nombreux facteurs, de nombreuses régions du monde bénéficient d'un fort potentiel solaire qui peut être exploité pour produire de l'électricité à partir de sources renouvelables.et des conditions climatiques. En général, les régions les plus proches de l'équateur ont le potentiel solaire le plus important, car elles reçoivent plus d'ensoleillement tout au long de l'année. De même, les pays d'Afrique du Nord, tels que le Maroc, l'Algérie et la Tunisie, bénéficient également d'un fort ensoleillement. La figure 1-11 représente l'ensoleillement dans le monde [12].

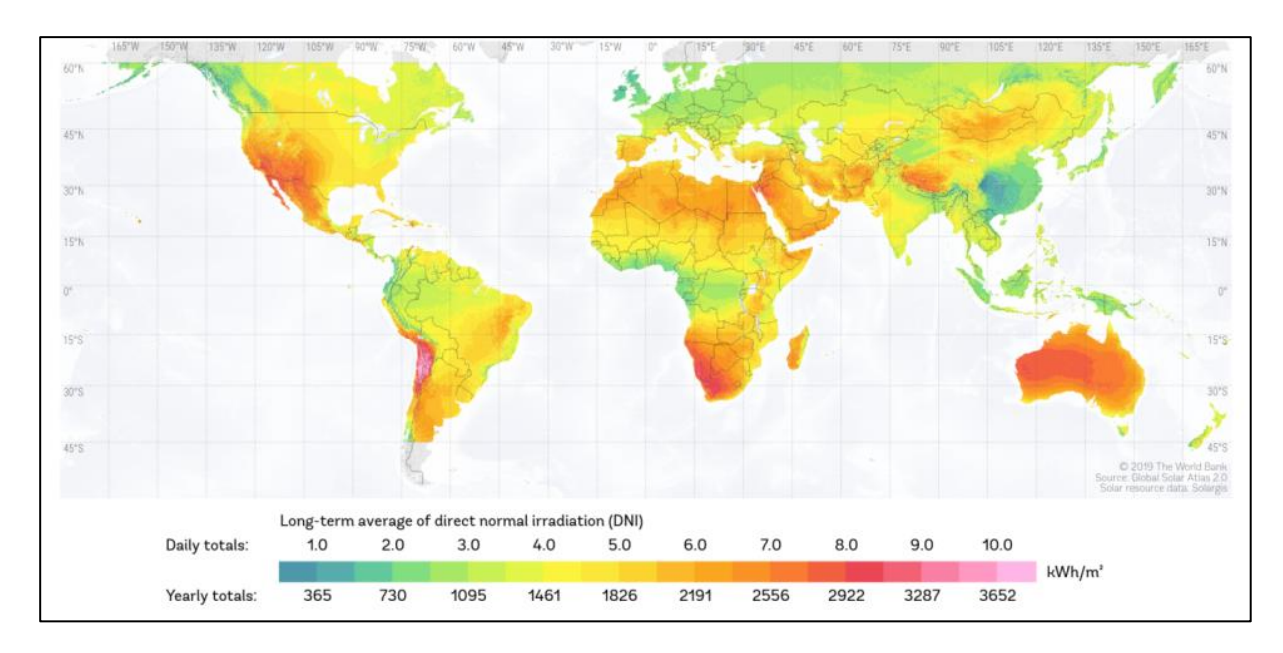

Figure 1- 11: Taux d'irradiation solaire moyen annuel à l'échelle du globe.

## <span id="page-27-1"></span><span id="page-27-0"></span>**1.3.2 La base de données Solar-Med-Atlas**

 Solar-Med-Atlas est une base de données en ligne qui fournit des informations sur le potentiel solaire dans les pays de la région méditerranéenne et de l'Afrique subsaharienne (Figure 1-12). Cette base de données a été développée par le centre commun de recherche de la commission européenne et l'observatoire de la région méditerranéenne de l'énergie (OME). Elle fournit des données sur le rayonnement solaire, les technologies solaires, la réglementation et les politiques en matière d'énergie solaire pour les pays de la région. Cette base de données est utilisée pour soutenir la planification énergétique et la prise de décision en matière d'énergie solaire dans ces régions.

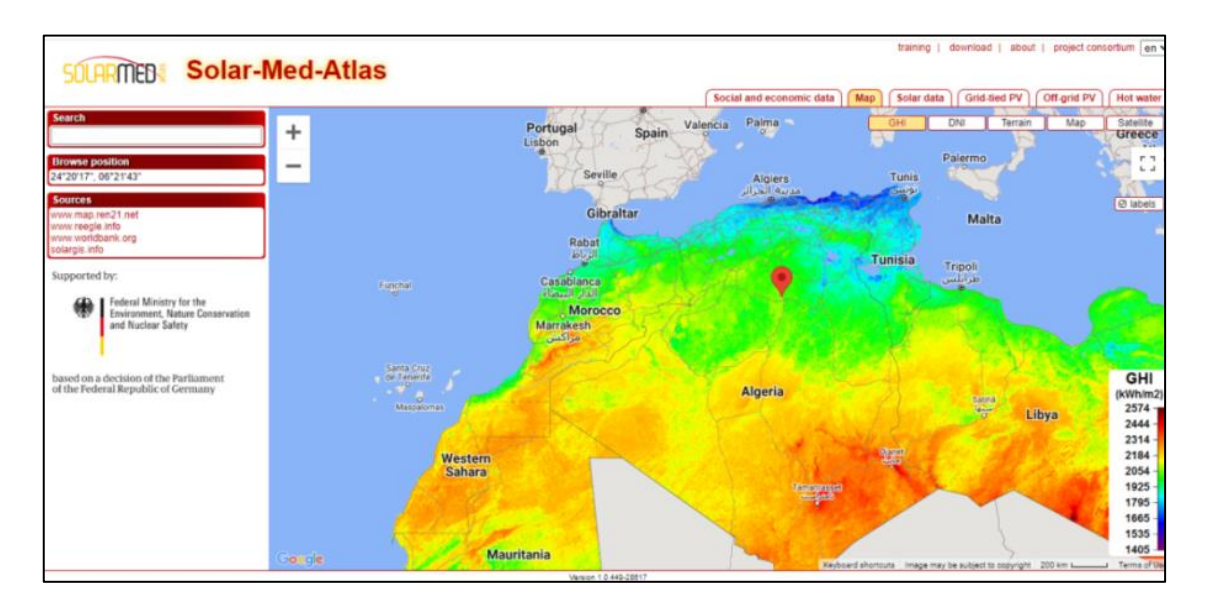

<span id="page-27-2"></span>Figure 1- 12: Réception du rayonnement solaire global en Algérie [13].

#### <span id="page-28-0"></span>**1.3.3 Gisement solaire en Algérie**

 Après une évaluation par satellites, l'Agence Spatiale Allemande (ASA) a confirmé que l'Algérie dispose d'un potentiel solaire important, le plus grand de toute la région méditerranéenne, avec 169 000 TWh/an pour l'énergie solaire thermique et 13.9 TWh/an pour l'énergie solaire photovoltaïque (Figure 1-13) [14].

La position géographique privilégiée de l'Algérie lui permet de bénéficier d'une durée d'insolation supérieure à 2000 heures par an sur presque tout le territoire national, atteignant jusqu'à 3900 heures dans les hauts plateaux et le Sahara. De plus, l'énergie quotidienne reçue sur une surface horizontale de 1 mètre carré est d'environ 5 kWh sur la majeure partie du territoire national, soit près de 1700 kWh/m²/an au Nord et 2650 kWh/m²/an au Sud du pays (Voir le Tableau I.2) [15].

Ce potentiel solaire élevé est donc principalement dû à la position géographique de l'Algérie, qui se situe dans une zone géographique bénéficiant d'un ensoleillement important. De plus, la présence d'un vaste territoire désertique à haut taux d'ensoleillement offre de nombreuses opportunités pour l'installation de centrales solaires à grande échelle, ce qui permettrait de produire de l'électricité à partir de cette source d'énergie renouvelable.

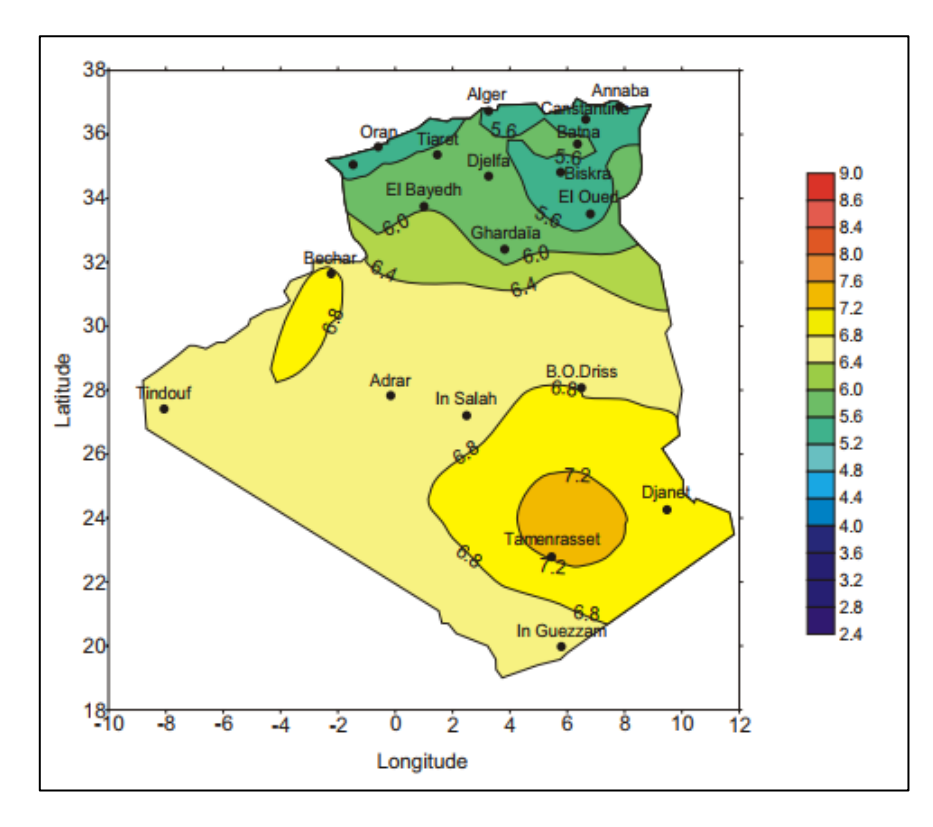

<span id="page-28-1"></span>Figure 1- 13: Irradiation solaire globale reçue en Algérie [16].

<span id="page-29-2"></span>

| Régions                                        | Régions côtières | <b>Hauts Plateaux</b> | Sahara |
|------------------------------------------------|------------------|-----------------------|--------|
| Superficie $(\%)$                              | 4                |                       | 86     |
| Durée moyen d'ensoleillement<br>(heures/an)    | 2650             | 3000                  | 3500   |
| Energie moyenne reçue<br>$(KWh/m^2/\text{an})$ | 1700             | 1900                  | 2650   |

Tableau 1- 2: Gisement solaire en Algérie [15].

## <span id="page-29-0"></span>**1.4 Energie solaire photovoltaïque**

L'énergie solaire photovoltaïque est une forme d'énergie renouvelable qui convertit la lumière du soleil en électricité. Les panneaux solaires photovoltaïques, composés de cellules solaires, jouent un rôle clé dans ce processus. Les cellules solaires absorbent la lumière solaire et la transforment en courant électrique continu. Ce courant est ensuite converti en courant alternatif grâce à un onduleur pour être utilisé dans les maisons, les entreprises et les industries.

La fabrication des cellules solaires photovoltaïques à partir de silicium passe par plusieurs étapes. Tout d'abord, le silicium est fondu et refroidi pour former un cristal. Ce cristal est ensuite découpé en fines tranches appelées "wafers", qui servent de base aux cellules solaires. Les wafers subissent ensuite un processus de dopage, où des impuretés spécifiques sont ajoutées pour modifier les propriétés électroniques du matériau (Figure 1-14) [17].

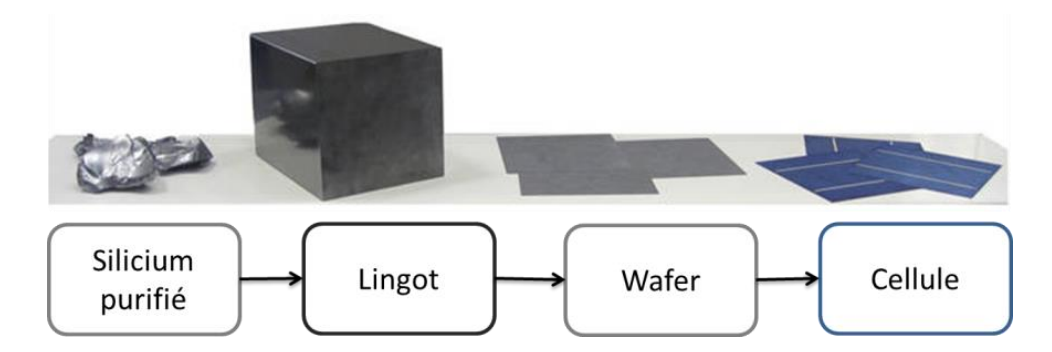

Figure 1- 14: Étapes de fabrication du PV à partir du silicium.

<span id="page-29-1"></span>Une fois les cellules solaires fabriquées, elles sont assemblées en panneaux solaires complets. Ces panneaux sont constitués de plusieurs cellules connectées en série et en parallèle pour augmenter la tension et le courant disponibles. Les panneaux solaires sont ensuite installés dans des configurations optimales pour capturer le maximum d'énergie solaire.

#### <span id="page-30-0"></span>**1.4.1 Effet photovoltaïque**

L'effet photovoltaïque est le phénomène physique par lequel l'énergie lumineuse est convertie en énergie électrique dans les cellules photovoltaïques. Lorsque la lumière solaire frappe la surface d'une cellule photovoltaïque, elle est absorbée par les électrons de la cellule, qui sont alors excités et libérés de leur orbite autour de l'atome. Les électrons libres sont alors captés par des électrodes conductrices de part et d'autre de la cellule, créant ainsi un flux d'électricité. Ce processus est également appelé conversion photovoltaïque de l'énergie solaire en électricité.

Lorsqu'un photon ultraviolet (Figure 1-15), présent dans la lumière solaire, entre en contact avec le matériau semi-conducteur, il libère un électron de l'atome de silicium et crée un trou. Sous l'effet du champ électrique, l'électron se déplace du côté N (négatif) et le trou se déplace du côté P (positif). Ce mouvement des charges électriques génère un courant dans la matière cristalline, qui peut être utilisé pour alimenter des appareils électriques. Et tout ça grâce aux photons qui transmettent leur énergie aux électrons [18].

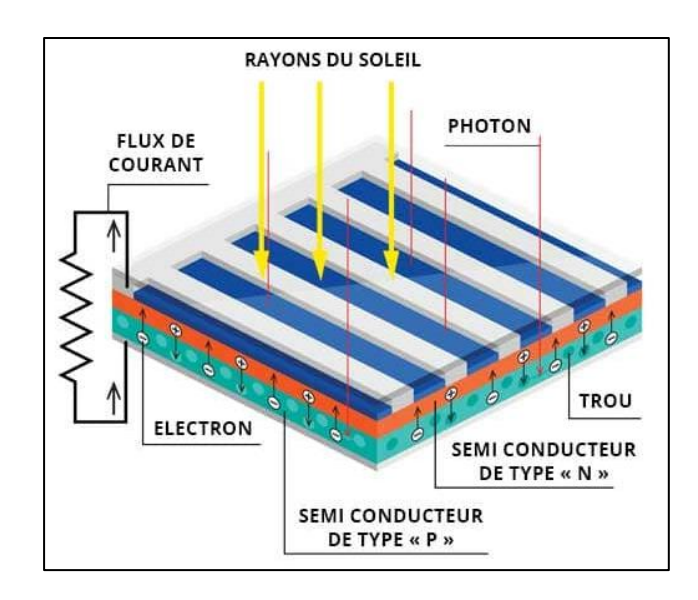

Figure 1- 15: Représentation en coupe d'une cellule photovoltaïque.

#### <span id="page-30-2"></span><span id="page-30-1"></span>**1.4.2 Composition d'un solaire**

La composition d'un panneau solaire typique comprend les éléments suivants (Figure 1- 16) [19, 18, 20] :

 Cadre en aluminium : Il s'agit d'une structure en aluminium qui soutient et protège les autres composants du panneau solaire.

- Verre : Le verre est utilisé pour recouvrir la surface supérieure du panneau solaire. Il est conçu pour être très résistant et peut résister aux intempéries, aux rayons UV et à d'autres conditions environnementales.
- Film plastique transparent : Le film plastique transparent est souvent utilisé pour recouvrir la surface inférieure du panneau solaire. Il est également résistant aux intempéries et offre une protection supplémentaire contre les éléments environnementaux.
- Conducteurs en argent ou cuivre : Les conducteurs en argent ou en cuivre sont utilisés pour connecter les cellules solaires entre elles et pour relier les cellules à l'onduleur ou au système de stockage de batterie.
- Cellules en silicium : Les cellules solaires en silicium sont le cœur du panneau solaire. Ils convertissent la lumière du soleil en électricité. Les cellules solaires en silicium sont généralement combinées en série ou en parallèle pour augmenter la tension et le courant du panneau solaire.
- Boîtier de jonction : Le boîtier de jonction est l'endroit où les conducteurs en argent ou en cuivre se connectent aux fils de sortie du panneau solaire. Il est également équipé de diodes de contour pour éviter les problèmes de surchauffe et de court-circuit dans le panneau solaire.

Ensemble, ces composants permettent aux panneaux solaires de produire de l'électricité à partir de la lumière du soleil.

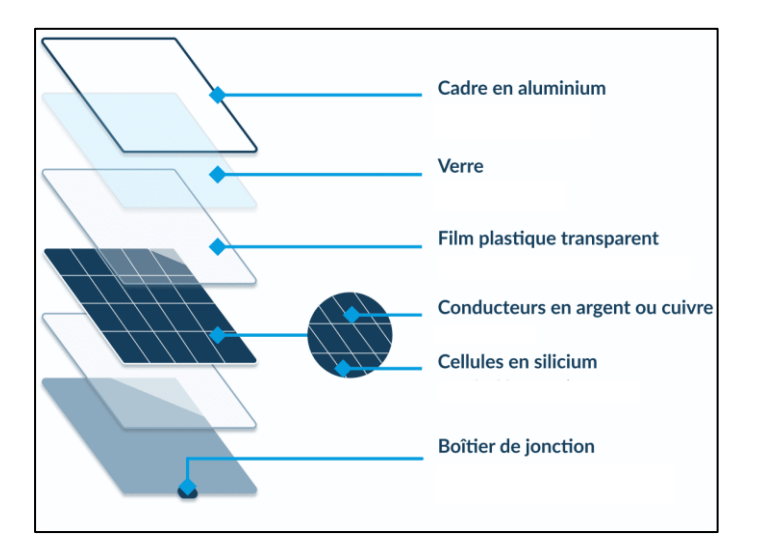

<span id="page-31-0"></span>Figure 1- 16: Composition d'un module PV.

#### <span id="page-32-0"></span>**1.4.3 Les différents types de panneaux photovoltaïques**

Il existe plusieurs types de panneaux photovoltaïques, qui se distinguent principalement par les matériaux utilisés dans la fabrication des cellules solaires. Voici une liste des principaux types des cellules photovoltaïques (Figure 1-17) [21] :

<span id="page-32-1"></span>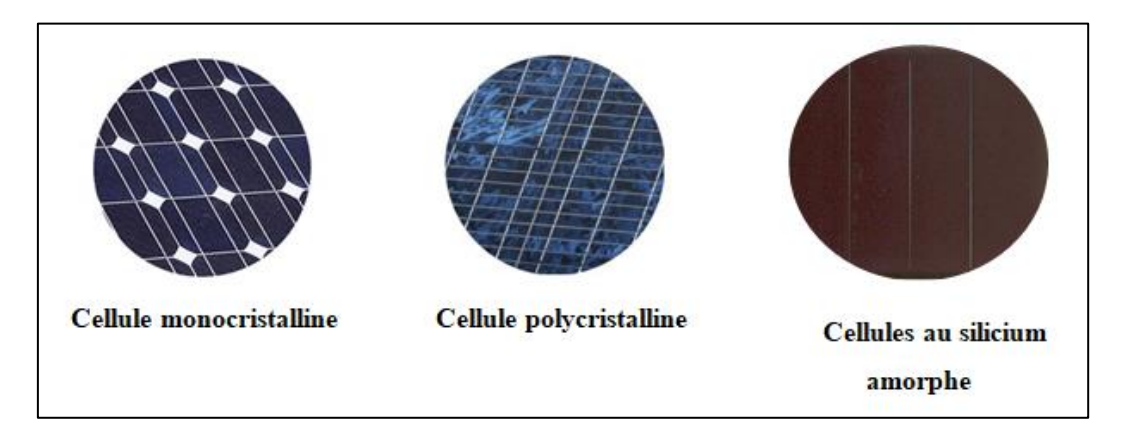

Figure 1- 17: Les Différents types des cellules photovoltaïques.

### **1.4.3.1 Cellules monocristallines**

Les cellules solaires monocristallines sont fabriquées à partir d'un seul cristal de silicium de haute pureté. Elles offrent une efficacité de conversion élevée et une longue durée de vie. Leur rendement commercial se situe entre 11 et 15%, tandis que le rendement record en laboratoire atteint environ 20%. Sur le plan économique, elles offrent actuellement le meilleur rapport qualité/prix.

#### **1.4.3.2 Cellules multi cristallines**

Les cellules solaires multi cristallines sont fabriquées à partir de silicium purifié fondu et refroidi, formant des cristaux de tailles variables. Contrairement aux monocristallines, elles sont constituées d'un assemblage de cristaux appelés "grains". Leur rendement commercial se situe entre 12 et 20%, avec un rendement record en laboratoire d'environ 25%. Toutefois, elles sont plus coûteuses que les autres types de cellules.

#### **1.4.3.3 Cellules au silicium Amorphe**

Les cellules solaires au silicium amorphe sont fabriquées en déposant du silicium sous forme de couches minces sur un substrat. Leur structure désordonnée simplifie leur processus de fabrication et les rend moins coûteuses. Cependant, leur efficacité de conversion est généralement inférieure à celle des cellules cristallines. Le rendement commercial se situe entre 5 et 9%, avec un rendement record en laboratoire d'environ 13,4%. Elles sont couramment utilisées pour des applications nécessitant des modules solaires flexibles et légers.

<span id="page-33-1"></span>Tableau 1- 3: Les avantages et les inconvénients des technologies les plus utilisées d'une cellule photovoltaïque [21].

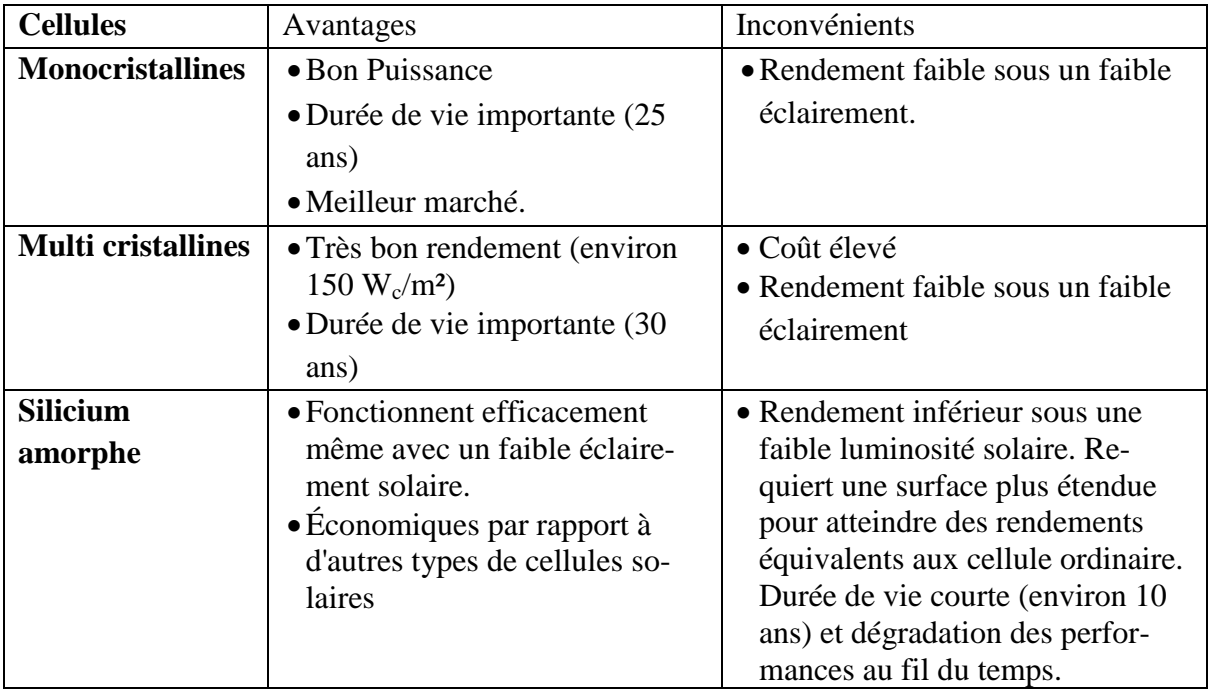

### <span id="page-33-0"></span>**1.4.4 Caractéristiques électriques d'une cellule photovoltaïque**

#### **1.4.4.1 La caractéristique courant-tension (I-V)**

Sous un éclairage donné, chaque cellule photovoltaïque présente une courbe couranttension (I-V) qui décrit les différentes configurations électriques possibles de la cellule (Figure 1-18). Trois grandeurs physiques déterminent cette courbe [22] :

La tension à vide  $(V_{co})$ : Cette valeur correspond à la tension générée par une cellule éclairée mais non connectée.

Le courant en court-circuit  $(I_{cc})$ : Cette valeur représente le courant généré par une cellule éclairée et connectée à elle-même.

Le point de puissance maximale (MPP) : qui est obtenu en utilisant une tension et un courant optimaux :  $V_{opt}$ , I<sub>opt</sub>.

La caractéristique courant-tension (I-V) décrit la relation entre le courant (I) qui circule à travers le dispositif et la tension (V) appliquée à ce dernier. Elle est généralement représentée sous forme de courbe :

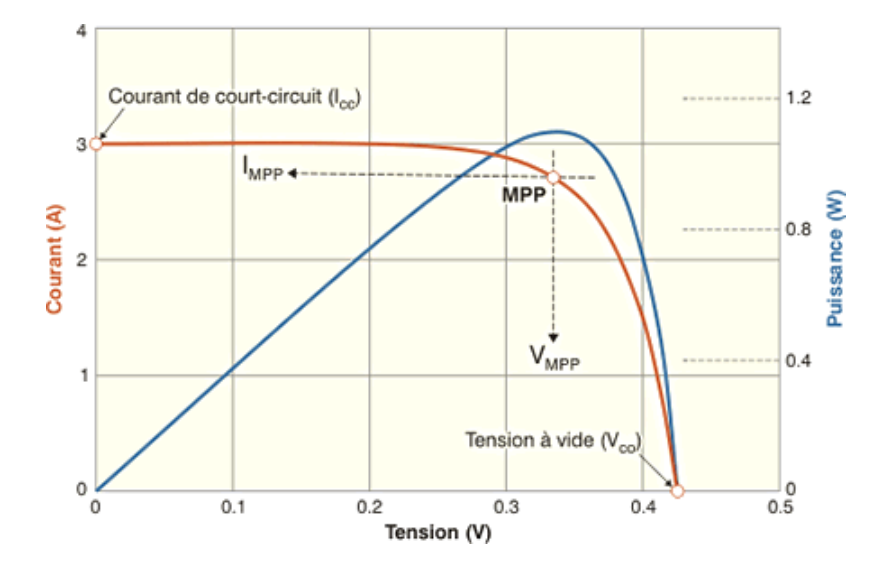

Figure 1- 18: Courbe caractéristique I-V d'une cellule photovoltaïque [22].

#### <span id="page-34-0"></span>**1.4.4.2 La caractéristique puissance-tension (P-V)**

La caractéristique puissance-tension (P-V) (Figure 1-18), quant à elle, représente la relation entre la puissance de sortie (P) du dispositif et la tension (V) appliquée. La puissance est calculée en multipliant le courant par la tension :  $P = I \times V$ .

La courbe P-V met en évidence la puissance maximale que le dispositif peut fournir à différentes tensions d'entrée.

La relation entre I(V) et P(V) est que la puissance de sortie d'un dispositif électrique est maximale lorsque le produit du courant et de la tension est maximisé. Cela signifie que la puissance est maximale lorsque le point sur la courbe P-V est atteint où le produit  $I \times V$  est le plus élevé.

Pour une cellule photovoltaïque, la puissance maximale est généralement obtenue à un point précis de la courbe P-V appelé "point de puissance maximale" (PPM). Ce point représente la tension à laquelle la cellule fournit la puissance maximale en fonction des conditions d'éclairement et de température. Le PPM est un paramètre important pour évaluer les performances et l'efficacité d'une cellule solaire.

#### <span id="page-35-0"></span>**1.4.5 Modélisation d'une cellule photovoltaïque**

 En ce qui concerne la cellule solaire en question, elle est composée d'une résistance série  $(R_s)$  et d'une résistance shunt  $(R_{sh})$ . Ces résistances ont un impact sur la caractéristique courant-tension I= $f(V)$  de la cellule (Figure 1-19):

La résistance série représente la résistance interne de la cellule est principalement causée par la résistance du matériau semi-conducteur et des contacts électriques. La résistance shunt est le résultat d'une fuite de courant au niveau de la jonction de la cellule. Son niveau dépend du fonctionnement spécifique de la cellule. [18,23].

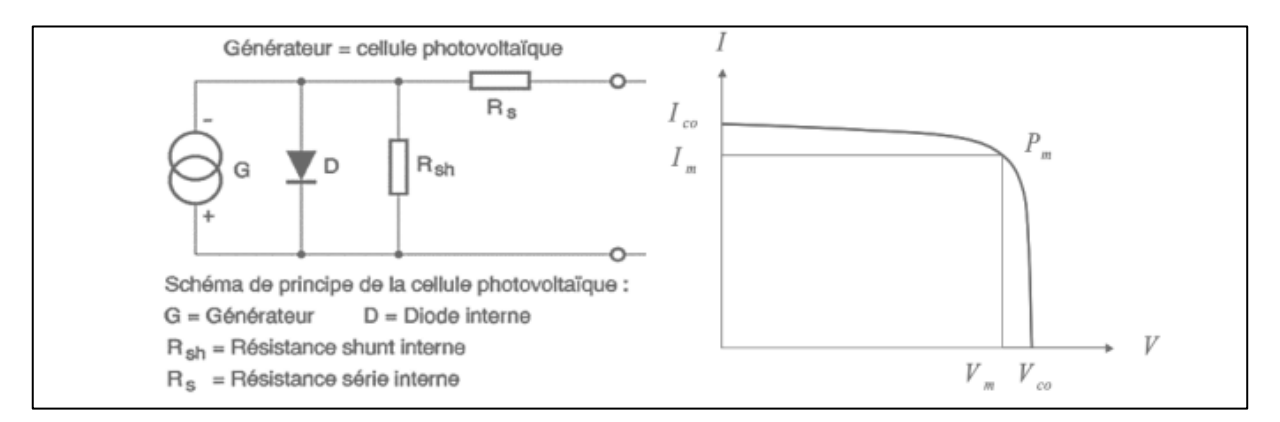

Figure 1- 19: Schéma équivalent d'une cellule photovoltaïque.

<span id="page-35-1"></span> Le modèle mathématique pour la caractéristique courant-tension d'une cellule PV est donné par :

$$
I = I_{ph} - I_0 \left[ exp\left(\frac{q. (V + I. R_s)}{n. K. N s. T}\right) - 1\right] - \frac{V + I. R_s}{R_{sh}}
$$
(1-3)

L'équation représente la relation entre le courant de sortie (I) d'un module solaire et les différents paramètres du modèle. Voici la signification des variables utilisées :

I : le courant de sortie du module solaire.

Iph : la photocourant généré par le module solaire.

- $I_0$ : le courant de saturation de la diode.
- q : la charge élémentaire (1.602 x  $10^{-19}$  °C).
- V : la tension aux bornes du module solaire.
- R<sup>s</sup> : la résistance série du module solaire.
- n : le facteur d'idéalité de la diode.
K : la constante de Boltzmann (1.3805 x  $10^{-23}$  J/K).

 $N<sub>s</sub>$ : le nombre de cellules en série dans le module solaire.

T : la température en kelvins.

Rsh : la résistance shunt du module solaire.

L'équation exprime la relation non linéaire entre le courant de sortie (I) et la tension aux bornes du module (V). Elle prend en compte le photo courant  $(I_{ph})$ , le courant de saturation de la diode  $(I_0)$ , le courant de résistance shunt  $(I_{sh})$ , ainsi que les résistances série  $(R_s)$  et shunt (Rsh) du module solaire.

# **1.4.6 Regroupement des cellules photovoltaïques**

 Le regroupement des cellules photovoltaïques consiste à connecter plusieurs cellules en série ou en parallèle pour augmenter la tension ou le courant de sortie d'un panneau solaire. Voici un résumé des différentes configurations de regroupement :

# **1.4.6.1 Regroupement en série**

 Le groupement série permet d'augmenter la tension de sortie (Figure 1-20). Pour un groupement n de cellules montées en série la tension de sortie U<sup>s</sup> a pour expression générale :

$$
U_s = n. U_c \tag{1-4}
$$

$$
I_{cc} = I_c \tag{1-5}
$$

Avec :  $U_c$  tension fournie par une cellule.

Pour ce groupement, le courant est commun à toutes les cellules [20].

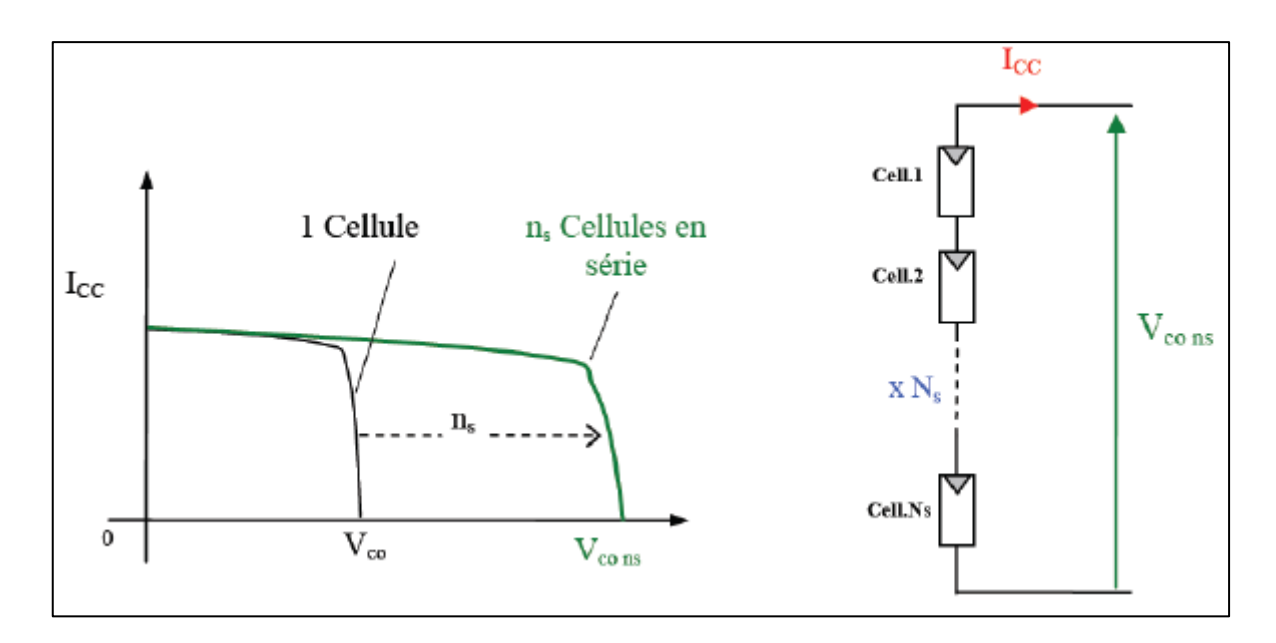

Figure 1- 20: Caractéristique courant tension de N<sub>s</sub> cellule en série

# **1.4.6.2 Regroupement en parallèle**

 Le groupement en parallèle (Figure 1-21) permet d'augmenter le courant de sortie. Pour un groupement de 'n' cellules montées en parallèle, le courant de sortie I<sup>s</sup> a pour expression générale [20] :

$$
I_s = n.I \tag{1-6}
$$

Avec I : courant fourni par une cellule.

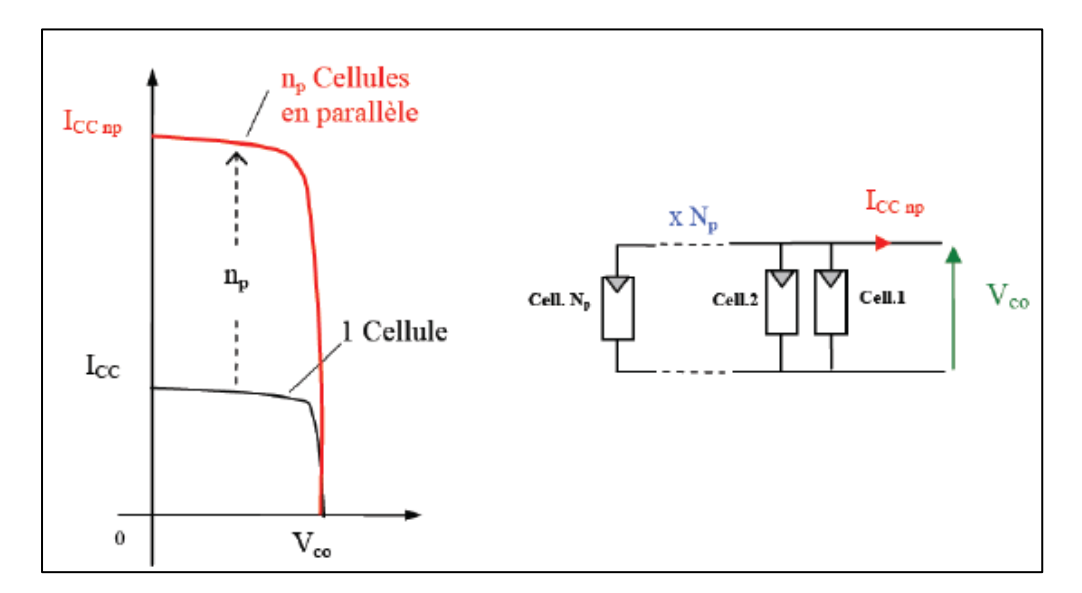

Figure 1- 21: Caractéristique courant tension de  $(N_p)$  cellule en parallèle [20].

#### **1.4.6.3 Relation de dualité entre les réseaux série et parallèle de cellules solaires**

 Dans un réseau en série, la tension de sortie est augmentée en ajoutant les tensions individuelles de chaque cellule solaire, tandis que dans un réseau en parallèle, le courant de sortie est augmenté en ajoutant les courants de chaque cellule solaire sous la même tension. Autrement dit, dans un réseau série les cellules sont traversées par le même courant et la caractéristique résultante est obtenue en additionnant les tensions à un courant donné alors que dans le réseau parallèle les cellules sont soumises à la même tension et le résultat caractéristique est obtenu par additionnant les courants à une tension donnée.

# **1.5 Conclusion**

Ce chapitre aborde l'importance de l'énergie solaire en tant que source d'énergie propre, renouvelable et respectueuse de l'environnement. Il explique les concepts fondamentaux du rayonnement solaire et des phénomènes physiques associés. Le chapitre présente également les différents types de panneaux solaires, leur fonctionnement et leurs coûts, qui dépendent de plusieurs facteurs tels que la qualité des matériaux, la technologie utilisée et la capacité du système. En Algérie, le coût des panneaux solaires varie en fonction de la marque et de la qualité. Malgré cela, l'Algérie dispose d'un énorme potentiel en matière d'énergie solaire et fait preuve d'une volonté politique croissante de développer les énergies renouvelables, ce qui pourrait encourager les investissements dans cette technologie prometteuse. La connaissance des instruments de mesure du rayonnement solaire est essentielle pour accroître l'efficacité de la production d'énergie solaire.

Dans le prochain chapitre nous allons discuter sur l'étude et la réalisation d'un dispositif de mesure de rayonnement solaire.

# **Chapitre 2 :Étude et conception d'un dispositif de mesure de rayonnement solaire**

# **2.1 Introduction**

Dans ce chapitre, nous nous intéressons à l'étude théorique dans le but de la réalisation d'un dispositif radiométrique utilisé conjointement avec des suiveurs solaires. Les trackers solaires sont des dispositifs qui permettent de s'orienter pour suivre le mouvement du soleil et ainsi améliorer la réception d'énergie solaire. Cependant, il est également crucial de mesurer avec précision la quantité d'énergie solaire captée par ces panneaux ou miroirs.

Nous aborderons également d'autres aspects techniques essentiels pour la réalisation du dispositif radiométrique. Nous explorerons l'utilisation de l'Arduino, ainsi que les moteurs pas à pas et le logiciel SOLIDWORKS pour la conception du dispositif. Ces outils contribueront à la mise en place d'un système complet de mesure et de suivi du soleil où la conception du design et sa programmation sont illustrés à la fin de ce chapitre.

# **2.2 Système de poursuite solaire**

Un système de poursuite solaire est un appareil qui fait tourner des panneaux solaires pour suivre la trajectoire du soleil tout au long de la journée. Le système de poursuite solaire est conçu pour optimiser la production d'énergie solaire en pointant les panneaux solaires vers le soleil (Figure 2-1), ce qui augmente la quantité d'énergie solaire captée.

Il existe différents types de suiveurs solaires, on distingue principalement deux grandes familles de suiveurs solaires : les suiveurs passifs et les suiveurs actifs qui comportent les suiveurs mono-axe et double axe

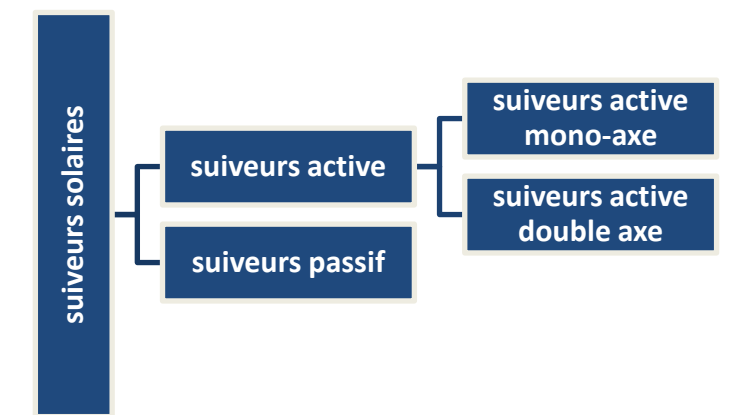

Figure 2-1: Les types des systèmes de poursuite solaire.

# **2.2.1 Trackers solaires passifs**

Les suiveurs solaires passifs utilisent des matériaux sensibles à la chaleur pour déplacer les panneaux solaires sans mécanismes automatisés. Un exemple de suiveur solaire passif consiste en deux tubes de cuivre remplis de liquides chimiques qui s'évaporent à basse température. À mesure que l'exposition au soleil augmente, la température d'un côté du panneau solaire augmente, provoquant l'évaporation du liquide dans le tube opposé. Cette évaporation crée un déséquilibre collectif qui provoque le déplacement des panneaux solaires vers la source du rayonnement solaire. Ce type de suiveur solaire ne nécessite aucune consommation d'énergie pour ajuster la position du panneau (Figure 2-2) [24.25]. **EXECUTE THE SUIVELATS CONSERVATE CONSERVATE CONSERVATE CONSERVATE CONSERVATE CONSERVATE CONSERVATE CONSERVATE CONSERVATE CONSERVATE CONSERVATE CONSERVATE CONSERVATE CONSERVATE CONSERVATE CONSERVATE CONSERVATE CONSERVATE C** 

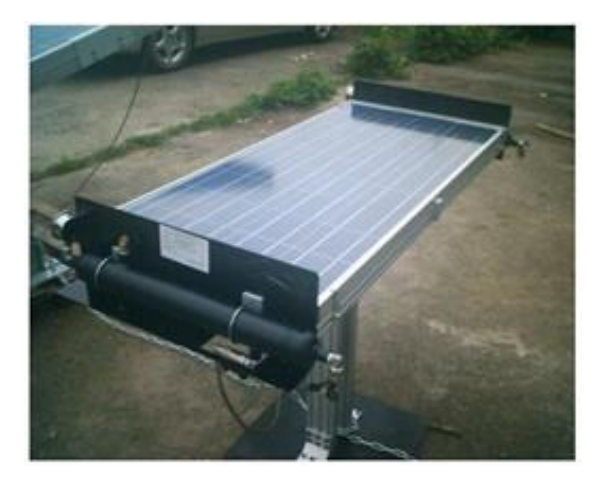

Figure 2-2: Suiveur solaire passif.

Un suiveur solaire passif avec des réservoirs de fluide utilise la chaleur solaire pour faire pivoter le capteur solaire. Lorsque le soleil se déplace d'Est en Ouest, le fluide non ombragé se réchauffe, se dilate et pousse un piston vers le bas, faisant tourner le capteur solaire vers le bas pour faire face au soleil du matin. Lorsque les rayons du soleil réchauffent le réservoir du côté fluide liquide vers le réservoir gauche, inclinant le collecteur solaire dans cette direction. À mesure que le collecteur se tourne davantage vers le soleil, le réservoir gauche commence également à se réchauffer. Lorsque la pression augmente dans ce réservoir, il accepte moins de fluide du réservoir droit. L'équilibre est atteint lorsque les deux réservoirs sont exposés au soleil de manière égale, permettant au système de "verrouiller" automatiquement le suiveur solaire sur le soleil et de le suivre tout au long de la journée (Figure 2-3) [26].

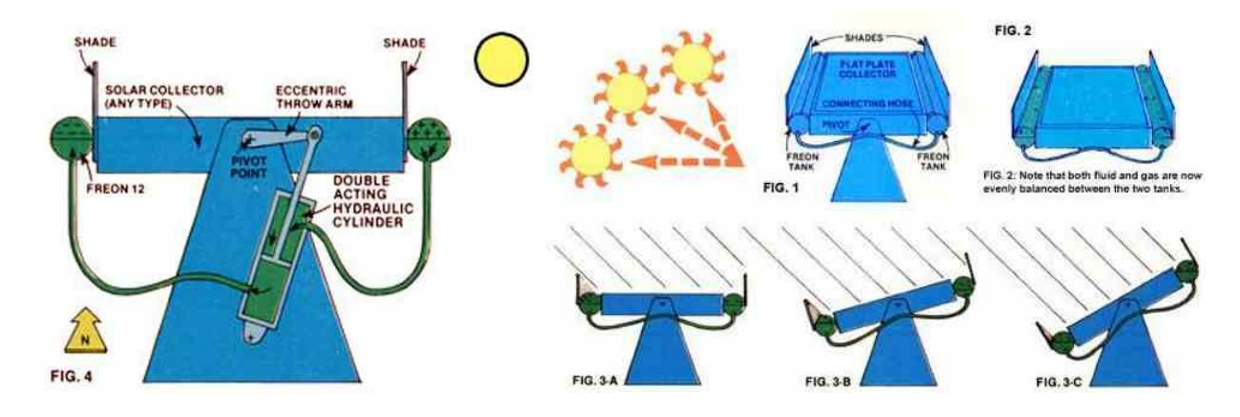

Figure 2- 3: Schéma montrant le fonctionnement d'un suiveur solaire passif.

# **2.2.2 Trackers solaires actifs**

Les trackers solaires actifs utilisent des moteurs pour suivre la trajectoire du soleil. Ils peuvent être équipés de capteurs de lumière, d'horloges programmables ou d'algorithmes qui calculent la position du soleil en fonction de l'heure et de la géolocalisation. Ces types de trackers solaires sont conçus pour optimiser l'angle d'incidence du rayonnement solaire à la surface des panneaux solaires, en veillant à ce qu'ils soient toujours orientés vers la source de lumière. Les trackers solaires actifs sont caractérisés par un contrôle précis et ne nécessitent aucune intervention manuelle de la part de l'utilisateur. Il existe deux types de trackers : les trackers à un axe et les trackers à deux axes [27].

# **2.2.2.1 Suiveur solaire mono-axe**

Ces trackers solaires ont un seul axe de rotation et suivent le mouvement apparent du soleil dans une seule direction, généralement Est-Ouest, L'angle d'inclinaison du panneau est fixe. Il est placé selon l'angle le plus propice à recevoir un maximum de rayons de soleil. Ils sont le plus souvent utilisés en raison de leur simplicité. Ils sont moins complexes et moins coûteux que les suiveurs solaires à deux axes, mais leur efficacité peut être réduite lorsque le soleil est plus haut dans le ciel [28].

#### **a) Suiveurs à axe horizontal**

Ils ont un seul axe orienté de manière horizontale et suivent le déplacement du soleil d'un côté à l'autre tout au long de la journée (Figure 2-4). Bien que simples dans leur conception, ce type de suiveur ne procure qu'un faible avantage par rapport aux systèmes fixes. Les suiveurs à axe horizontal sont couramment utilisés dans des applications résidentielles ou commerciales de petite envergure [28].

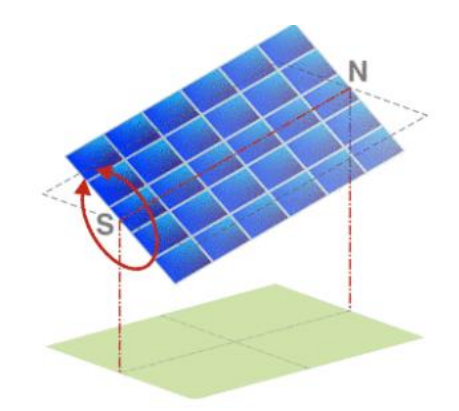

Figure 2- 4: Suiveur à 1 axe horizontal.

# **b) Suiveurs à axe vertical incliné**

Ils ont un seul axe orienté verticalement et suivent le mouvement du soleil du lever au coucher du soleil (Figure 2-5). Ce type de suiveur est principalement utilisé pour des projets à grande échelle, tels que des centrales solaires commerciales ou des projets de recherche scientifique.

Les suiveurs à axe vertical incliné permettent une augmentation d'environ 20 % du gain par rapport à un système fixe avec un coefficient de concentration de 25 %. Ils sont souvent moins encombrants que les suiveurs à deux axes et moins coûteux [28].

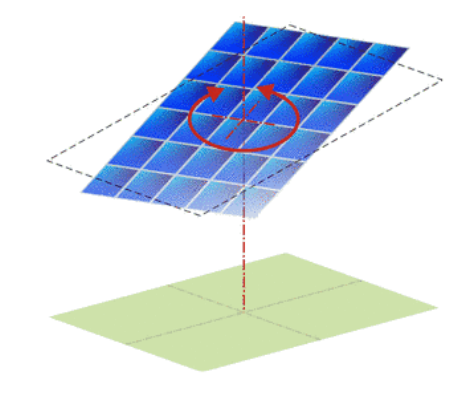

Figure 2- 5 : Suiveur à axe vertical incliné.

### **2.2.2.2 Suiveurs solaires à double axes**

Contrairement à un suiveur solaire mono-axe, le suiveur solaire double axe dispose de deux axes de rotation : un axe horizontal et un axe vertical. Ce système permet de suivre le mouvement apparent du soleil dans toutes les directions, augmentant ainsi l'efficacité des panneaux solaires tout au long de la journée. Comparé aux suiveurs solaires mono-axe, ce type de système offre de meilleures performances (Figure 2-6). [28].

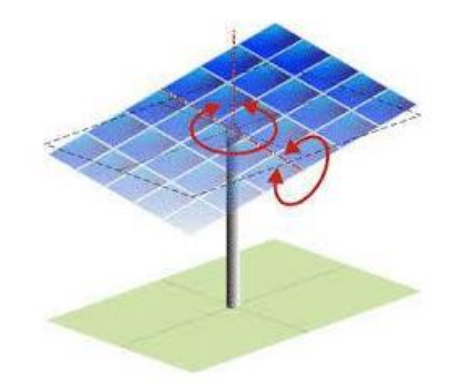

Figure 2- 6: Suiveur à double axes.

# **2.3 La mesure radiométrique**

La mesure radiométrique fait référence à la quantification et à la caractérisation des rayonnements électromagnétiques, tels que le rayonnement solaire, le rayonnement thermique ou le rayonnement émis par des sources lumineuses. Elle vise à mesurer diverses propriétés de ces rayonnements, telles que l'intensité, la puissance, la distribution spectrale et la densité de flux.

# **2.3.1 Unités de mesure**

Différents instruments et méthodes sont utilisés pour effectuer des mesures radiométriques. Parmi les unités de mesure couramment utilisées, on trouve le watt (W) pour la puissance radiante, le watt par mètre carré (W/m²) pour la densité de flux radiatif, le lux (lx) pour l'éclairement lumineux et le candela par mètre carré (cd/m²) pour l'intensité lumineuse [29. 30].

Le **lumen** (Lm) est la mesure de l'intensité lumineuse dont les gens ont généralement entendu parler. L'unité de base de l'intensité lumineuse est la candela (une seule bougie allumée émet environ 1 candela). Une candela par stéradian (une zone en forme de cône partant de la source de lumière) est appelée lumen.

Le **Lux** (Lx) est simplement l'unité de mesure utilisée pour décrire le nombre de lumens tombant sur un pied carré ou un mètre carré (lux) d'une surface de 1 m² (Figure 2-7).

Lorsque nous mesurons la lumière, nous nous intéressons au nombre de lumens qui tombent sur une surface ; c'est ce que nous appelons lux. Un lux correspond à un lumen par mètre carré.

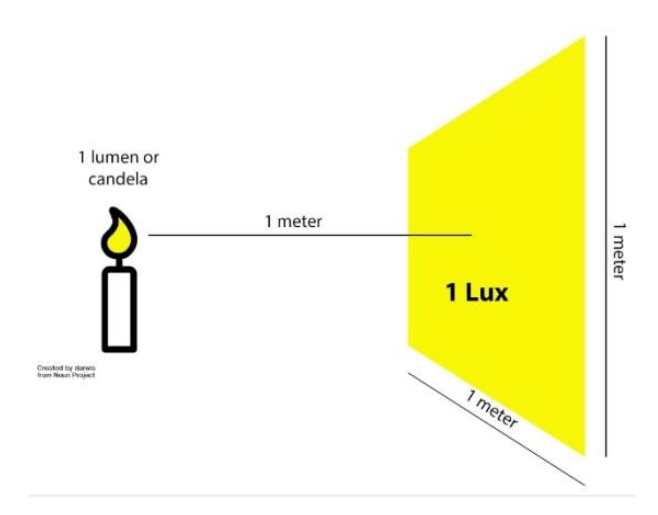

Figure 2- 7: Un lux (1 lux) de lumière est une mesure de la densité lumineuse, équivalente à 1 lumen par mètre carré (lm/m²).

l'éclairement (lux) = le flux lumineux (lumens) / désigne la surface éclairée (m²)

Le **Candela (Cd)** : C'est l'unité de base qui mesure l'intensité lumineuse adoptée en 1948 de symbole « cd ». Une candela est équivalente à 1 lumen par stéradian (lm/sr). Elle est définie comme l'intensité lumineuse allant dans une direction spécifique, et est donc liée à l'angle d'ouverture vers la lumière. Cette unité sert à quantifier l'intensité lumineuse dans une direction donnée. Elle ne dépend pas de la distance. C'est en quelque sorte « la force du rayon ».

La **mesure en W/m²** (watts par mètre carré) est utilisée pour quantifier la densité de puissance dans différents domaines. Elle permet de mesurer la quantité de puissance électrique transférée par unité de surface. Elle est utilisée dans la propagation des ondes électromagnétiques, la production d'énergie solaire et la mesure des émissions de chaleur [31].

Dans le domaine de l'énergie solaire, elle est utilisée pour évaluer l'efficacité des panneaux solaires en mesurant la quantité d'énergie solaire atteignant la surface de la Terre. La formule pour calculer la densité de puissance est :

densité de puissance  $(W/m^2)$  = Puissance totale  $(W)$  / Surface  $(m^2)$ .

# **2.3.2 Luxmètres**

Le luxmètre est l'instrument permettant de mesurer la quantité de lumière provenant d'un objet lumineux. L'appareil donne la mesure directement en lux, d'où son nom de luxmètre. Il faut orienter la cellule vers la source de lumière à mesurer, bien perpendiculairement de sorte que le maximum de lumière atteigne la surface de la cellule et vérifier que la cellule de mesure est à l'abri de toute ombre portée. Pour déterminer le niveau d'éclairement moyen d'un espace extérieur, il faut effectuer sur une zone reproductible, diverses mesures d'éclairement ponctuel et en établir une moyenne arithmétique (Figure 2-8) [32.29].

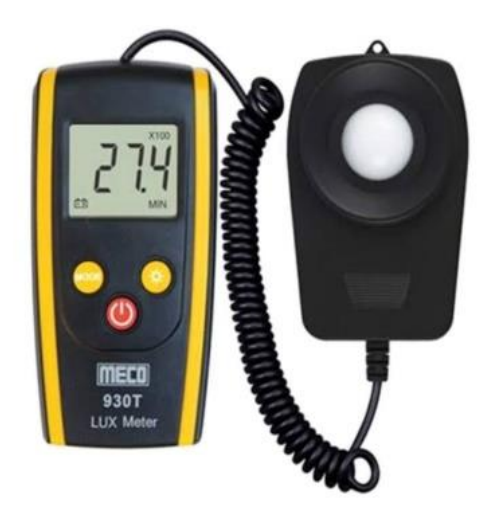

Figure 2- 8: Luxmètres.

Le luxmètre est composé de deux parties :

**Un photorécepteur** : Chargé de percevoir l'intensité lumineuse à mesurer et de la transformer en énergie électrique, qui est ensuite transportée vers le lecteur (partie d'une photorésistance).

**Un lecteur** : Chargé de recevoir le signal électrique envoyé par le photorécepteur et de le transformer en une mesure de luminosité, cette mesure est ensuite affichée sur l'écran.

# **2.4 La carte Arduino**

# **2.4.1 Définition**

Arduino est une plate-forme électronique open source basée sur du matériel et des logiciels faciles à utiliser. Il est utilisé pour contrôler divers composants électroniques externes tels que des moteurs, des capteurs de lumière et des amplificateurs. L'Arduino est alimenté par une connexion USB ou une pile 9V et peut être programmé depuis un ordinateur via le logiciel Arduino (IDE : Integrated Development Environment). Le langage de programmation Arduino est disponible en téléchargement gratuit sur le site officiel Arduino [33].

Arduino vous permet de créer des projets électroniques et d'interagir avec le monde physique. Il offre une grande flexibilité et une grande facilité d'utilisation, ce qui en fait un choix populaire pour les amateurs d'électronique, les étudiants et les professionnels.

L'utilisation d'Arduino offre de nombreuses possibilités créatives et permet de réaliser des projets personnalisés selon les besoins et intérêts de chacun. Que vous construisiez un système domotique, un robot, une station météo ou une autre application électronique, Arduino offre les outils pour concrétiser ces idées [33].

# **2.4.2 La carte Arduino Uno**

Arduino n'est pas en soi un type de carte ou un microcontrôleur spécifique. Arduino désigne plutôt toute une famille. Choisir celle qui convient à votre projet n'est pas une mince affaire et il convient de réfléchir à celle que vous utiliserez [34]. Arduino UNO (Figure 2-9) est sans doute l'Arduino le plus populaire et conviviale. Il est alimenté par un processeur Atmega328 fonctionnant à 16 MHz, comprend 32 Ko de mémoire programme, 1 Ko d'EEPROM, 2 Ko de RAM, 14 E / S numériques, 6 entrées analogiques et un rail d'alimentation de 5V et 3.3V [34].

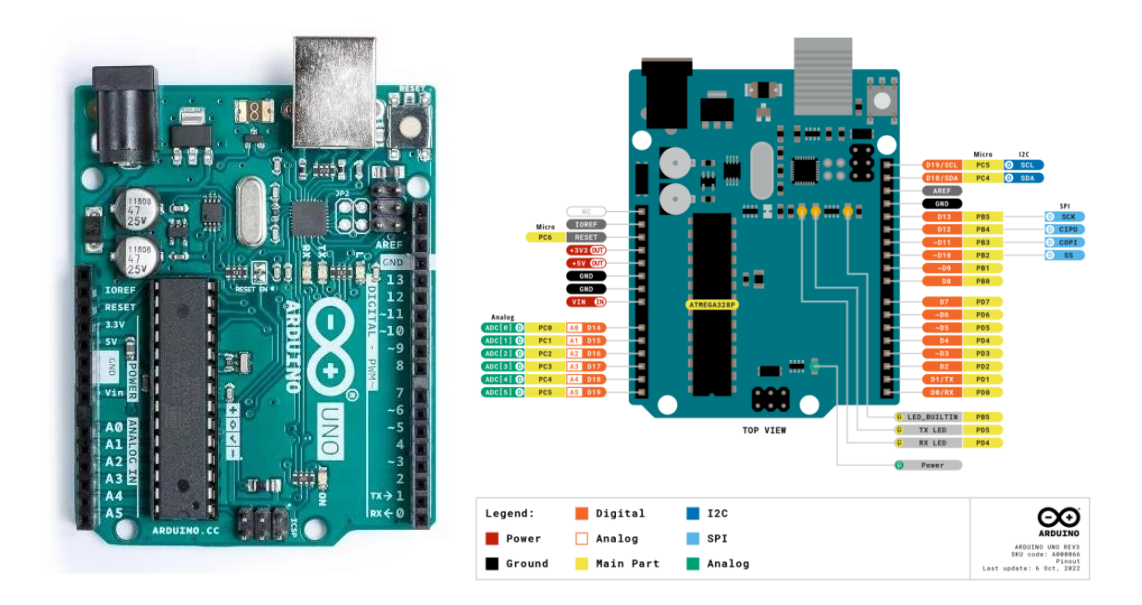

Figure 2- 9: La carte Arduino UNO.

La carte Arduino Uno est un choix courant parmi les différentes variantes d'Arduino. L'Arduino Uno est un microcontrôleur polyvalent largement utilisé pour la création de projets électroniques interactifs. Son design compact et sa facilité d'utilisation en font un excellent

choix pour les débutants et les professionnels. La majorité des cartes Arduino ont des composants en communs, dont l'illustration est donnée sur la figure (Figure 2-10) [35]:

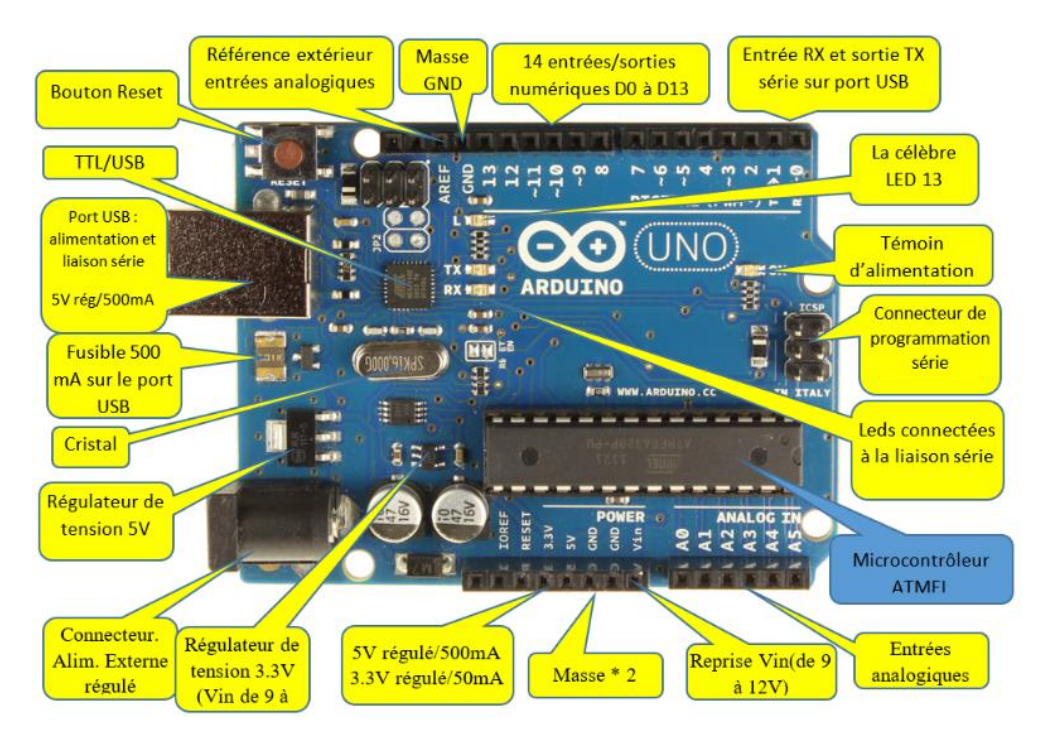

Figure 2- 10: Détails de la carte Arduino UNO [35].

# **2.4.2.1 Le logiciel Arduino (IDE)**

Arduino IDE est un logiciel de développement intégré (IDE) open-source utilisé pour programmer les cartes Arduino. Cet IDE fournit un environnement convivial pour écrire, compiler et télécharger du code sur les cartes Arduino. L'IDE Arduino prend en charge la programmation en langage Arduino, qui est basé sur le langage de programmation C/C++. Il offre également une bibliothèque étendue de fonctions prédéfinies pour faciliter le développement des projets Arduino [35].

# **a) L'interface**

L'interface du logiciel Arduino se présente de la manière suivante comme le montre la figure 2-11 :

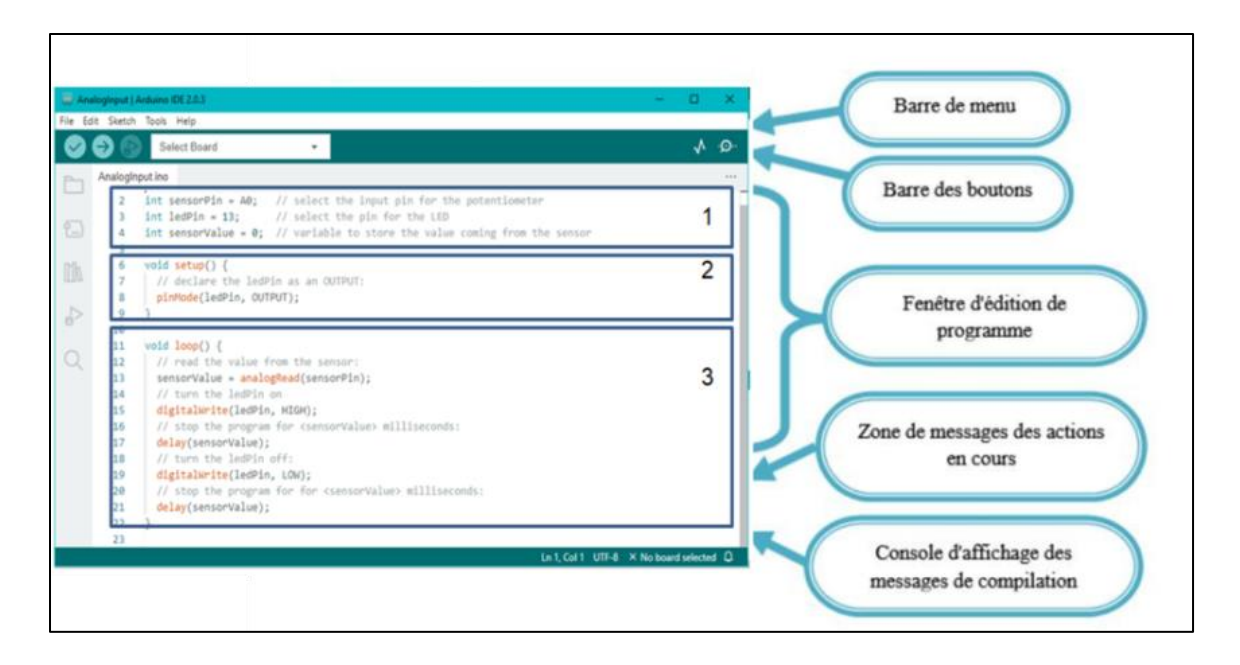

Figure 2- 11: Interface de la plateforme Arduino.

# **b) Les éléments du langage de programmation Arduino**

Le langage de programmation Arduino est très similaire au  $C + \mathcal{H}$ , un langage courant dans le monde informatique. Le langage Arduino peut être divisé en trois parties principales : structures, valeurs (variables et constantes), et fonctions. L'écriture des codes Arduino se fait en anglais. Dans l'IDE Arduino, les différents éléments du code sont mis en évidence avec des couleurs pour clarifier leur rôle [33] :

- Mots-clés en orange : Ce sont les mots-clés reconnus par le langage Arduino comme des fonctions. Par exemple, digitalWrite(), analogRead(), delay(), etc.

- Mots-clés en bleu : Ce sont les mots-clés reconnus comme des types de données ou des constantes. Par exemple, int, float, boolean, HIGH, LOW, etc.

- Commentaires en gris : Les commentaires sont des sections de code qui ne sont pas exécutées et servent à ajouter des explications ou des notes pour les développeurs. Les commentaires commencent par "//" pour un commentaire sur une seule ligne ou entre "/\*" et "\*/" pour des commentaires sur plusieurs lignes.

- Point-virgule (;) : Les points-virgules terminent les instructions dans le langage Arduino, Chaque instruction se termine par un point-virgule.

- Accolades ({}) : Les accolades sont utilisées pour regrouper le code dans des blocs, Le code à l'intérieur des accolades sera exécuté en fonction de la structure de contrôle utilisée.

- Instructions : Les instructions sont les lignes de code qui indiquent au programme les actions à effectuer.

Le langage Arduino comprend les éléments suivants [33] :

- Déclaration des variables (optionnelle) : Dans cette partie, vous pouvez déclarer les variables que vous utiliserez dans votre programme. Les variables peuvent représenter des valeurs numériques, des chaînes de caractères ou d'autres types de données.

- Fonction setup() : Cette fonction est utilisée pour effectuer les initialisations et les configurations nécessaires avant le début de l'exécution du programme. Vous pouvez configurer les broches d'entrée/sortie, initialiser des bibliothèques, etc. La fonction setup() est exécutée une seule fois au démarrage du programme.

- Fonction loop() : C'est la partie principale du programme qui est exécutée en boucle continue. Le code à l'intérieur de la fonction loop() sera exécuté encore et encore jusqu'à ce que le programme soit arrêté. C'est ici que vous mettez généralement votre logique principale, les actions à effectuer en continu ou en réponse à des événements sont représentées sur la

figure 2-12 :

- Les opérateurs logiques : Ils permettent d'évaluer des conditions et de réaliser des opérations logiques. Les principaux opérateurs logiques sont [33] :

"!" (non) : renverse la valeur d'une condition.

"&&" (et) : vérifie si deux conditions sont toutes les deux vraies.

"||" (ou) : vérifie si au moins l'une des deux conditions est vraie.

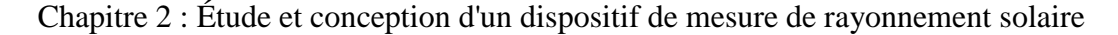

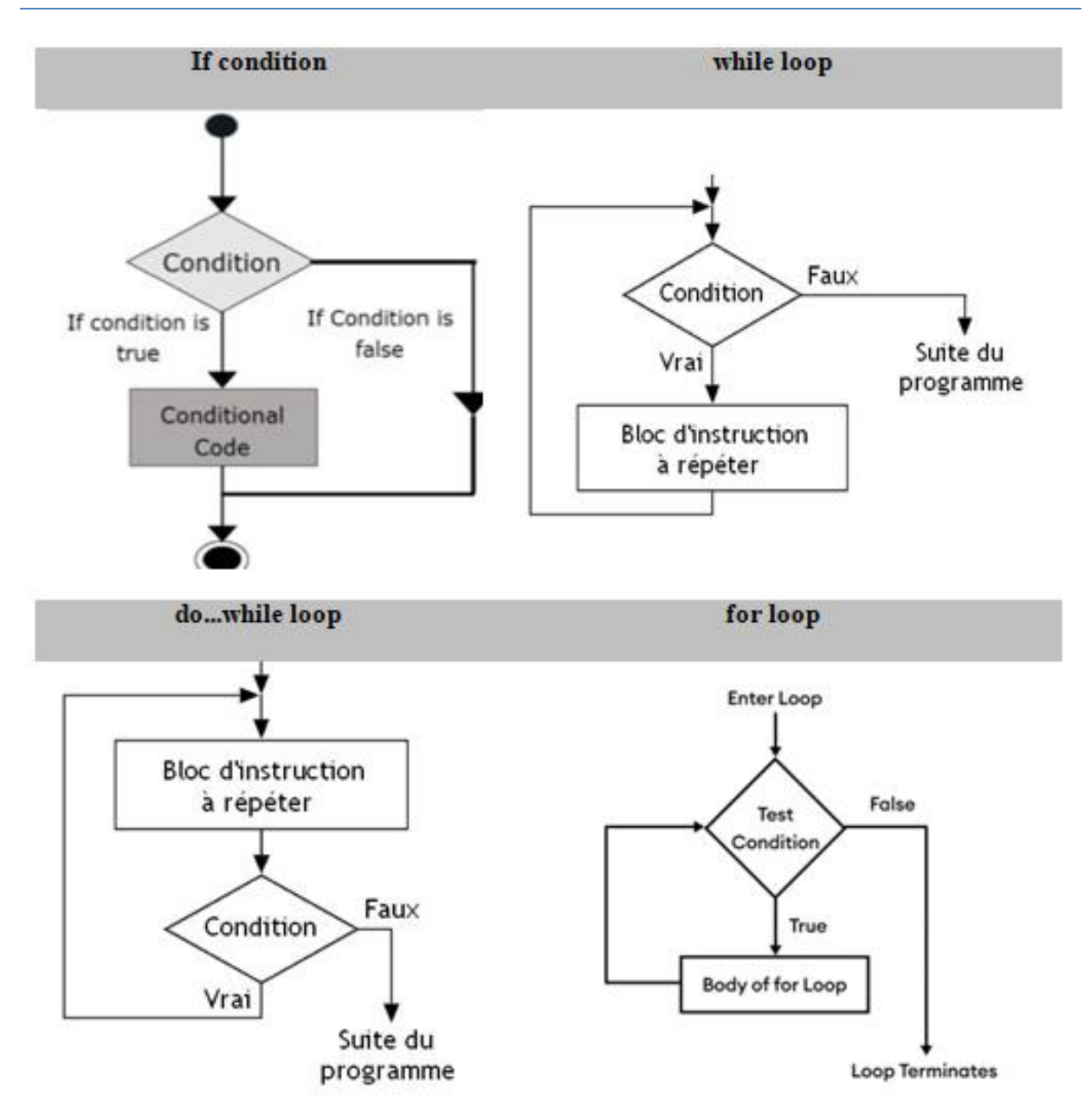

Figure 2- 12: Structures en conditions et boucles du langage de programmation Arduino.

- Les variables : Lorsque nous donnons un nombre à notre programme, il ne sait pas automatiquement s'il s'agit d'une variable ou non. Nous devons lui indiquer en lui attribuant un type. Il existe plusieurs types de variables, tels que les entiers, les décimaux, etc. C'est pourquoi il est important d'attribuer un type à une variable.

Voici les types de variables les plus courants illustrés sur le tableau 2-1 :

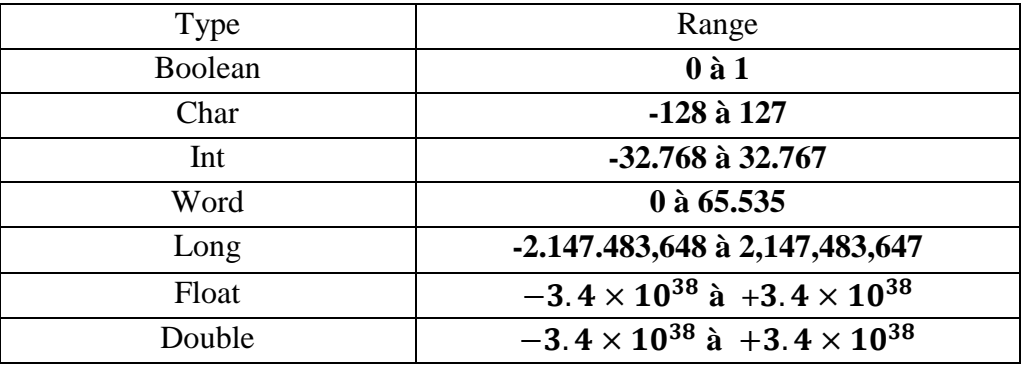

Tableau 2- 1: Les types de variables les plus courants [36].

# **2.5 Composants associés à l'Arduino**

# **2.5.1 Capteurs de lumière LDR**

La photorésistance LDR (Light Depending Resistor) est un composant électronique dont la résistivité varie en fonction de la quantité de lumière incidente (Figure 2-13). Elle est composée d'un semi-conducteur à haute résistivité. Si la lumière incidente est d'une fréquence suffisamment élevée, elle transporte une énergie importante. Lorsque la lumière tombe sur l'LDR, c'est-à-dire lorsque les photons frappent le dispositif, les électrons de la bande de valence du matériau semi-conducteur sont excités vers la bande de conduction. Par conséquent, lorsque la lumière ayant une énergie suffisante frappe le dispositif, de plus en plus d'électrons sont excités dans la bande de conduction, ce qui entraîne un grand nombre de porteurs de charge. Le résultat de ce processus est que de plus en plus de courant commence à circuler à travers le dispositif lorsque le circuit est fermé et donc la résistance du dispositif est dite avoir diminué. C'est le principe de fonctionnement le plus courant d'un LDR [41,45].

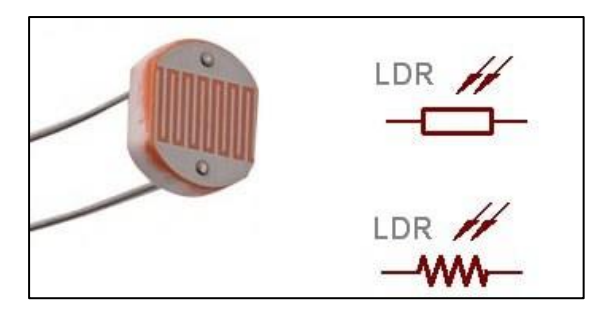

Figure 2- 13: Symbole et capteur LDR.

Caractéristiques : Lorsque la lumière brille progressivement sur la photorésistance, sa résistance diminue jusqu'à une très petite valeur, en fonction de l'intensité de la luminosité de la lumière tombant sur la surface de la photorésistance, et vice versa, lorsque la lumière est progressivement retenue de la photorésistance, sa résistance monte à une valeur très élevée. Il s'agit d'un graphique entre la résistance du LDR et la variation de l'intensité de la lumière incidente appelée éclairement. Puisque LDR n'est pas linéaire [37 ,38].

La relation entre la résistance et la lumière est une relation inverse (Figure 2-14), ce qui signifie que la valeur de la résistance augmente avec le blocage de la lumière et diminue avec l'augmentation de la luminosité de la lumière.

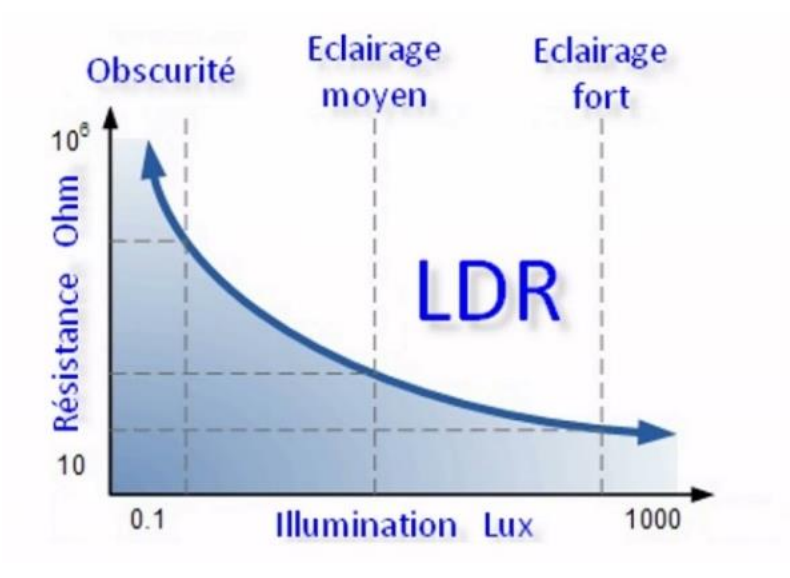

Figure 2- 14: Caractéristiques du LDR.

# **2.5.2 Capteurs de lumière BH1750**

Le capteur de lumière BH1750 (Figure 2-15) est un petit et peu coûteux composant électronique qui permet de mesurer avec précision la luminosité ambiante en utilisant une technologie de mesure de la lumière directe. Ce capteur est capable de détecter des niveaux de luminosité très faibles, et il est souvent utilisé dans différents projets électroniques impliquant le contrôle de l'éclairage ou les mesures de lumière précises. Le capteur BH1750 est capable de mesurer la lumière dans une plage de 1 à 65535 lux, avec une précision de mesure de 1 lux. Il fonctionne sur une plage de tension de 2.4 à 3.6 V et utilise une communication I2C pour communiquer avec le microcontrôleur [39].

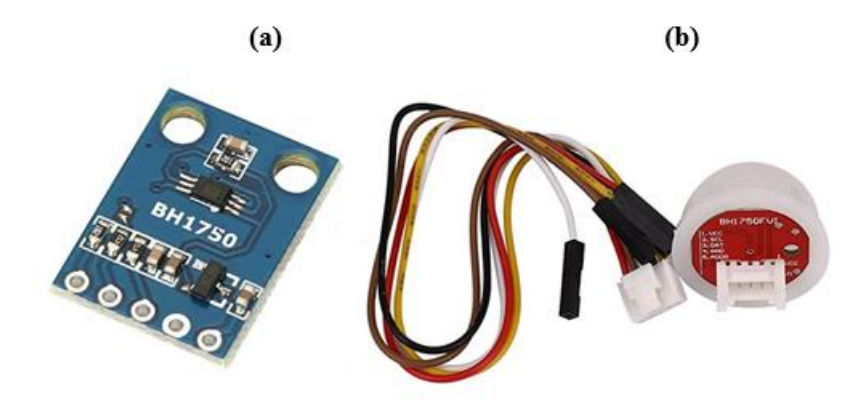

Figure 2- 15: (a) Le capteur de lumière BH 1750, (b) Le capteur BH1750FVI.

# **2.5.3 Le module Bluetooth HC-05**

Le HC-05 est un module Bluetooth (Figure 2-16) couramment utilisé pour la communication sans fil, il fournit un moyen d'établir une connexion Bluetooth entre Arduino et d'autres appareils, tels que les smartphones, les tablettes. Une fois la configuration terminée, vous pouvez utiliser le module HC-05 dans votre projet Arduino pour établir une connexion Bluetooth sans fil avec d'autres appareils. Vous pouvez envoyer et recevoir des données sans fil entre Arduino et l'appareil connecté en utilisant la communication série .

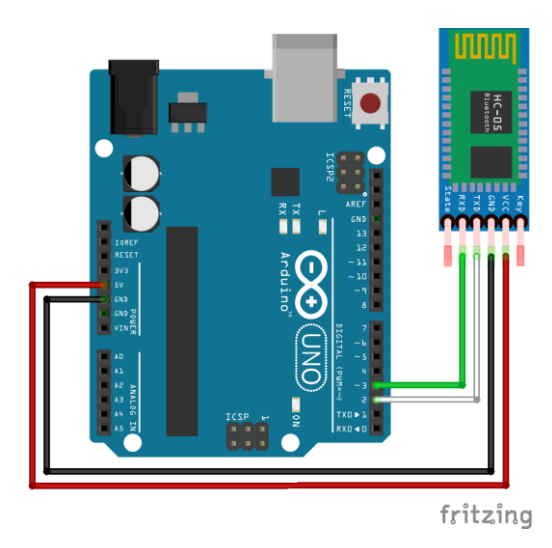

Figure 2- 16: Schéma de connexion de HC-05 avec l'Arduino.

# **2.5.4 Les écrans LCD**

Les écrans LCD TFT de 1.77 pouces (Figure 2-17) sont des écrans de petite taille couramment utilisés dans les appareils électroniques tels que les smartphones, les appareils photo et les lecteurs multimédias. Ils offrent une bonne reproduction des couleurs et une bonne luminosité malgré leur petite taille, avec une résolution d'environ 128 x 160 pixels. Ces écrans

compacts et portables sont idéaux pour les appareils portables, les montres intelligentes et les systèmes embarqués. Le module d'affichage LCD TFT de 1.77" présente un rapport de contraste élevé, une large plage de températures, une faible consommation d'énergie et un design mince.

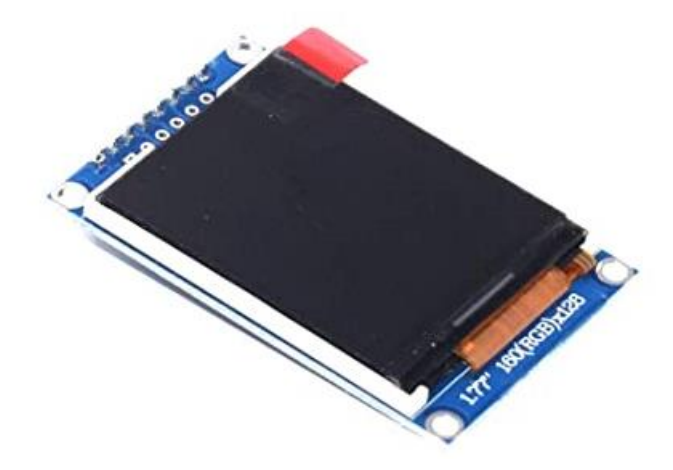

Figure 2- 17: L'écran LCD TFT de 1.77 pouces.

# **2.5.5 L'écran graphique OLED C**

L'écran 128x64 SSD1306 (Figure 2-18) est un écran graphique utilisant la technologie OLED (Organic Light-Emitting Diode) et l'interface de communication I2C. Cet écran est capable d'afficher du contenu graphique, tel que des images, des icônes et des graphiques, sur une résolution de 128 pixels en largeur et 64 pixels en hauteur .

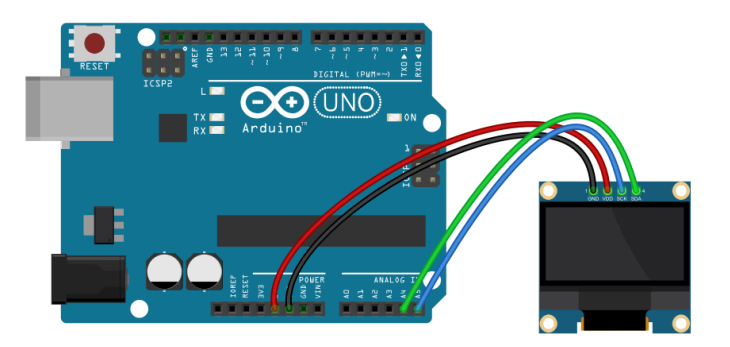

Figure 2- 18: L'écran graphique 128x64 SSD1306.

# **2.5.6 USB 5V 1A 18650**

La configuration "USB 5V 1A 18650" (Figure 2-19) utilise une batterie rechargeable 18650 pour alimenter un dispositif via une sortie USB. La batterie fournit une tension de 5 volts et un courant maximal de 1 ampère. Elle est connectée à un circuit de régulation de tension qui convertit la tension de la batterie en une sortie USB standard de 5 volts. La capacité de la batterie et l'efficacité du circuit de régulation de tension peuvent affecter la durée d'utilisation du dispositif connecté. Il est important de choisir une batterie de capacité appropriée et de prendre en compte les limitations de courant pour assurer un fonctionnement stable du dispositif .

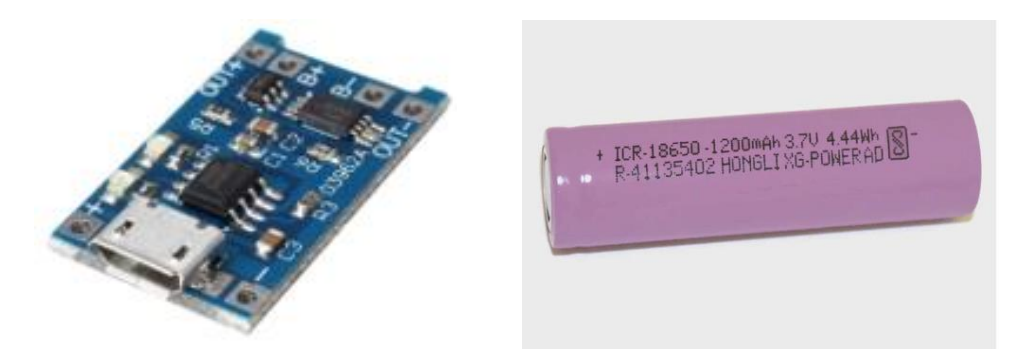

Figure 2- 19: 1PCS Micro USB 5V 1A 18650 et Batterie 18650.

# **2.5.7 Le régulateur de tension MT3608**

Le MT3608 est un régulateur de tension DC-DC (Figure 2-20) qui permet d'augmenter la tension d'une source d'alimentation basse à une tension plus élevée. Il peut accepter des tensions d'entrée de 2V à 24V et fournit une tension de sortie réglable jusqu'à environ 28V avec un courant de sortie maximal de 2A. Il est largement utilisé dans de nombreux projets électroniques .

Dans le contexte de l'Arduino, le MT3608 est utilisé pour connecter l'Arduino lorsque la tension d'alimentation disponible est inférieure à celle requise par l'Arduino (généralement 5V). Si la source d'alimentation externe fournit une tension inférieure, le MT3608 peut être utilisé pour augmenter cette tension à la valeur requise par l'Arduino. Cela permet de fournir à l'Arduino la tension appropriée pour son bon fonctionnement.

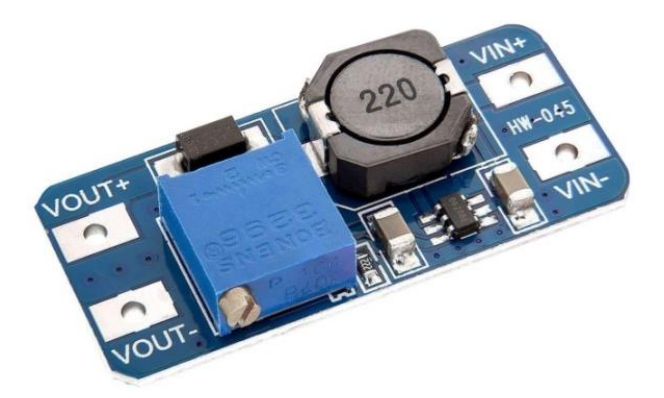

Figure 2- 20: Le régulateur MT3608.

# **2.5.8 Alimentation d'Arduino par mini panneau solaire**

Afin d'explorer les solutions d'énergie solaire à aspect portables pour une alimentation nomade fiable, plusieurs choix s'offrent : Une mini cellule solaire (Figure 2-21) est un dispositif qui convertit l'énergie solaire en électricité. Il est généralement de petite taille et peut être utilisé pour alimenter des appareils électroniques de faible consommation ou recharger des batteries.

Le panneau solaire modèle ZW-11069 de la marque Zhiwang a les caractéristiques suivantes [38] :

- $\bullet$  Taille : 110x69x3 mm
- Puissance de crête : 1.06 W
- Tension maximale : 5.0 V
- Courant maximum : 0.21 A
- Tension ouverte : 5.5 V
- Courant court : 0.22 A

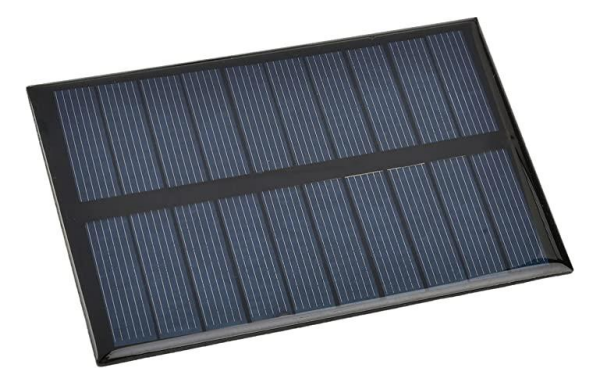

Figure 2- 21: Cellule solaire.

# **2.6 Moteur pas à pas**

# **2.6.1 Le moteur unipolaire et bipolaires**

Les moteurs pas à pas sont des moteurs électriques à courant continu qui convertissent les signaux électriques en mouvement rotatif. Ils utilisent un champ magnétique pour déplacer le rotor à travers des étapes précises, ce qui permet un contrôle précis du mouvement dans les deux sens (Figure 2-22) [40].

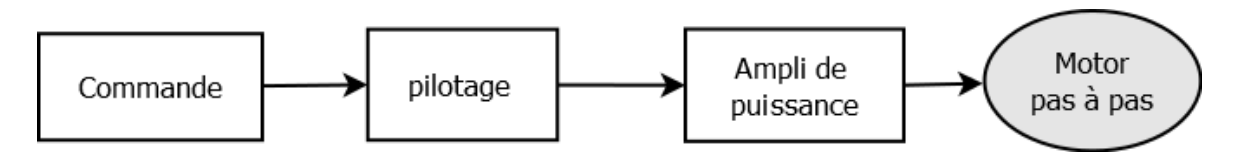

Figure 2- 22: Principe de commande d'un moteur pas à pas.

Un moteur pas à pas (Figure 2-23) est composé d'un stator (partie fixe) et d'un rotor (partie mobile). Le stator contient des bobines qui génèrent un champ magnétique fixe, tandis que le rotor contient des aimants ou des bobines qui génèrent un champ magnétique en rotation. L'interaction entre ces deux champs magnétiques entraîne la rotation du rotor.

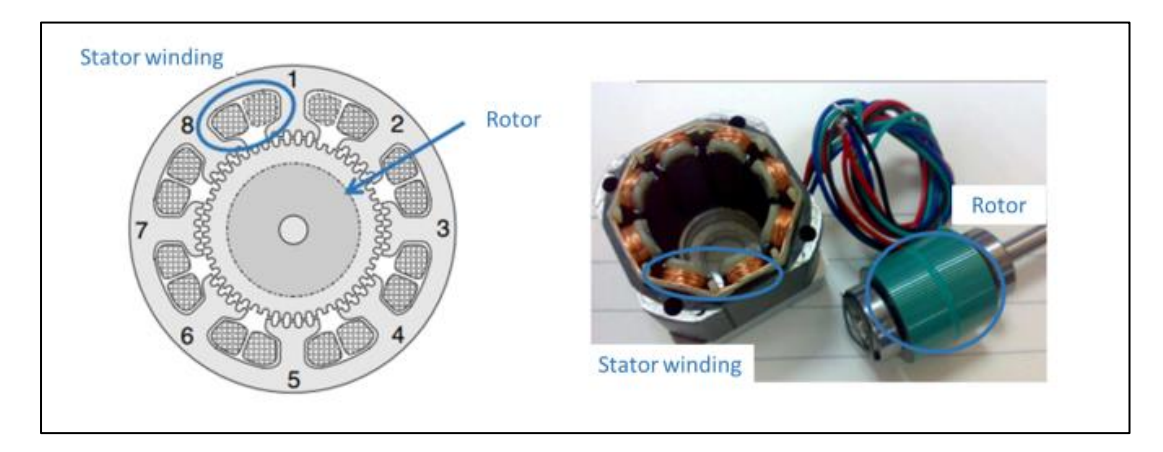

Figure 2- 23: La structure du moteur pas à pas bipolaire.

Il existe deux principaux types de moteurs pas à pas : bipolaires et unipolaires (Figure 2- 24). Les moteurs pas à pas bipolaires ont deux bobines par phase, tandis que les moteurs pas à pas unipolaires ont une bobine centrale en plus. Les moteurs bipolaires ont une puissance de sortie plus élevée, mais sont plus complexes à utiliser en raison de leur câblage. Les moteurs unipolaires sont plus faciles à utiliser, mais ont une puissance de sortie plus faible.

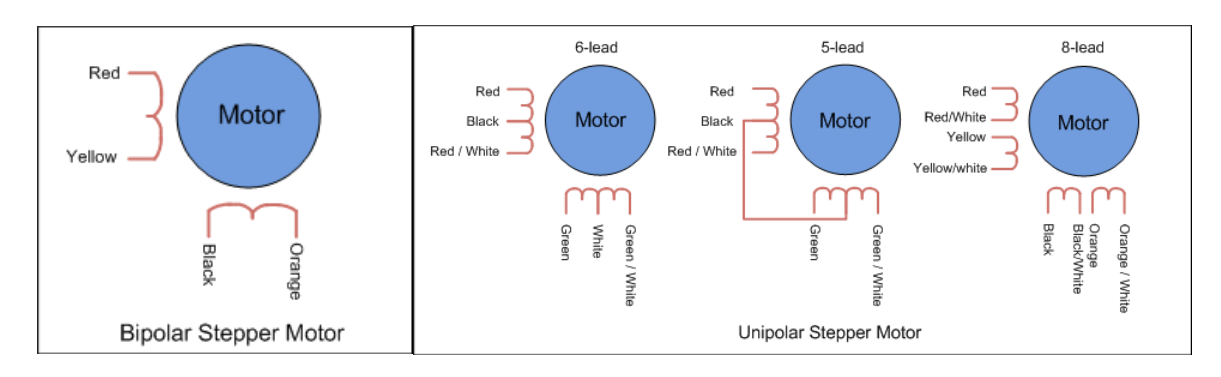

Figure 2- 24: Une représentation schématique d'un moteur unipolaire et bipolaires.

Les moteurs pas à pas sont des dispositifs électromécaniques qui convertissent les impulsions électriques en mouvement mécanique précis. Ils sont largement utilisés dans les

domaines où un contrôle précis du mouvement est nécessaire, tels que les imprimantes 3D, les robots, les machines-outils, etc. Le moteur pas à pas 28BYJ-48 (Figure 2-25) est un type de moteur pas à pas unipolaire largement utilisé dans de nombreux projets électroniques et robotiques.

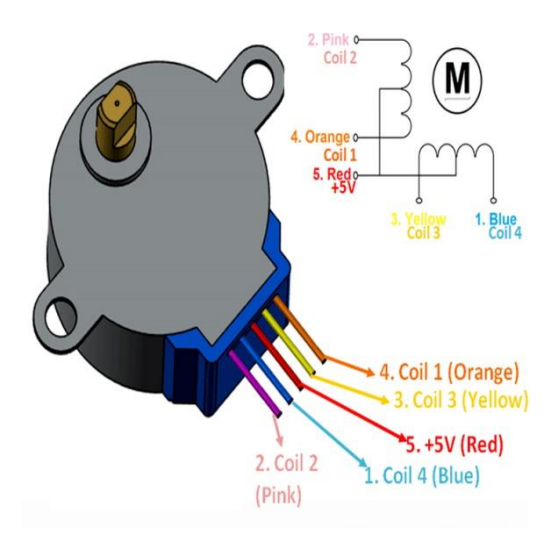

Figure 2-25: Le moteur pas à pas 28BYJ-48.

# **2.6.2 Méthode d'excitation des moteurs unipolaire et bipolaires**

# **2.6.2.1 Méthode d'excitation d'un seul bobinage**

Dans cette méthode, une tension est appliquée sur un seul bobinage à chaque fois. Cette méthode est rarement utilisée car elle fournit moins de la moitié du couple nominal du moteur, ce qui limite sa capacité de charge (Figure 2-26). En général, cette méthode est utilisée pour économiser de l'énergie. Un cycle complet est réalisé en quatre phases [42,43].

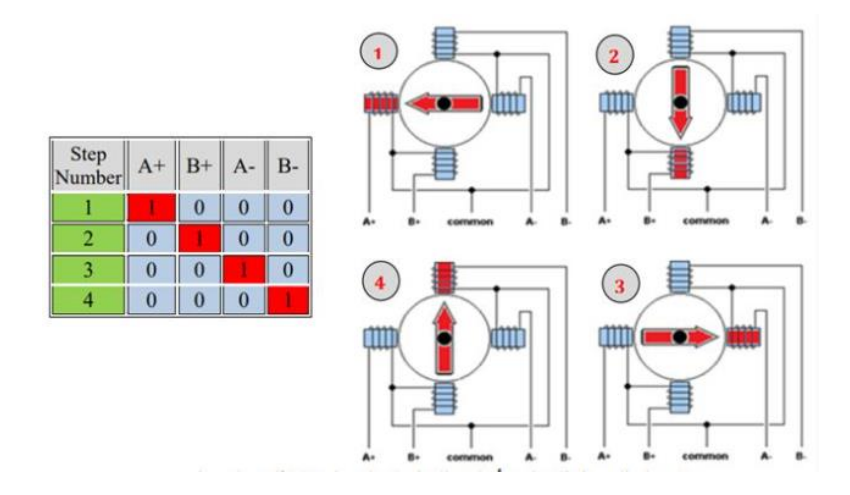

Figure 2-26: Mouvement du moteur pas à pas bipolaire selon la méthode d'excitation unipolaire.

# **2.6.2.2 Méthode du pas complet**

C'est la méthode la plus couramment utilisée. Dans cette méthode, une tension est appliquée sur deux bobinages (c'est-à-dire l'activation de deux bobinages) à chaque fois, ce qui permet d'obtenir le couple nominal complet (100%) du moteur (Figure 2-27). Un cycle complet est réalisé en quatre phases [42,43].

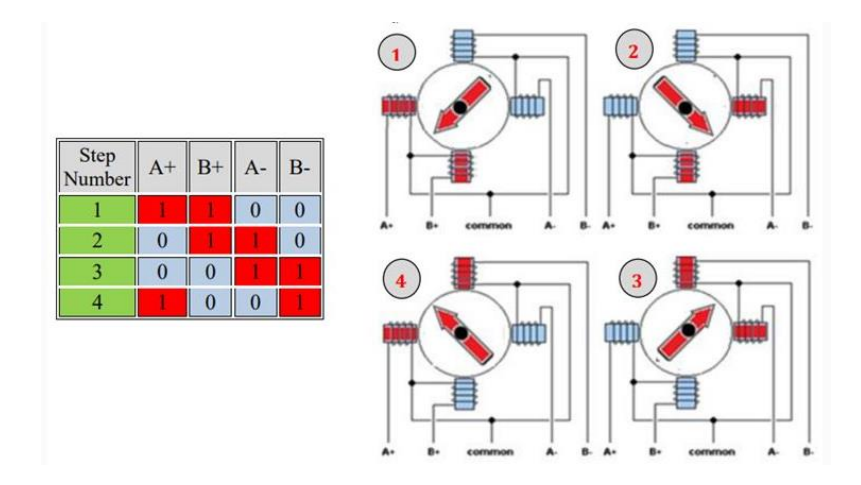

Figure 2-27: Mouvement du moteur pas à pas bipolaire selon la méthode de pas complet.

# **2.6.2.3 Méthode du demi-pas**

Cette méthode permet d'obtenir une précision de positionnement doublée sans aucun changement dans la structure physique du moteur. Le moteur effectue un demi-pas par rapport aux deux méthodes précédentes (Figure 2-28). Un cycle complet est réalisé en huit phases [42,43].

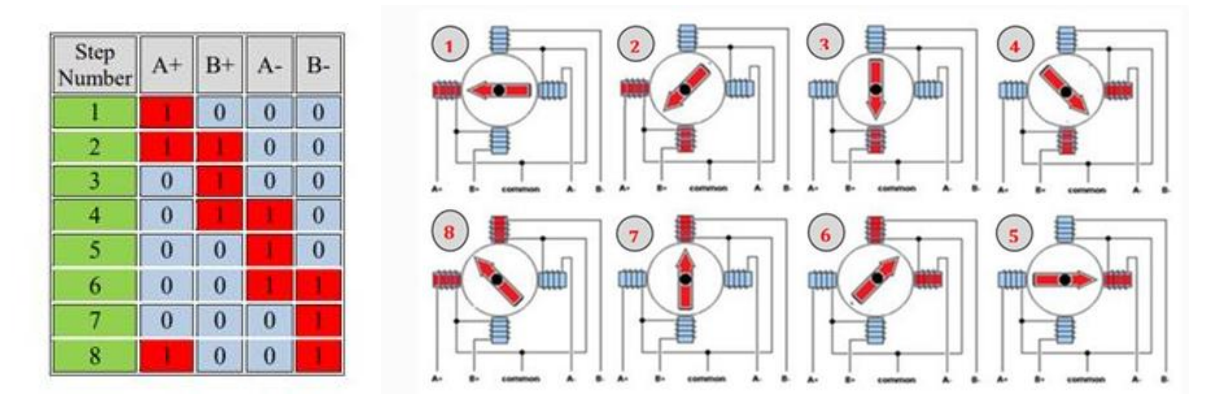

Figure 2- 28: Mouvement du moteur pas à pas bipolaire selon la méthode de demi-pas.

# **2.6.2.4 Microstepping**

Dans cette méthode, les bobinages ne sont pas alimentés par des impulsions, mais par un signal similaire à un signal sinusoïdal. Cela permet une transition plus fluide d'un pas à l'autre, ce qui rend le moteur pas à pas adapté aux applications nécessitant une haute précision, telles que les systèmes CNC. Le moteur pas à pas tourne de manière continue, presque comme les moteurs à courant continu [42].

Le moteur pas à pas; tout comme les moteurs à courant continu, nécessite un courant raisonnable que le contrôleur Arduino ne peut pas fournir. Par conséquent, il est nécessaire d'utiliser un circuit d'isolation entre le contrôleur et le moteur pour fournir ce courant. Il existe plusieurs façons de réaliser un circuit d'isolation, notamment à l'aide de transistors ou de circuits intégrés tels que le L293 ou le UL2003. Nous utiliserons le circuit ULN2003 qui se distingue par son coût inférieur par rapport au L293 (Figure 2-29).

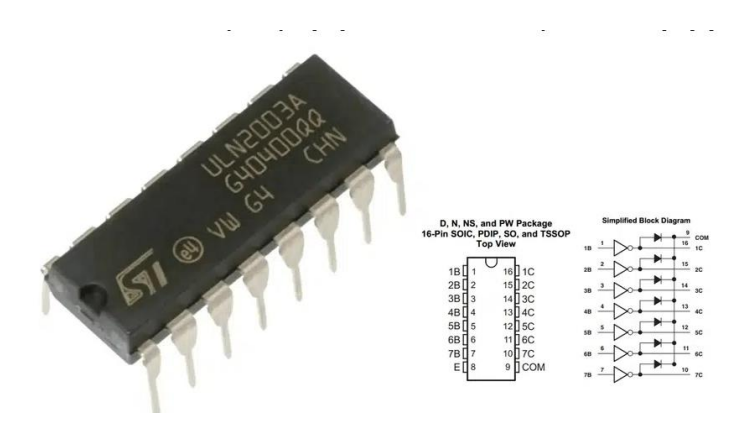

Figure 2- 29: ULN2003.

# **2.7 Conception mécanique sous logiciel SolidWorks**

# **2.7.1 Conception mécanique de la structure du suiveur et du Luxmètre sous SolidWorks**

SolidWorks est une application logicielle de conception assistée par ordinateur (CAO CAD: Computer Aided Design) en 3D qui est utilisée pour créer des modèles solides et des assemblages, ainsi que pour créer des dessins d'ingénierie et des animations. C'est un logiciel puissant et largement utilisé dans l'industrie de l'ingénierie mécanique, et il est connu pour son interface conviviale et ses fonctionnalités étendues pour créer des conceptions complexes. Avec SolidWorks, les ingénieurs et les concepteurs peuvent créer, tester et affiner leurs conceptions numériquement avant de construire réellement des prototypes physiques, ce qui permet de gagner du temps et de l'argent dans le processus de développement de produits [44] (Figure 2-30).

| pS soupworks > D · D · B · B · A · D · B E @ ·                                                                                                    |                             |                                                                                                 | Piéce?                                                                      |                                    | $\bigcirc$ Rechercher dam Farde de SOLOWORES $Q - 2 - \dots$ $\Box$ X |              |                |
|----------------------------------------------------------------------------------------------------|-----------------------------|-------------------------------------------------------------------------------------------------|-----------------------------------------------------------------------------|------------------------------------|-----------------------------------------------------------------------|--------------|----------------|
| $\angle \cdot \odot \cdot N \cdot \Box$<br>r<br>Cotation $\Box \cdot \nabla \cdot \mathcal{O} \cdot \mathbb{A}$ contacts the entities<br>Evauline<br>$0.0$ $\cdot$ $\cdot$ $\cdot$ | Ø<br>26<br><b>key</b>       | 202 Exhibit Americans<br>Drawe SS Reported Instead Empires 17<br>within 195 Statements wouldn't | D.<br><b>Sec.</b><br><b>NOVA SUBJIRER</b><br><b>Marine</b><br>ter small and | ЛR.<br>巴<br>industriale:<br>tigida | 囤<br>Exputive Instant2D                                               |              |                |
| Fonctions Exposur   Evaluer   Dimitpert   Compléments de SOLIDWORKS   SOLIDWORKS MBD<br>$\bullet$ $\bullet$<br><b>IR</b><br>$\sqrt{2}$                                             | <b>Good Plan de face</b>    |                                                                                                 | <b>クジは自次部·取·キ·多歳·思·</b>                                                     |                                    |                                                                       | 日日 - 点×      |                |
| Piece1 (Défautre Défautre, Etat d'affiche)<br><b>22 Hittarique</b><br><b>GI Capteurs</b><br>A Annotations<br>12 Materiau <non spécifié=""><br/>11 Plan de face</non>               |                             | Plan de face                                                                                    |                                                                             |                                    |                                                                       |              | <b>SHORDER</b> |
| El Plan de demus.<br><sup>2</sup> Plan de droite<br>L. Origine                                                                                                    |                             |                                                                                                 |                                                                             |                                    |                                                                       |              |                |
|                                                                                                    |                             |                                                                                                 |                                                                             |                                    |                                                                       |              |                |
|                                                                                                    | $>$ "Face                   |                                                                                                 |                                                                             |                                    |                                                                       |              |                |
| Modèle Wires 10<br>SOLIDWORKS Premium 2016 x54 Edition                                                                                                    | <b>Etude de mouvement 1</b> |                                                                                                 |                                                                             |                                    | Edition Piece                                                         | <b>MMAGE</b> | (fly           |

Figure 2- 30: Interface de conception 'SolidWorks'.

Effectivement, SolidWorks est une application logicielle de CAO en 3D qui offre de nombreuses fonctionnalités pour la conception et la modélisation de produits dans l'industrie de l'ingénierie mécanique. Voici quelques points supplémentaires pour mieux comprendre son utilité :

- SolidWorks permet de créer des modèles 3D solides représentant des pièces individuelles, des assemblages ou des systèmes complets.
- Il offre des fonctionnalités avancées de simulation et d'analyse pour tester virtuellement les conceptions, évaluer les performances du produit, détecter les problèmes potentiels et optimiser les caractéristiques de conception.
- Le logiciel facilite la création de dessins d'ingénierie précis et détaillés, avec la possibilité de générer automatiquement des vues en coupe, des mises en plan et des nomenclatures à partir du modèle 3D.
- Il permet la création d'animations et de rendus réalistes des modèles 3D, ce qui facilite la présentation visuelle des conceptions pour les clients, les études de marché et les démonstrations de produits.

La figure 2-31 représente notre conception SolidWorks de la structure du suiveur du soleil. Notre conception sous logiciel SolidWorks de la structure du Luxmètre est illustrée sur la figure 2-32 ci-après.

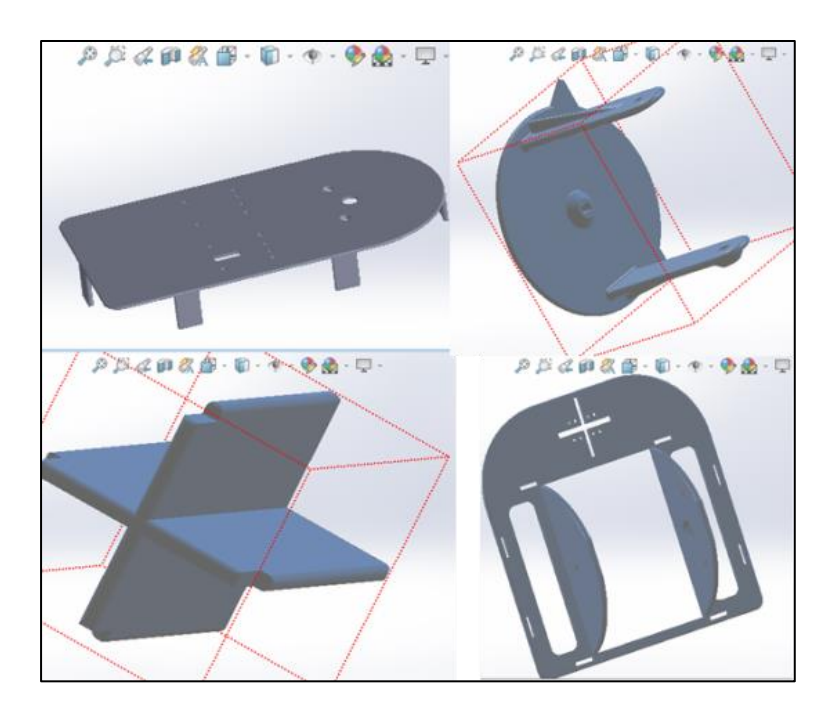

Figure 2- 31: Structure du suiveur solaire sous logiciel SolidWorks.

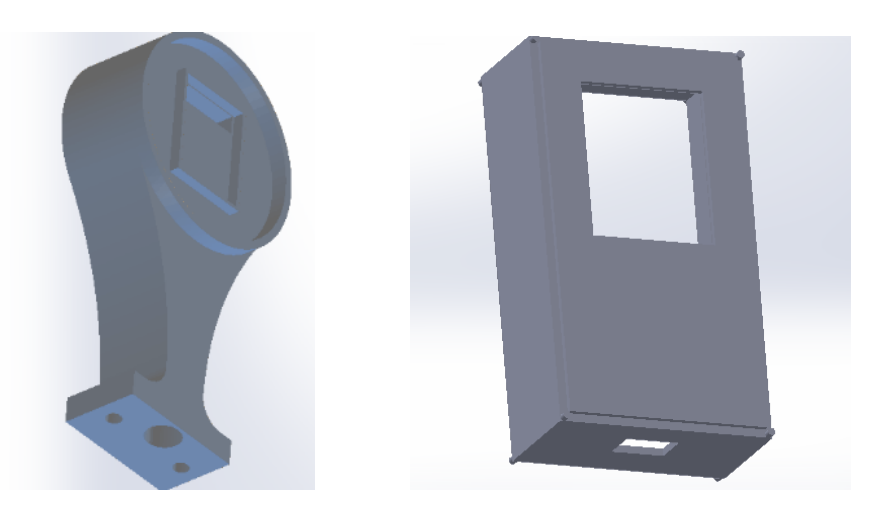

Figure 2- 32: Conception du Luxmètre sous SolidWorks.

# **2.7.2 Création de l'application Android**

Android est un système d'exploitation mobile open source basée sur Linux et développé par Google. Il est utilisé sur divers appareils tels que les smartphones, les tablettes, les smartwatches et les téléviseurs. Les applications Android sont développées en utilisant Java et C++. Android offre une plate-forme personnalisable avec un large éventail d'applications disponibles sur le Google Play Store

MIT App Inventor est une plate-forme de programmation visuelle permettant aux débutants de créer des applications Android sans expérience en codage. Elle utilise une interface glisserdéposer et des blocs visuels pour concevoir l'interface utilisateur et ajouter des fonctionnalités à l'application. App Inventor a été créé par Google et est maintenant géré par le Massachusetts Institute of Technology (MIT the Massachusetts Institute of Technology) [45].

Interface de design (Designer) est l'interface où vous sélectionnez les composants de votre application. Vous pouvez choisir parmi une large gamme de composants intégrés tels que des boutons, des étiquettes, des images, des capteurs, des bases de données, etc. Vous pouvez personnaliser ces composants en ajustant leurs propriétés.

Interface de blocs (Blocks Editor) est l'interface où vous assemblez les blocs de programme pour spécifier le comportement des composants. Vous pouvez créer des programmes visuellement en assemblant des blocs comme des pièces de puzzle. Les blocs sont disponibles dans différentes catégories et vous pouvez les connecter pour créer des actions, des événements et des fonctionnalités dans votre application.

La figure 2-33 représente notre choix de composants appropriés sur l'interface de design (Designer). Notre conception munie de divers composants est ensuite assemblée à l'aide de l'interface de blocs (Blocks Editor), cette étape est illustrée sur la figure 2-34 ci-après.

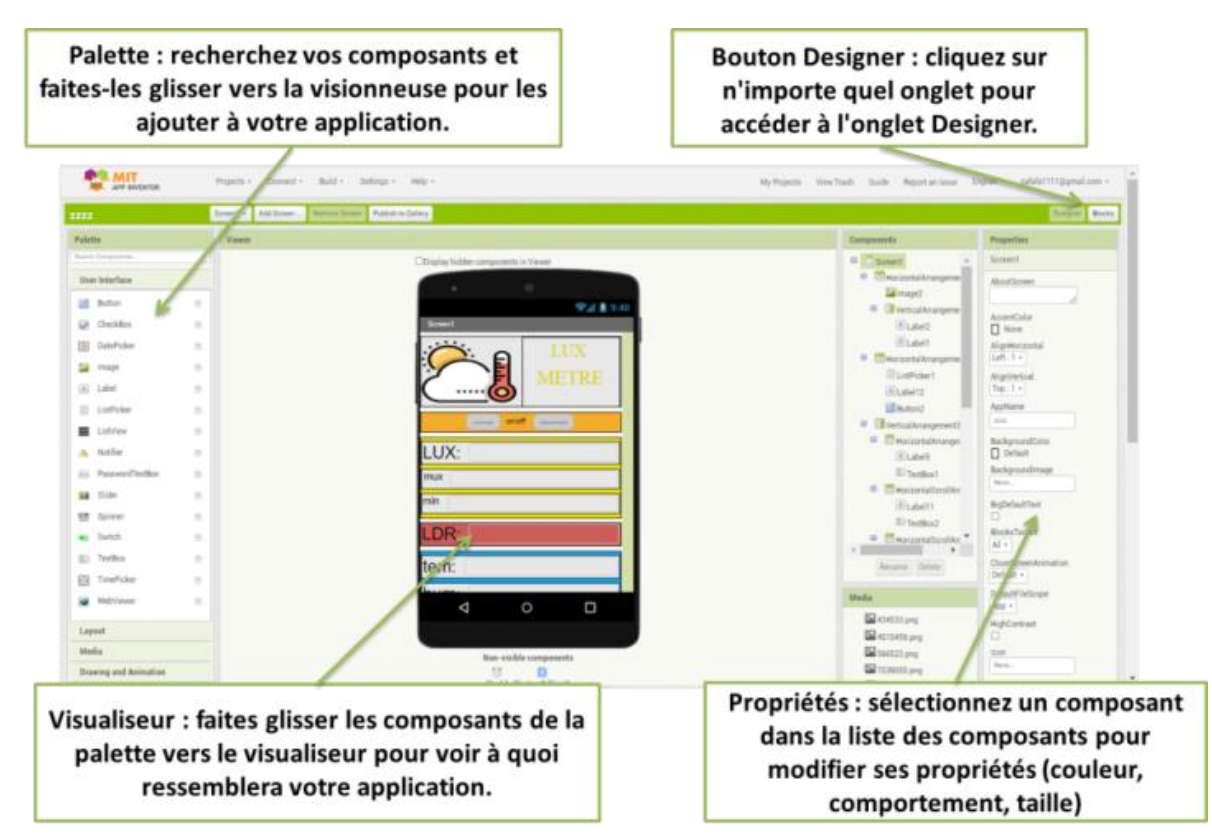

Figure 2- 33: Interface de design (Designer) .

AI Companion : Il s'agit d'une application Android (disponible sur le Google Play Store) qui permet de tester et de déboguer vos applications App Inventor directement sur votre appareil mobile. Vous pouvez lancer l'AICompanion à partir de votre téléphone ou de votre tablette et établir une connexion avec votre projet App Inventor sur votre ordinateur.

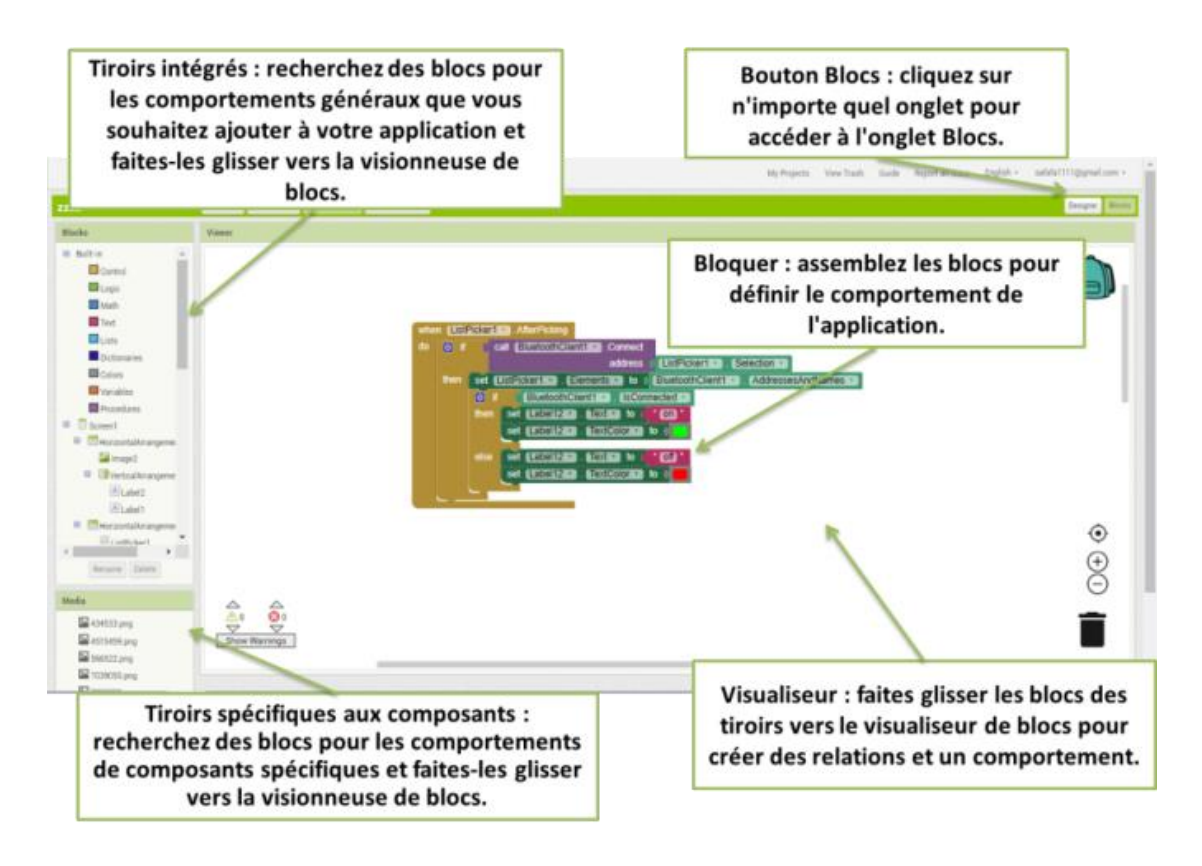

Figure 2- 34: Interface de blocs (Blocks Editor).

# **2.8 Conclusion**

Un tracker solaire est un dispositif innovant conçu pour suivre la trajectoire du soleil, permettant ainsi aux collecteurs solaires de rester orientés vers le soleil tout au long de la journée. Cela se traduit par une augmentation de la capacité de collecte de rayonnement solaire et, par conséquent, une augmentation de la quantité d'énergie solaire pouvant être convertie.

Dans ce chapitre, nous avons présenté différents dispositifs utilisés pour assurer le bon fonctionnement du système de suivi solaire et garantir sa fiabilité. Nous avons également examiné les méthodes de surveillance les plus récentes, en mettant l'accent sur la technologie de suivi actif basée sur des capteurs de lumière. Nous avons discuté du choix du microcontrôleur et de la carte Arduino, en expliquant les raisons de leur sélection, ainsi que des différents types disponibles. Nous avons également présenté le fonctionnement de la carte Arduino, ses caractéristiques et le logiciel utilisé pour la programmer. Nous avons également abordé la notion de commande et les types de moteurs pas à pas approprié à notre application. A la fin de ce chapitre une conception de notre réalisation est réalisée sous logiciel SolidWorks et sa programmation est illustrée sur une interface graphique. Le dernier chapitre est consacré à nos résultats obtenus expérimentalement et leur discussion.

# **Chapitre 3 :Réalisation d'un système de poursuite**

# **solaire et d'un luxmètre**

# **3.1 Introduction**

Dans ce chapitre on détail la réalisation d'un système de mesure de rayonnement avec poursuite solaire (de suiveur solaire) et d'un capteur de quantité de lumière Luxmètre utilisant la carte Arduino comme unité de contrôle principale. Dans ce chapitre on explique les différents composants et outils utilisés dans la conception, le développement de la partie électronique, mécanique et du logiciel réalisé, ainsi que les détails techniques de chaque composant et phase de la conception.

# **3.2 Contexte et problématique**

Le contexte de la construction d'un système de suivi solaire et d'un luxmètre par Arduino est généralement lié à la production d'énergie solaire. L'utilisation de panneaux solaires pour la production d'électricité est en constante augmentation, car c'est une source d'énergie renouvelable et écologique.

Ce projet consiste à la réalisation d'un système automatisé de suivi solaire et de mesure de l'intensité lumineuse à l'aide d'Arduino, dans le but d'améliorer l'efficacité de la production d'énergie solaire. Ce système permettra de maintenir les panneaux solaires en position optimale pour capter le maximum d'énergie solaire en suivant le mouvement du soleil tout au long de la journée. Il permettra également de mesurer l'intensité lumineuse pour déterminer la quantité d'énergie solaire captée par les panneaux solaires. Ce système doit être précis, fiable et facile à utiliser pour être adopté par les utilisateurs.

# **3.3 Matériels utilisés pour la réalisation du projet**

Plusieurs composants ont été utilisés dans la réalisation de notre projet, notamment :

• Du système de suiveur solaire : Carte d'Arduino Nano, moteur pas à pas 28byj-48, Photorésistance LDR, Résistances, cellule photovoltaïque.

• D'un Luxmètre : Carte Arduino Nano, Capteurs de BH1750, le module Bluetooth HC-05

# **3.3.1 Identification des composants et de leurs propriétés**

Nous avons mentionné plusieurs composants utilisés dans ce projet, voici une description des composants mentionnés [37] :

# **3.3.2 Photorésistance LDR**

La photorésistance (LDR) est un composant qui varie sa résistance en fonction de la lumière incidente. Pour mesurer sa valeur ohmique, on peut utiliser la loi d'Ohm et un circuit diviseur de tension, en utilisant la formule suivante :

$$
V_s = V_{cc} \frac{R}{LDR + R} \tag{3-1}
$$

En connaissant la tension  $V_s$  mesurée aux bornes de la photorésistance, ainsi que la valeur de la résistance fixe R et la tension d'alimentation constante  $V_{cc}$ , on peut calculer la valeur de la photorésistance LDR (Figure 3-1) [37].

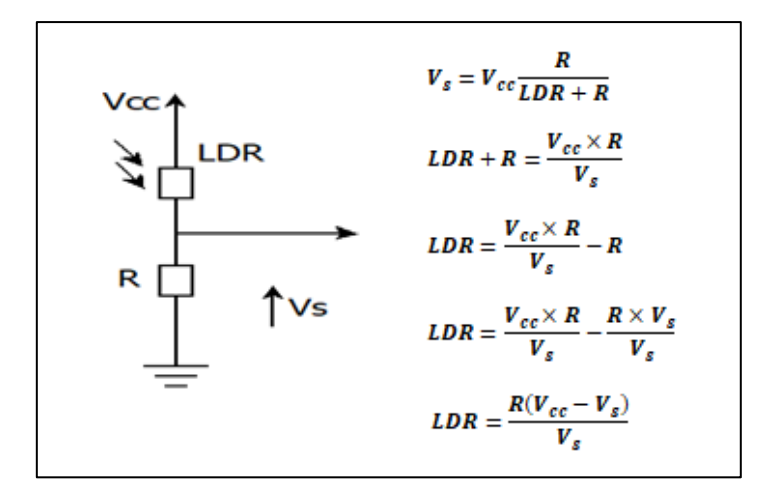

Figure 3- 1: Circuit équivalent de la photorésistance utilisé.

Ainsi, en mesurant la tension  $V_s$  et en utilisant cette formule, on peut facilement déterminer la valeur ohmique de la photorésistance, en supposant que les constantes  $V_{cc}$  et R sont connues à l'avance.

L'Arduino dispose d'un convertisseur analogique-numérique (CAN) appelé voltmètre. Cet appareil mesure la tension entre une broche analogique (A0 à A5) et la masse. Le convertisseur analogique-numérique ne fonctionne pas en volts. Il utilise plutôt des entiers dans une plage allant de 0 à 1023. La signification de cette plage réside dans le fait que

l'Arduino utilise 10 chiffres binaires pour représenter les valeurs analogiques, et il existe 1024 combinaisons binaires uniques de 10 chiffres ( $2^{10}$ =1024). La relation entre la tension et la valeur de sortie du convertisseur analogique-numérique est définie par l'équation :

$$
v = n \times 5/1023 \tag{3-2}
$$

Où v représente la tension et n est la valeur entière renvoyée par le convertisseur analogique-numérique. Ainsi, en utilisant cette équation, vous pouvez convertir la valeur entière lue à partir du convertisseur analogique-numérique en une tension correspondante en volts.

Dans le contexte donné, il est mentionné que quatre résistances de 24 k ohms sont utilisées pour protéger les entrées de la carte d'interface. Les résistances ont pour fonction de limiter l'intensité du courant électrique dans un circuit et de créer une tension (différence de potentiel) entre leurs bornes. En utilisant des résistances de 24 k ohms, elles jouent un rôle de protection en limitant le courant électrique qui entre dans les entrées de la carte d'interface.

# **3.3.3 Cellule solaire Photovoltaïque**

Dans ce projet nous avons deux petites cellules solaires de 9 volts chacun. Vous pouvez les connecter en parallèle pour augmenter le courant total disponible sans changer la tension qui reste à 9V. En connectant les panneaux en parallèle, vous combinez les courants des deux cellules tout en maintenant une tension constante. Cela vous permettra d'obtenir une puissance plus élevée pour alimenter vos appareils ou charger des batteries.

Les cellules solaires génèrent généralement une tension continue (DC) qui peut varier, en fonction des conditions environnementales. Cette tension continue peut-être utilisée pour alimenter directement des appareils électroniques basse tension. Vous pouvez utiliser cette énergie pour charger une batterie 18650, qui peut ensuite fournir une tension de 5 volts et un courant de 1 ampère via un port USB, offrant ainsi une solution portable d'alimentation solaire pour vos appareils électroniques (Figure 3-2).

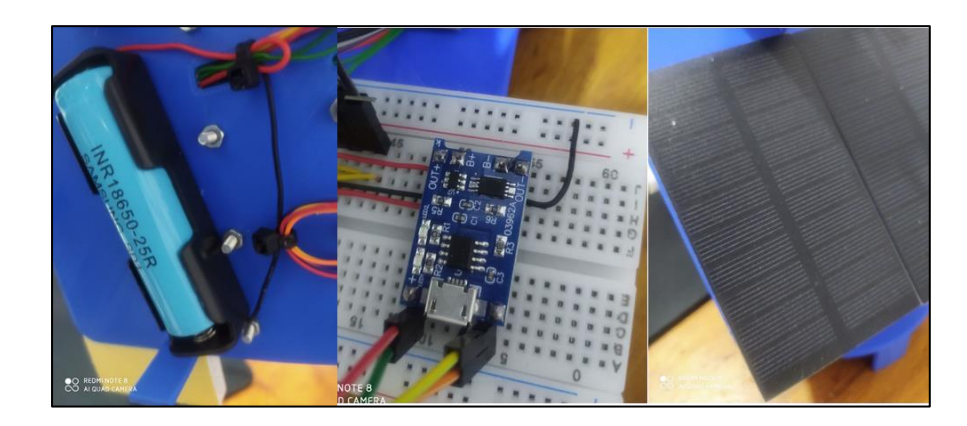

Figure 3- 2: Connexion des cellules solaires à la batterie pour obtenir une alimentation durable.

# **3.3.4 Commande du moteur pas à pas**

Le moteur pas à pas unipolaire, également connu sous le nom de "Unipolar Stepper Motor" en anglais, est un type de moteur dans lequel le courant circule dans une seule direction. Il est simple mais il a comme inconvénient un couple réduit car il n'est pas possible d'activer plus de la moitié des bobines simultanément [42]. Ce type de moteur peut avoir cinq, six ou huit fils de sortie. Dans un moteur à cinq fils, les bobines sont connectées ensemble à l'une de leurs extrémités, tandis qu'un fil commun sort du moteur. Lorsque les deux fils communs sont connectés ensemble, cela forme un moteur à cinq fils (Figure 3-3).

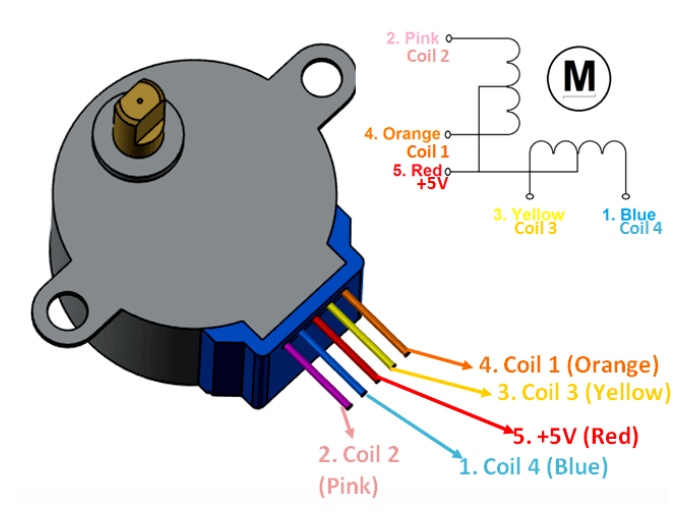

Figure 3-3: Schéma du moteur pas à pas 28byj-48.

Le module de commande de moteur ULN2003 est un circuit intégré (CI) utilisé pour contrôler le moteur pas à pas 28BYJ-48. Il fournit la puissance et les signaux nécessaires pour contrôler le fonctionnement du moteur. Voici les principaux éléments du module ULN2003 : est le circuit intégré principal du module, il s'agit d'un ensemble de transistors Darlington à

sept canaux, qui sont utilisés pour amplifier le courant et contrôler les bobines du moteur pas à pas (Figure 3-4) [42].

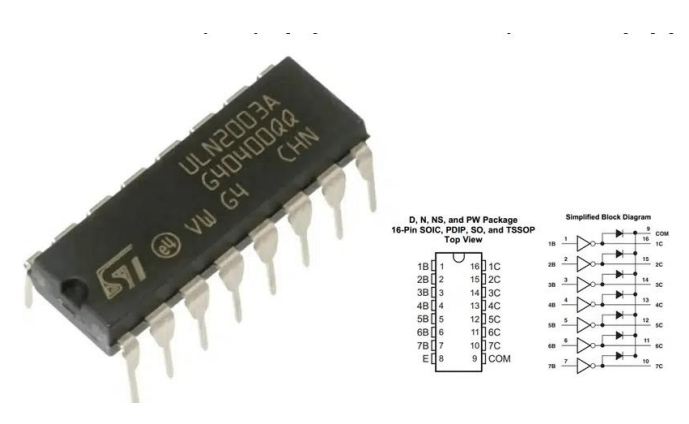

Figure 3- 4: Circuit ULN2003.

Les broches IN1, IN2, IN3 et IN4 du module de commande ULN2003 se connectent aux broches digitales de l'Arduino pour contrôler le moteur. Par exemple, la broche 8 de l'Arduino est connectée à la broche IN1 du module, la broche 9 à IN2, la broche 10 à IN3 et la broche 11 à IN4 (Figure 3-5).

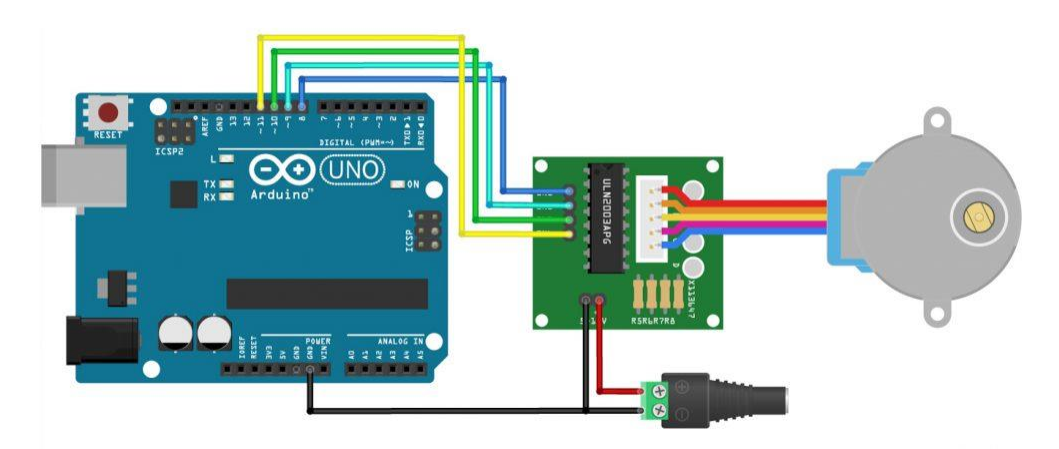

Figure 3- 5: Connexion du contrôleur ULN2003 à Arduino pour le contrôle du moteur.

Pour programmer le moteur pas à pas unipolaire 28BYJ-48 avec 4 bobines dans un mode pas complet simple, on utilise une séquence spécifique pour activer chaque bobine. Cette séquence permet de faire avancer le moteur pas à pas en atténuant les pas, mais il réduit également la force et le maintien du moteur. Un cycle complet comprend 4 pas, et il faut 8 cycles pour effectuer une rotation complète du rotor. Pour un tour complet de l'axe extérieur, 64 tours du rotor sont nécessaires, ce qui correspond à 2048 pas. Un cycle exige 4 pas, un tour complet du rotor exige 8 cycles et un tour complet de l'axe extérieur demande 64 tours du rotor, c'est pour cette raison qu'on nécessite 2048 pas pour une révolution (tour) du moteur . Le nombre de pas pour un tour complet  $N^{\circ} = 4 \times 8 \times 64 = 2048$ .

# **3.4 Principe de fonctionnement du suiveur solaire**

L'intérêt de ce système est de pouvoir détecter avec précision le rayonnement solaire incident dans différentes directions. En utilisant les capteurs LDR, il est possible de mesurer l'intensité de la lumière solaire sur les axes verticaux North(N)- South(S) et horizontaux East(E)-West(W) (Figure 3-6).

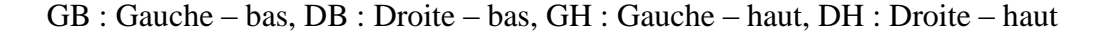

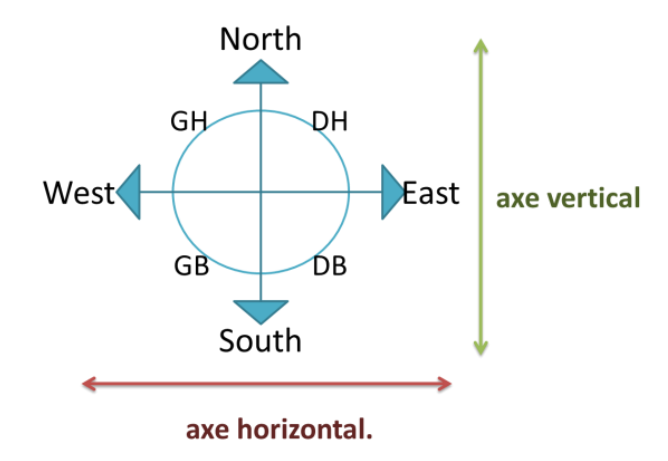

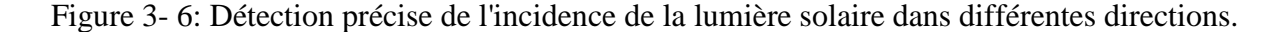

Les tableaux de vérité fournissent une référence claire pour interpréter les valeurs des capteurs et déterminer l'orientation de la source de lumière solaire.

# **3.4.1 Détection d'un seul capteur LDR**

La figure 3-7 représente un système de détection de la lumière solaire utilisant un seul capteur LDR (Light Dependent Resistor). Le tableau 3.1 correspond à la table de vérité qui décrit les différentes configurations de rayonnement solaire dans une direction spécifique, en fonction de l'état du capteur LDR (détection d'un seul capteur).

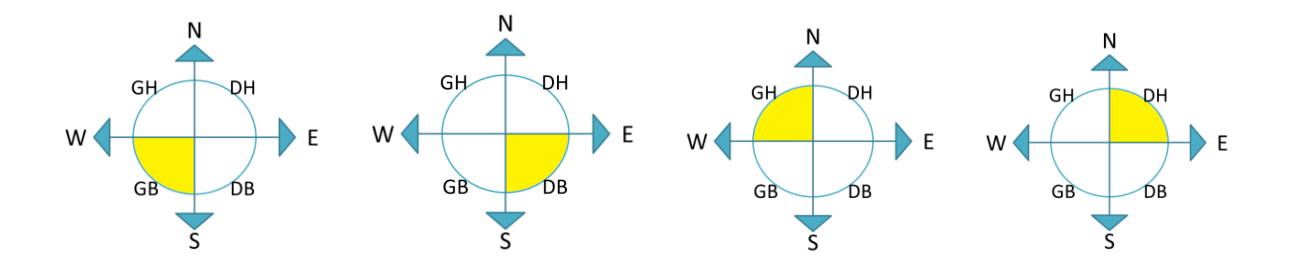

Figure 3-7: Système à rayonnement solaire par détection d'un seul capteur LDR.
|           | <b>LDR</b> |           |           |     | <b>Vertical axis</b> | <b>Horizontal axis</b> |       |  |  |
|-----------|------------|-----------|-----------|-----|----------------------|------------------------|-------|--|--|
| <b>GB</b> | <b>DB</b>  | <b>GH</b> | <b>DH</b> | E-W | $W-E$                | $N-S$                  | $S-N$ |  |  |
|           |            |           |           |     |                      |                        |       |  |  |
|           |            |           |           |     |                      |                        |       |  |  |
|           |            |           |           |     |                      |                        |       |  |  |
|           |            |           |           |     |                      |                        |       |  |  |

Tableau 3-1: la table de vérité correspondante à la détection d'un seul capteur LDR.

## **3.4.2 Détection de deux capteurs LDR**

La figure 3-8 représente un système de détection de la lumière solaire en utilisant deux capteurs LDR (Light Dependent Resistor). Le tableau 3.2 correspond à la table de vérité qui décrit les différentes configurations de rayonnement solaire dans une direction spécifique, en fonction de l'état du capteur LDR (utilisation de deux capteurs).

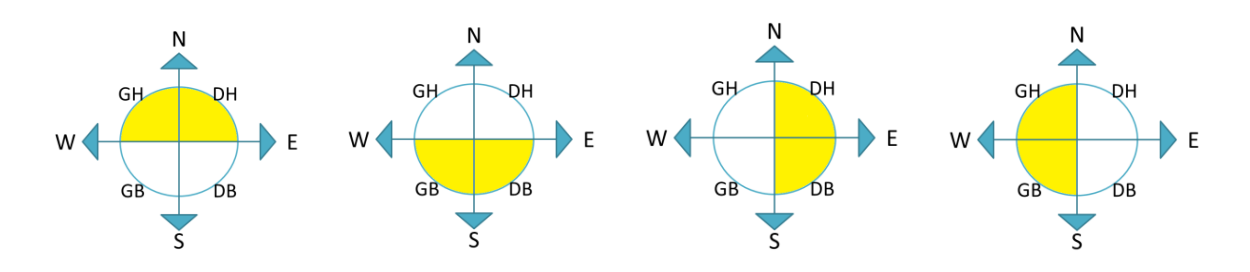

Figure 3- 8: Système à détection de deux capteurs LDR.

Tableau 3- 2: Table de vérité correspondante à utilisation de deux capteurs LDR.

|           | <b>LDR</b> |           |           |     | <b>Vertical axis</b> | <b>Horizontal axis</b> |  |  |  |
|-----------|------------|-----------|-----------|-----|----------------------|------------------------|--|--|--|
| <b>GB</b> | <b>DB</b>  | <b>GH</b> | <b>DH</b> | E-W | $W-E$                | $S-N$<br>$N-S$         |  |  |  |
|           |            |           |           |     |                      |                        |  |  |  |
|           |            |           |           |     |                      |                        |  |  |  |
|           |            |           |           |     |                      |                        |  |  |  |
|           |            |           |           |     |                      |                        |  |  |  |

## **3.4.3 Détection de trois capteurs LDR**

La figure 3-9 représente un système de détection de la lumière solaire en utilisant trois capteurs LDR (Light Dependent Resistor). Le tableau 3.3 correspond à la table de vérité qui décrit les différentes configurations de rayonnement solaire dans une direction spécifique, en fonction de l'état du capteur LDR (détection de trois capteurs).

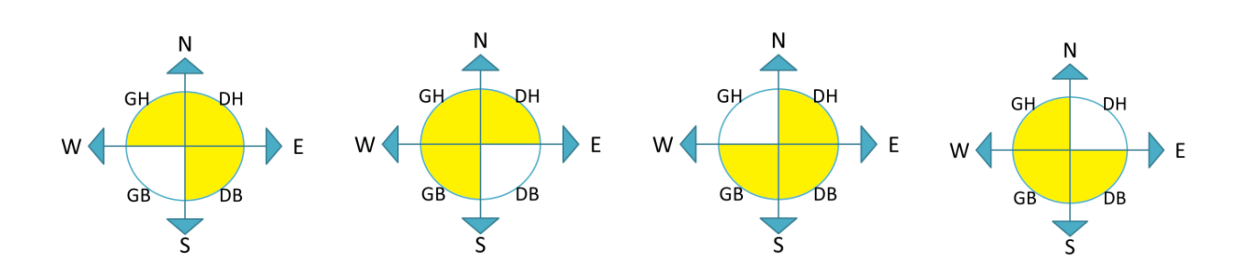

Figure 3- 9: Système à détection de trois capteurs LDR.

Tableau 3- 3: La table de vérité d'une direction de l'incident du soleil correspondante à utilisation de trois capteurs LDR.

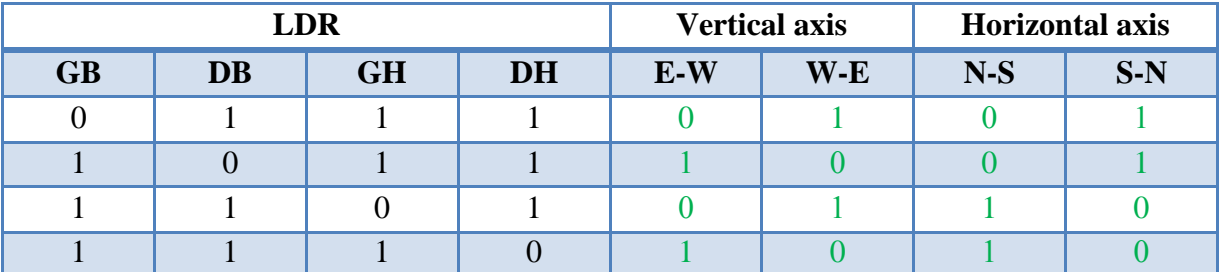

## **3.4.4 Les cas restants**

Dans ce cas Le tableau 3.4, indique qu'aucune action n'est requise, cela peut signifier qu'il n'y a pas de rayonnement solaire détecté ou que les valeurs des capteurs ne nécessitent aucune action spécifique en réponse à cette configuration particulière.

Tableau 3-4: La table de vérité correspondante à des configurations sans rayonnement solaire nécessitant une action spécifique.

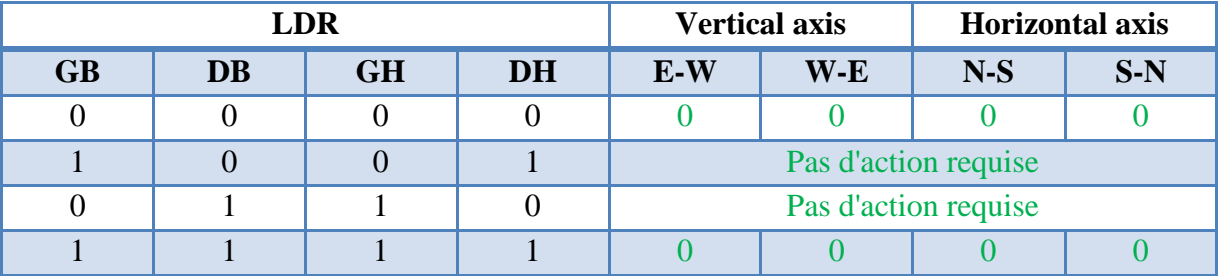

## **3.5 Développement de la carte électronique de commande**

Nous avons fait la simulation d'un système de poursuite solaire à deux axes et également la simulation d'un luxmètre. Nous donnerons un aperçu sur le logiciel de simulation que nous avons utilisé qui est Fritzing.

## **3.5.1 Logiciel de simulation Fritzing**

Fritzing est un outil facile à utiliser et pratique pour la création rapide de modèles électroniques, et fournit une représentation visuelle des composants et des circuits, ainsi que des fonctionnalités de simulation pour s'assurer qu'ils fonctionnent correctement (Figure 3-10).

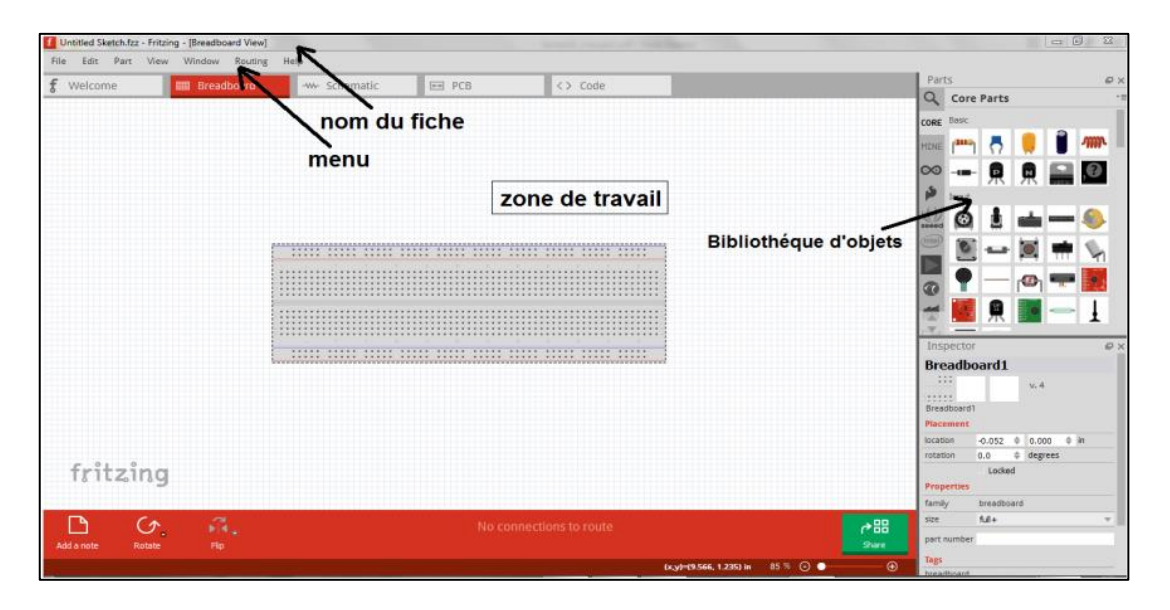

Figure 3- 10: Interface du logiciel Fritzing utilisé.

## **3.5.2 Connexion des différents éléments de la carte électronique et du système de poursuite solaire**

Avant de passer à la réalisation concrète de notre projet, nous commençons par lancer une simulation sur le logiciel Fritzing afin de tester le bon fonctionnement de notre système.

Dans un premier temps, afin d'éviter les problèmes électriques et les erreurs, nous procédons à la simulation de nos expériences pour faciliter le travail.

#### **3.5.2.1 Connexion des LDRs**

Un capteur de lumière appelé photorésistance, est une résistance qui varie en fonction du flux lumineux et génère un signal en réponse aux changements de lumière. Les quatre capteurs LDR sont connectés aux entrées analogiques ( $A2 = GD$ ,  $A6 = GH$ ,  $A1 = GB$ ,  $A7 = DB$ ) du circuit de contrôle, qui est l'Arduino, comme la montre la figure 3-11 :

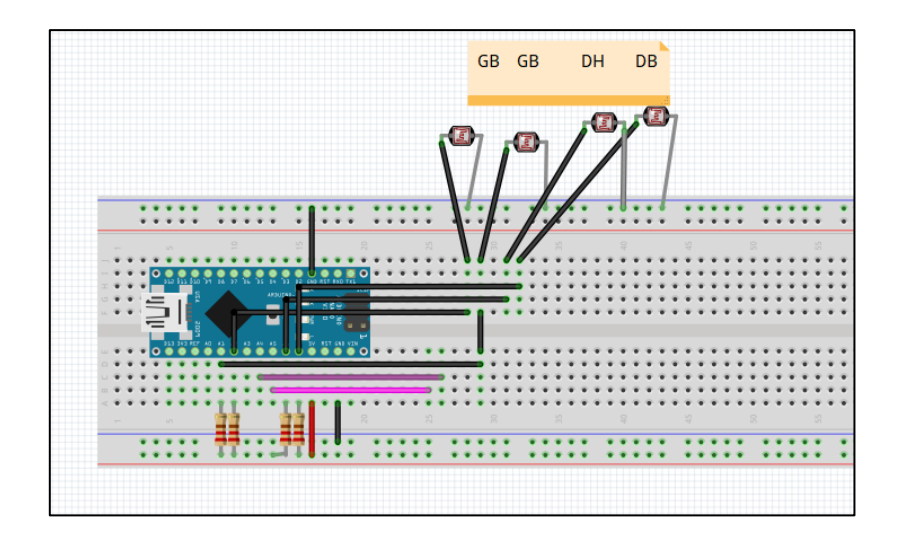

Figure 3- 11: Brochage de LDR à l'Arduino.

## **3.5.2.2 Connexion des moteurs**

Pour connecter les moteurs 28BYJ-48 à la carte Arduino Nano, en utilisant le schéma de la figure 3-12 :

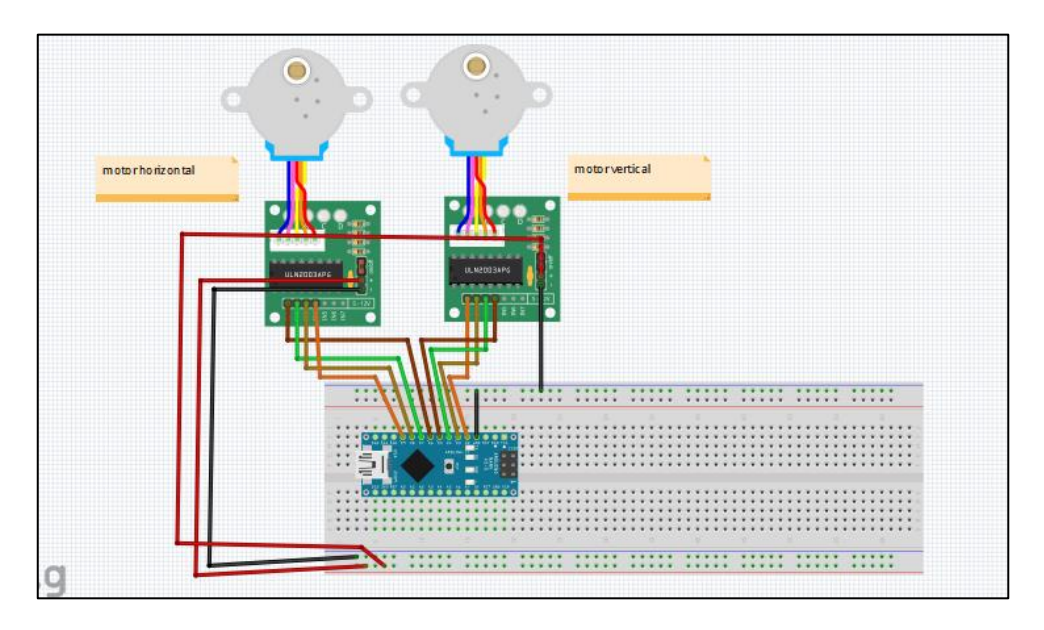

Figure 3- 12: Assemblage du circuit électrique des deux moteurs.

## **3.5.2.3 Connexion d'autres composants**

Ci-après les figures figure 3-13, figure 3-14, figure 3-15 illustrant la connexion du composant luminosité BH1750 et l'afficheur OLED, la connexion du composant HC-05 avec l'Arduino et la connexion de l'afficheur TFT 1.77, respectivement :

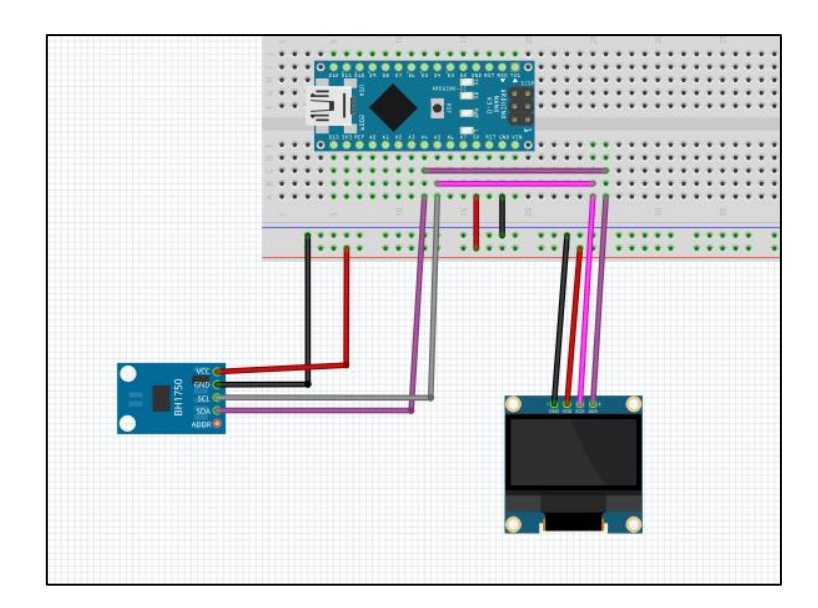

Figure 3- 13: Connexion du composant luminosité BH1750 et l'afficheur OLED.

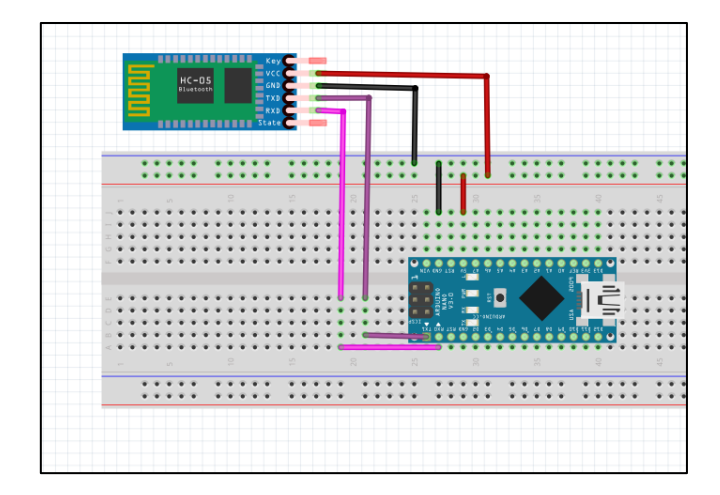

Figure 3- 14: Connexion du composant HC-05 avec l'Arduino.

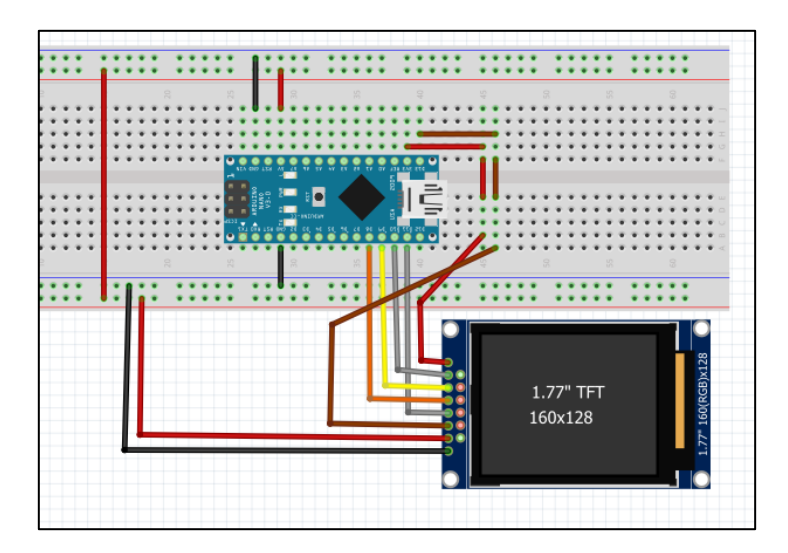

Figure 3- 15: Connexion de l'afficheur TFT 1.77

## **3.6 Programme des cartes électroniques du dispositif**

Le système de suiveur solaire optimise l'orientation de la cellule solaire vers le soleil pour maximiser la captation de l'énergie solaire. Il intègre des composants mécaniques, électroniques piloté par un programme, ainsi qu'un luxmètre pour mesurer l'intensité du rayonnement solaire captée.

#### **3.6.1 Organigramme du programme**

Dans cette section, nous décrivons les étapes exécutives de notre programme du système de suiveur solaire à travers des organigrammes (voir Figure 3-16) et (Figure 3-17) :

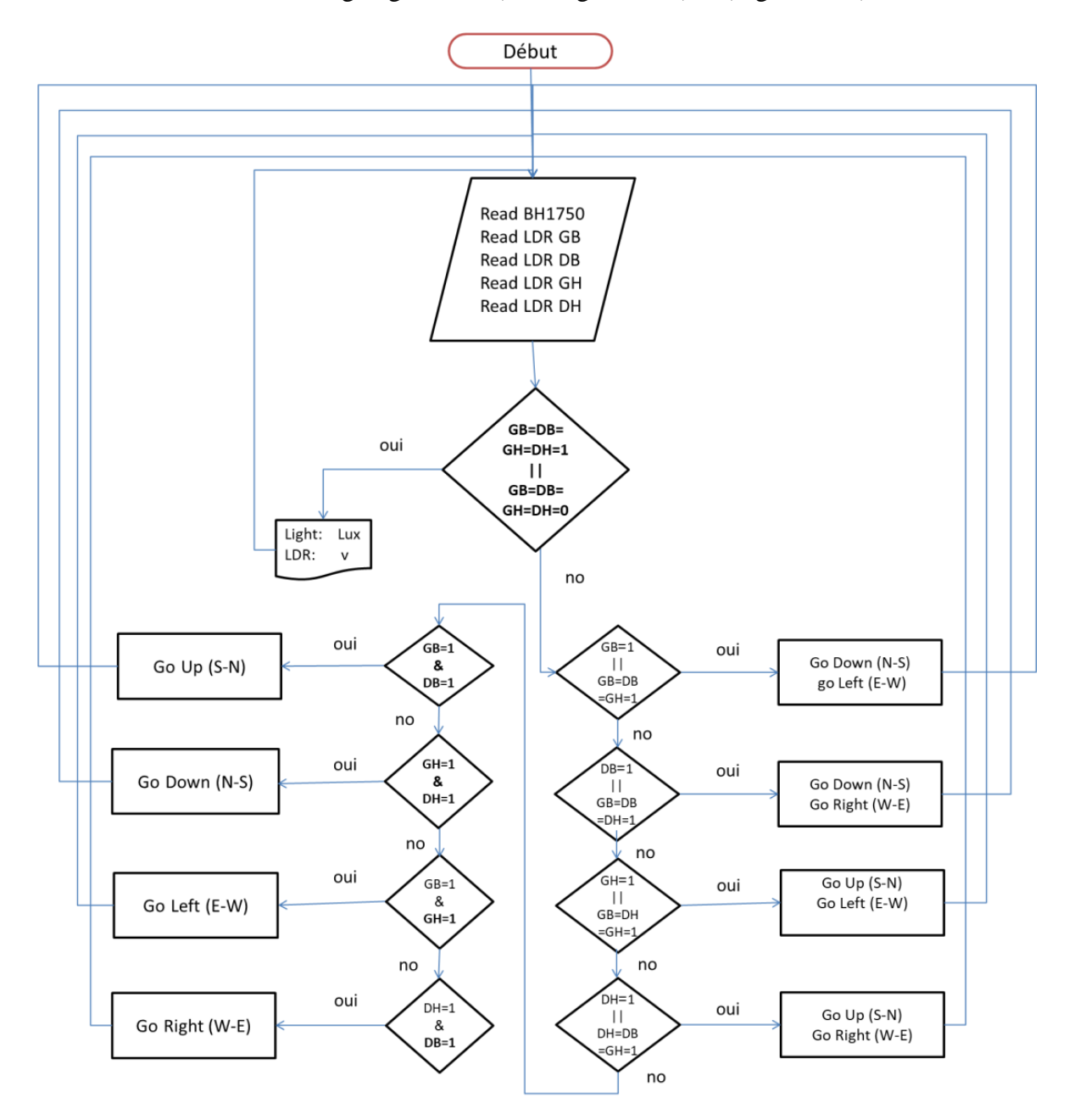

Figure 3- 16: Organigramme du programme de la carte de poursuite solaire à deux axes.

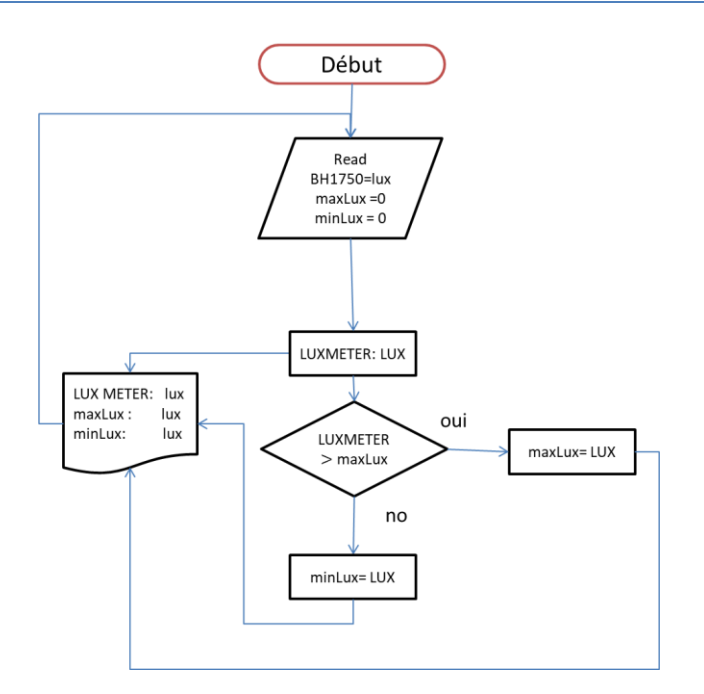

Figure 3- 17: Organigramme du programme de la carte de luxmètre.

## **3.6.2 Partie montage et connexion**

Nous avons utilisé le logiciel Fritzing pour le montage du circuit électronique de notre système (voir Figure 3-18) et (Figure 3-19). Ce logiciel nous a permis de vérifier le bon fonctionnement de notre système avant de l'exécuter.

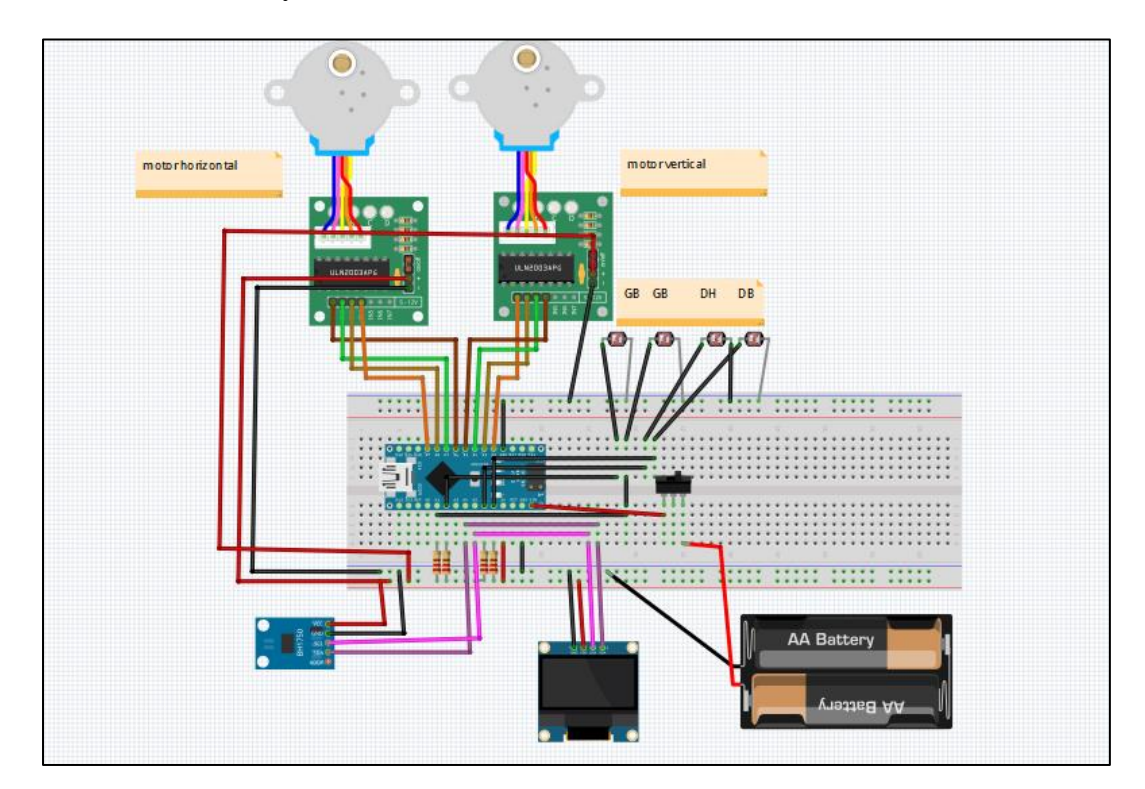

Figure 3- 18: Circuit électrique final du système de suiveur solaire (système de poursuite solaire).

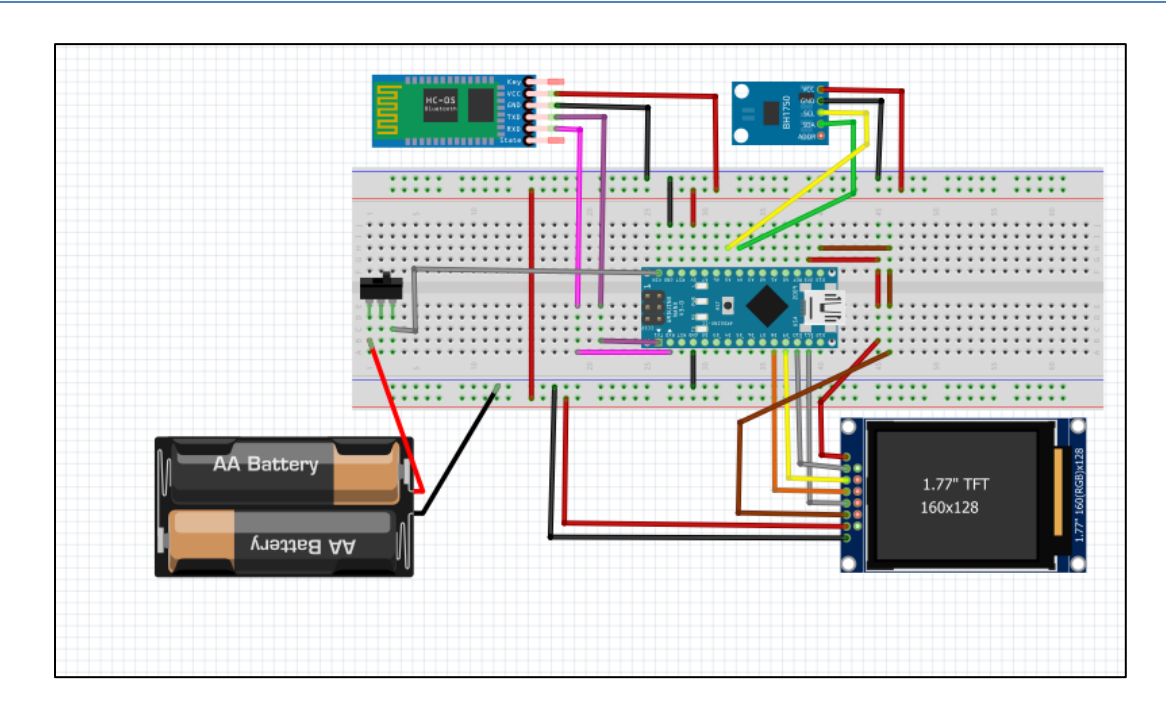

Figure 3- 19: Circuit électrique final pour le luxmètre.

## **3.6.3 Partie programmation**

Nous avons programmé une carte Arduino (voir Figure 3-20) et (Figure 3-21) pour contrôler le moteur pas à pas 28BYJ-48 en fonction des mesures de lumière prises par les photorésistances LDR. Nous avons également utilisé le capteur de lumière BH1750 pour mesurer la lumière ambiante et ajuster le système de poursuite en conséquence.

|        | on delivered_proper   Arduino IDE 2.0.3                                                                                                    |                                                                                                    | ×      |
|--------|----------------------------------------------------------------------------------------------------|----------------------------------------------------------------------------------------------------|--------|
|        | File Edit Sketch Tools Help                                                                                                    |                                                                                                    |        |
|        | Arduino Uno                                                                                                    |                                                                                                    | ∙⊙⊷    |
|        | <b>LIBRARY MANAGER</b>                                                                                                    | delivered proper.ino                                                                                                    |        |
| 唧<br>₽ | Filter your search<br>All<br>Type:<br>v<br>All<br>Topic:<br>$\checkmark$<br>AIPIc Opta by Arduino<br>This is the runtime library<br>and plugins for supporting<br>the Arduino Opta in the<br>Arduino PLC IDE.<br>Arduino IDE PLC runtime<br>library for Arduino Opta<br>More info<br>1.0.3<br><b>INSTALL</b> | #include <stepper.h><br/>1<br/>#include <wire.h><br/><math>\mathcal{P}</math><br/>#include <adafruit gfx.h=""><br/>з.<br/>#include <adafruit ssd1306.h=""><br/>4<br/>#include <bh1750.h><br/>5<br/>#define OLED ADDRESS 0x3C<br/>6<br/>Adafruit SSD1306 display(128, 64, &amp;Wire, -1);<br/>7<br/>8<br/>BH1750 lightMeter;<br/>// Initialisation des broches pour les capteurs LDR<br/>9<br/>const int <math>GB = A2</math>; // A2<br/>10<br/>const int <math>DH = A6</math>; // A6<br/>11<br/>const int <math>GH = A1</math>: // A1<br/>12<br/>const int <math>DB = AZ</math>; // A7<br/>13</bh1750.h></adafruit></adafruit></wire.h></stepper.h> |        |
|        | AIPIc PMC by Arduino<br>This is the runtime library<br>and plugins for supporting<br>the Arduino Portenta<br>Machine Control in the<br>Arduino PLC IDE.<br>Arduino IDE PLC runtime<br>library for Arduino Portenta<br>Machine Control<br>More info                                                           | // Initialisation des broches pour les moteurs pas à pas<br>14<br>const int stepper1Pin1 = $2$ ;<br>15<br>const int stepper1Pin2 = $3$ ;<br>16<br>const int stepper1Pin3 = $4$ ;<br>17<br>const int stepper1Pin4 = $5$ ;<br>18<br>const int stepper2Pin1 = $6$ ;<br>19<br>Output<br>$\ln 26$ Col 27 UTF-8 Arduino Uno Inot connected $\ln \Box$                                                                                                    | A<br>芸 |

Figure 3- 20 : Programme du système de suiveur solaire.

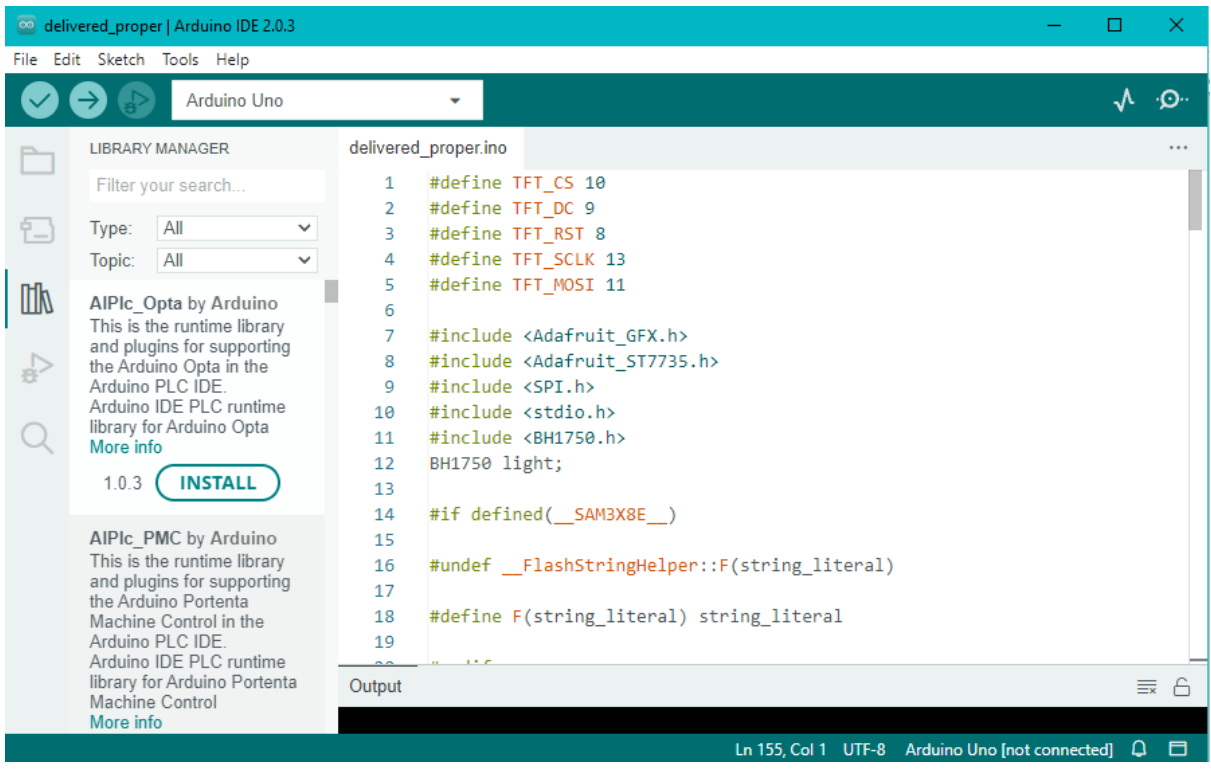

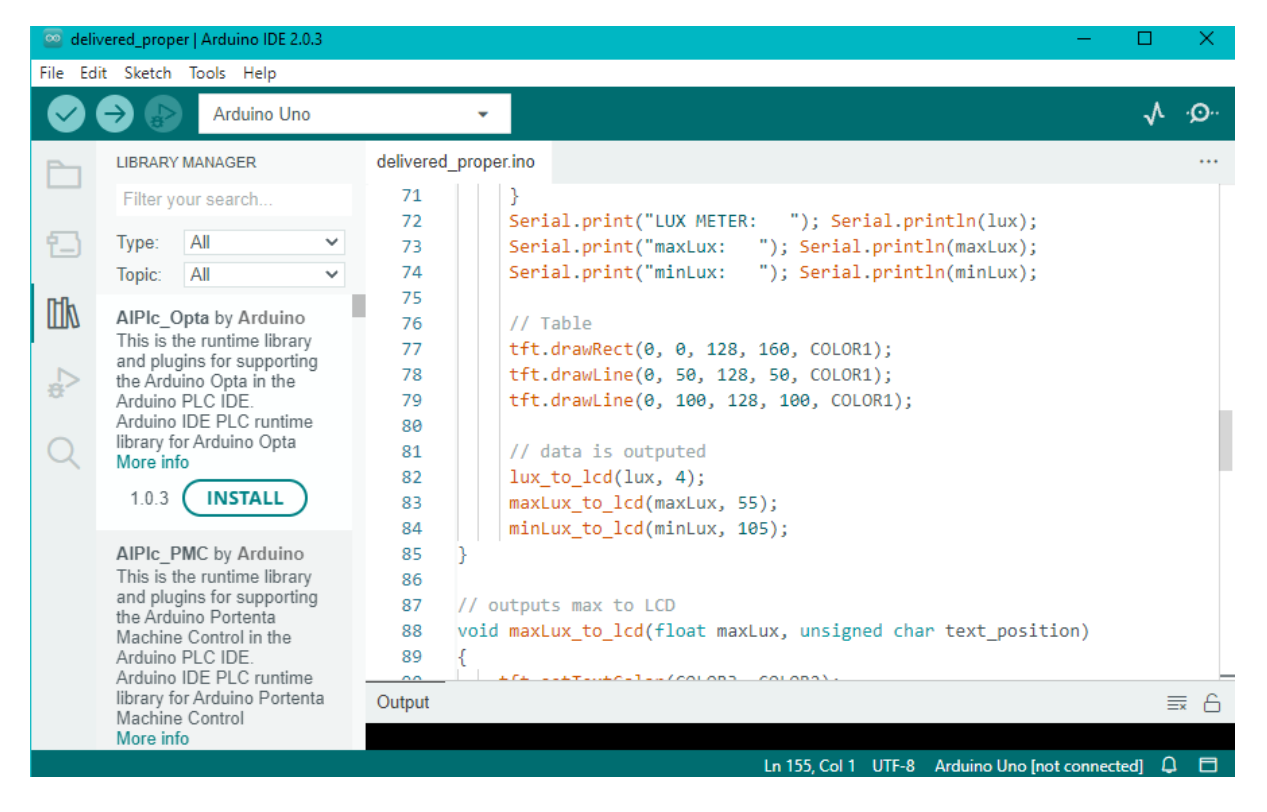

Figure 3- 21: Programme du luxmètre.

#### **3.6.4 Partie assemblage du dispositif**

Nous concevons une structure de système de poursuite solaire qui se compose de deux parties: une partie pour la rotation sur l'axe horizontal et une partie pour la rotation sur l'axe vertical, et un capteur de luminosité intégré pour mesurer l'intensité lumineuse. Nous utilisons le logiciel SolidWorks pour créer et développer une conception 3D précise des composants et les assembler pour former la structure du suiveur solaire. Cette conception nous permettra de fabriquer la structure et de nous assurer qu'elle fonctionne correctement pour suivre le mouvement du soleil et mesurer l'intensité de la lumière.

La partie inférieure du suiveur solaire comprend un moteur qui effectue une rotation à 360 degrés. Les dimensions des composants tels que l'écran, la position des moteurs et le support des petites cellules solaires ont été prises en considération et conçues à l'aide du logiciel SolidWorks, puis imprimées à l'aide d'une imprimante 3D (voir Figure 3-22).

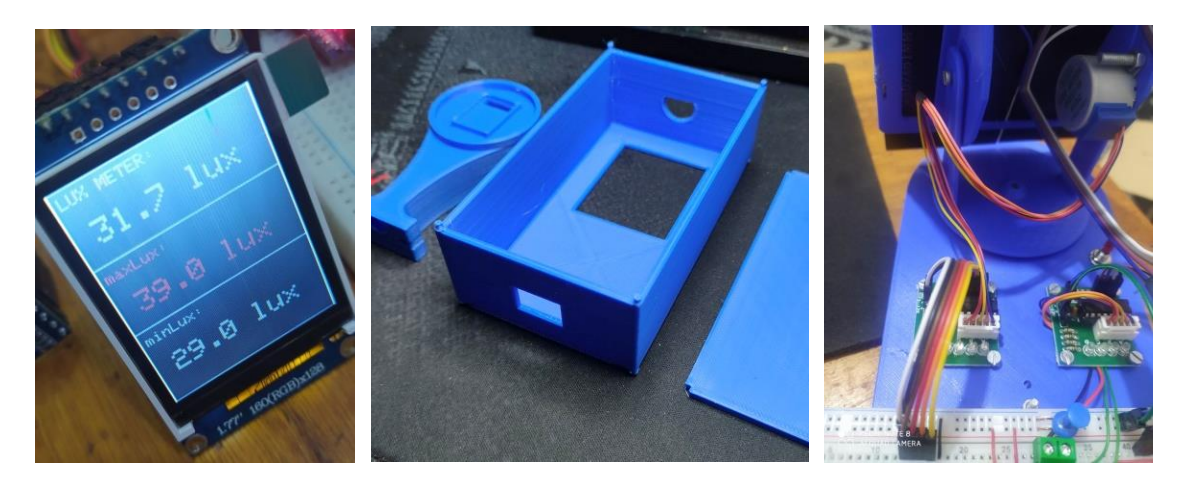

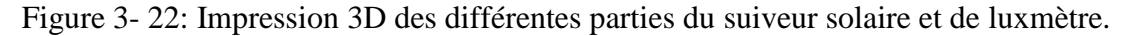

Le prototype décrit (voir Figure 3-23) un système de suivi solaire utilisant la carte Arduino pour contrôler les moteurs auxiliaires et ajuster la position des cellules solaires en fonction de la position du soleil. Les petites cellules solaires peuvent être connectés en tant que capteur de rayonnement solaire. Si le courant est faible, il peut être amplifié à l'aide du MT3608. Le prototype comprend également l'utilisation d'un capteur LDR connecté à Arduino. Les informations fournies par le capteur sont utilisées pour surveiller la quantité de lumière faible. La carte arduino utilise ces données pour ajuster la position des cellules solaires en fonction des variations de lumière, garantissant ainsi une exposition maximale aux rayons du soleil. De plus, le capteur de lumière BH1750, connecté à Arduino, mesure l'intensité lumineuse ambiante. Les informations fournies par ce capteur sont affichées sur un écran graphique.

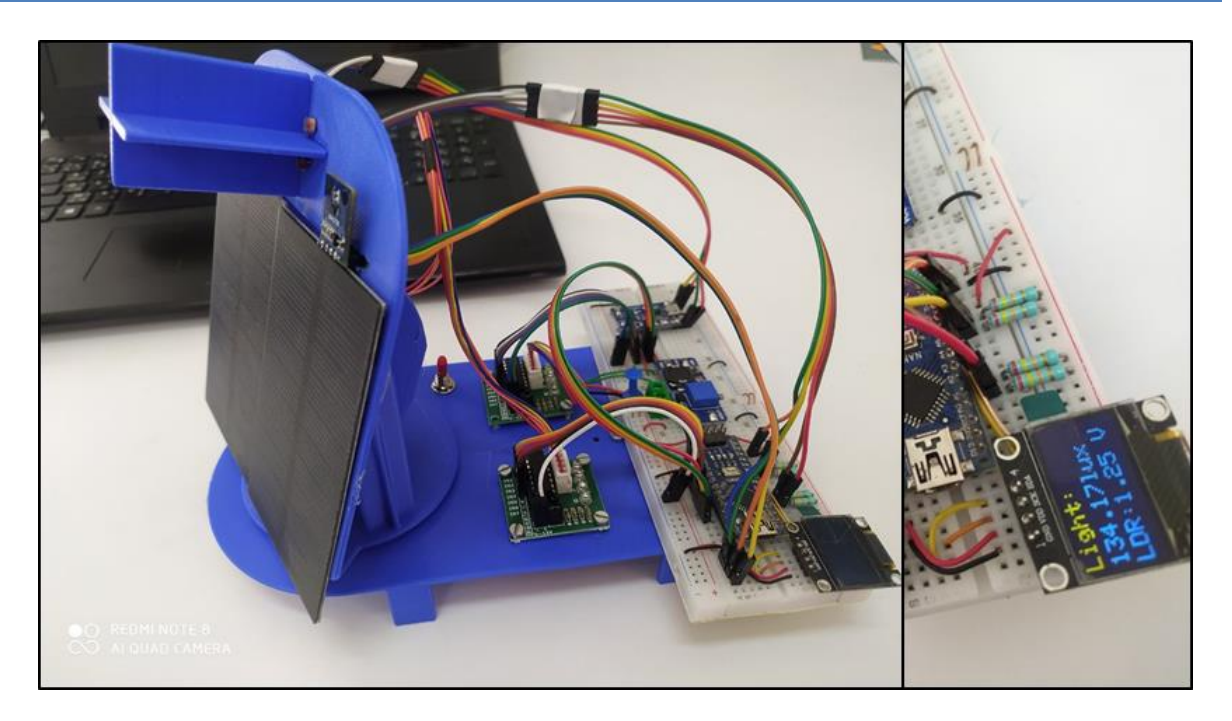

Figure 3- 23: suiveur solaire

En ce qui concerne le luxmètre (voir Figure 3-24), il permet de mesurer l'intensité luxmètre en lux. Il est doté d'une application mobile avec Bluetooth qui nous fournit la valeur actuelle de la lumière ainsi que les valeurs maximale et minimale.

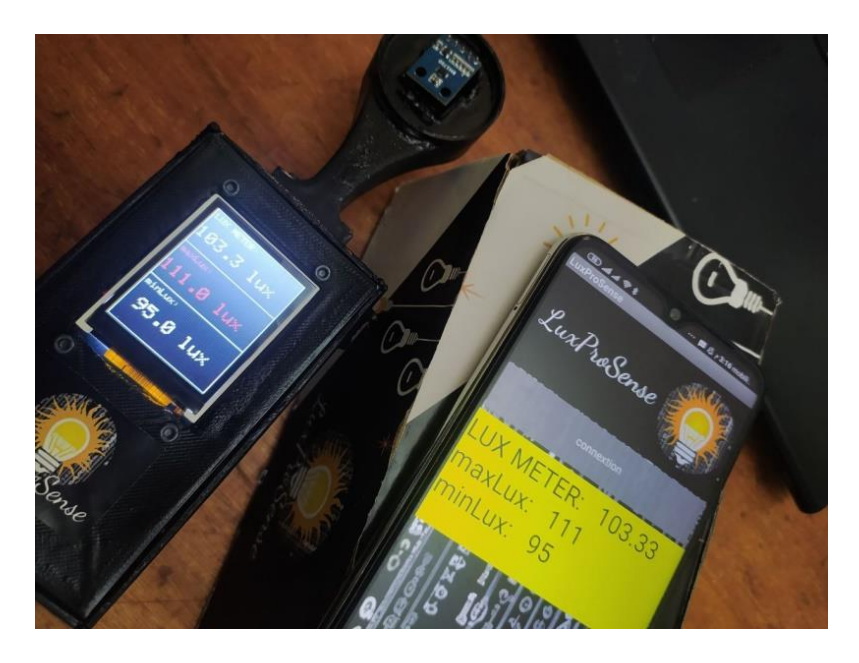

Figure 3- 24: luxmètre avec l'application mobile Bluetooth.

## **3.7 Test comparatif du dispositif réalisé**

Le BH1750 est un capteur de lumière visible (voir Figure 3-25), Il mesure la quantité de lumière présente dans l'environnement et fournit une lecture numérique de la luminosité en Lux. Les "luxmètres" désignent généralement des appareils utilisés pour mesurer l'éclairage et convertir ces mesures en lectures numériques en "lux". Afin d'avoir une idée sur la fiabilité de notre luxmètre réalisé nous avons utilisé un luxmètre réel pour faire une comparaison entre les deux dispositifs, sachant que nous avons posés les deux dispositifs en même environnement.

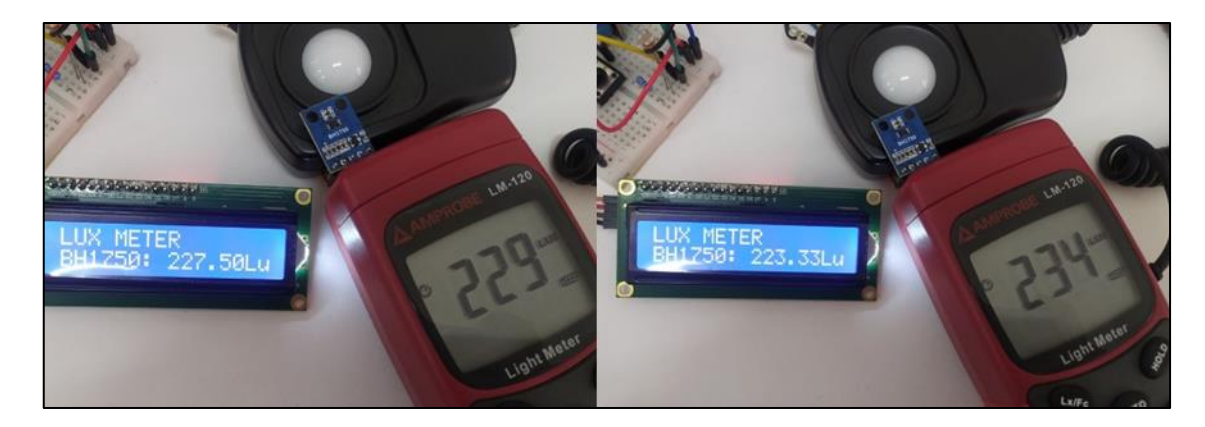

Figure 3- 25: Comparaison des valeurs BH1750 et Luxmètres.

D'après le Tableau 3-5: fourni, nous pouvons observer les lectures de luminosité enregistrées par le capteur BH1750 et les luxmètres à différents moments de la journée (10h00 et 11h00).

|       | Lux<br>mètres | 225                      | 224    | 229    | 229    | 229        | 229    | 234    | 234    | 230                    | 229         | 229    | 229                     | 229    | 228         | 229    | 229       | 224    | 236    | 235    |
|-------|---------------|--------------------------|--------|--------|--------|------------|--------|--------|--------|------------------------|-------------|--------|-------------------------|--------|-------------|--------|-----------|--------|--------|--------|
| 10h00 | <b>BH1750</b> | 33<br>224                | 223,33 | 225,83 | 225    | 225,83     | 225,83 | 230,83 | 223,33 | $\ddot{\bm{v}}$<br>227 | 227,5       | 226,67 | $\tilde{\bm{v}}$<br>227 | 227,5  | 226,67      | 225,83 | 225,83    | 223,33 | 234,17 | 233,33 |
|       | Lux<br>mètres | 283                      | 283    | 28     | 289    | 286        | 287    | 286    | 288    | 290                    | 292         | 296    | 294                     | 292    | 292         | 294    | 297       | 299    | 297    | 292    |
| 11h00 | <b>BH1750</b> | $\ddot{\theta}$ .<br>281 | 285.00 | 284.12 | 285.83 | 33<br>283. | 283.33 | 282.50 | 285.00 | 287.00                 | 59.<br>291. | 295.37 | 290.00                  | 290.00 | 59.<br>291. | 293.33 | 83<br>295 | 299.17 | 293.67 | 292.50 |

Tableau 3-5: Comparaison entre le capteur BH1750 et le luxmètre à (10h00 et 11h00).

À partir du tableau, on peut conclure que les deux appareils mesurent l'éclairage de différentes manières et peuvent présenter des performances et des précisions de mesure différentes. En observant les valeurs présentées dans le tableau, de légères différences peuvent être constatées entre les lectures des deux appareils.

Sur la base de ces différences, on peut considérer notre dispositif réalisé à base de BH1750 comme une alternative aux luxmètres pour la mesure de l'éclairage, mais il est important de noter que le BH1750 a une valeur maximale limitée de 65535 lux, ce qui peut être un facteur à prendre en compte lors de son utilisation dans des environnements très lumineux (voir Figure 3-26),(voir Figure 3-27),

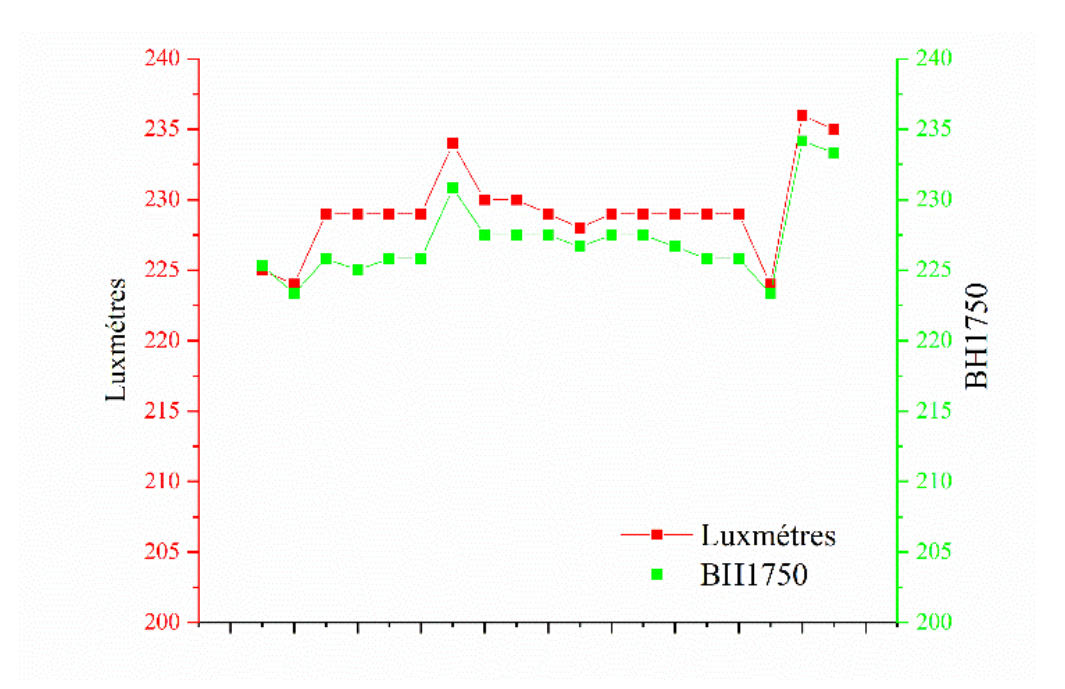

Figure 3- 26: Relevés de luminosité enregistrées par le capteur BH1750 et luxmètres à 10h00.

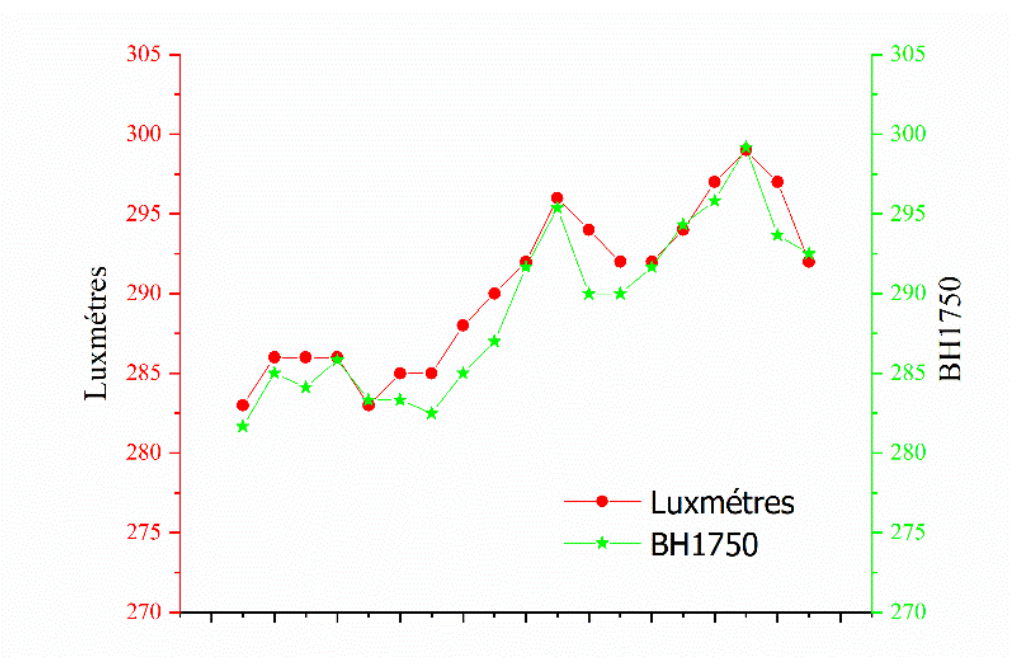

Figure 3- 27: Lectures de luminosité enregistrées par le capteur BH1750 et luxmètres à 11h00.

## **3.8 Conclusion**

Dans ce chapitre, nous avons présenté la conception d'un système de poursuite solaire et d'un capteur de mesure de rayonnement solaire utilisant l'Arduino comme unité de contrôle principale. Nous avons expliqué les différents composants utilisés dans la simulation, la conception et le développement de la partie électronique, mécanique et logicielle du projet, ainsi que les détails techniques de chaque composant et phase de la réalisation. Cette étude pratique est utile pour les personnes intéressées par les applications Arduino et la conception de systèmes électroniques avancés à l'aide de ces outils.

# **Conclusion générale**

L'objectif de ce travail était de mettre en place une solution technique pour concevoir un dispositif de mesure de rayonnement solaire et de luminosité, nous nous sommes proposés de réaliser un système de poursuite solaire commandé par une carte électronique Arduino, et un dispositif de mesure d'intensité lumineuse (Luxmètre).

Le projet a été abordé de manière interdisciplinaire, en combinant des connaissances en instrumentation, électronique, automatisme, mécanique, programmation et énergies renouvelables. Il a permis d'acquérir de nouvelles connaissances dans le domaine de l'énergie solaire, qui est en plein essors.

Le mémoire est divisé en plusieurs chapitres. Le premier chapitre fournit une introduction générale sur l'énergie solaire, le soleil, le rayonnement solaire et les outils de mesure du rayonnement solaire. Il aborde également les principes de fonctionnement des modules solaires photovoltaïques, les différents types des modules photovoltaïques et leurs raccordements.

Le deuxième chapitre traite l'étude et la réalisation d'un dispositif de mesure du rayonnement solaire. Il présente différents types de suiveurs solaires, les principes de la radiométrie, une introduction générale à Arduino et à ses composants, ainsi qu'aux capteurs de lumière LDR et au luxmètre BH1750.

Le troisième chapitre concerne la réalisation d'un système de poursuite solaire et d'un luxmètre. Il présente le contexte et la problématique, les matériaux utilisés dans le projet, le principe de fonctionnement du suiveur solaire, la simulation du système à l'aide du logiciel Fritzing, la conception et la construction des prototypes, ainsi que l'assemblage électronique.

En conclusion, ce mémoire a permis de concevoir et de construire un suiveur solaire à double axe utilisant une carte Arduino. Le projet a été une précieuse occasion d'acquérir des compétences interdisciplinaires et d'approfondir les connaissances dans le domaine de l'énergie solaire. Il contribue à offrir aux différents utilisateurs un outil de mesure de rayonnement et de l'intensité de lumière très pratique et moins. En perspective, on compte optimiser les dispositifs réalisés et apporter des améliorations électroniques et informatiques.

72

# **Bibliographies**

[1]. A. BELLABACI i, «Contribution a la modélisation du rayonnement solaire comme un paramètre climatologique pour des applications photovoltaïques en Algérie» , Thèse de doctorat, Université Mohamed Boudiaf - M'sila , Avril 2021, p 6*–* 7.

[2]. P.Bessemoulin , J. Oliviéri , « Le rayonnement solaire et sa composante ultraviolette », La Météorologie 8e série n° 3, Septembre 2000, p 42– 51.

[3].H. Derbal, « Cellules solaires photovoltaïques plastiques nanostructurées » , Thèse de doctorat , Ecole Doctorale d'Angers , Juillet 2009

[4]. M. Belhadj Mohammed « Modélisation D'un Système De Captage Photovoltaïque autonome» Mémoire de Magister , Centre Universitaire De Bechar ,2008.

[5]. A. HAMZAOUI. « Effet de l'illumination sur les paramètres caractéristiques des cellules solaires au silicium poly cristallin » MEMOIRE MAGISTER, UNIVERSITE de SETIF , 2O12 .

[6]. R .Chettouh, Dou Bouthaina « Effet de l'épaisseur de la couche absorbante sur une cellule solaire InGaP/GaAs »,MASTER ACADEMIQUE ,Université El-Oued ,Juin 2019 , p 5-8

[7]. R. Tadili et M. N. Bargach, « Une méthode d'estimation du rayonnement solaire global reçu par une surface inclinée ». Laboratoire d'énergie solaire et d'environnement – Faculté des sciences de Rabat B. P. 1014, Rabat, MAROC. La Météorologie - n° 50 - août 2005. p 46-50

[8]. A.SAHIB,F.CHETEHOUNA ,D. MESSAI MOHAMMED ,CE.MEISSA «Etude et réalisation d'un suiveur solaire photovoltaïque», mémoire de Master, Université d'El-Oued, 2021-2022

[9]. F. Merad, « conception d'un programme de calcul du rayonnement solaire cas particulier de la

région de Mostaganem », mémoire de magister, Université de Mostaganem, 2013

[10]. G .KACEM , « Caracterisation et évaluation du rayonnement solaire du site de ghardaia».

Mémoire de Master, UNIVERSITE ANNABA ,2012

[11]. K. Gairaaa, A. Khellafb,S. Benkacilaia, M. Guermoui ,«Solar radiation measurements in Algeria: case of Ghardaïa station as member of the ener MENA meteorological network »,(2017)p 50–54

[12]. enterprise, «Are we missing out on potential solar power generation?». mardi 14 septembre 2021 Récupéré de :

[https://enterprise.press/greeneconomys/solar-irradiance-validation-help-us-step-solar-power](https://enterprise.press/greeneconomys/solar-irradiance-validation-help-us-step-solar-power-generation/https:/enterprise.press/greeneconomys/solar-irradiance-validation-help-us-step-solar-power-generation/)[generation/https://enterprise.press/greeneconomys/solar-irradiance-validation-help-us-step-solar](https://enterprise.press/greeneconomys/solar-irradiance-validation-help-us-step-solar-power-generation/https:/enterprise.press/greeneconomys/solar-irradiance-validation-help-us-step-solar-power-generation/)[power-generation/](https://enterprise.press/greeneconomys/solar-irradiance-validation-help-us-step-solar-power-generation/https:/enterprise.press/greeneconomys/solar-irradiance-validation-help-us-step-solar-power-generation/)

[13].Solar-Med-Atlas. Réception (GHI) en Algérie. Récupéré (2023, 06 mai) à 16:55 de [http://www.solarmedatlas.org/solarmedatlas/map.htm#c=30.553588,0.385434&p=32.483752,3.64477](http://www.solarmedatlas.org/solarmedatlas/map.htm#c=30.553588,0.385434&p=32.483752,3.64477&s=DZ&t=ghi&z=5)  $&s=DZ&t=ghi&z=5$ 

[14]. Mefti A., Bouroubi M.Y, Mimouni H.,(2002), « Evaluation du potentiel énergétique solaire », Bulletin des Energies Renouvelables, N° 2, pp.12, Décembre 2002

[15]. S. Bentouba, A. Slimani, M. S. Boucherit, «Le pompage photovoltaïque : un outil de développement des régions du sud d'Algérie» , Revue des Energies Renouvelables CER'07 Oujda  $(2007)$  p  $109 - 112$ 

[16]. A. Mefti, M.Bouroubi et H.Mimouni, « Evaluation du potentiel énergétique solaire »

Bulletin des Energies Renouvelables, N° 2, pp.12, Décembre (2002).

[17]. Miquel Cécile ,« Systèmes photovoltaïques : fabrication et impact environnemental», HESPUL , 2009 p5-12

[18]. N. Melle DEBILI , « Etude et optimisation en environnement Matlab/Simulink d'un

système de pompage Photovoltaïque », Thèse Magister, Université Constantine I , 2015. p 3 – 29

[19]. M.Belhadj ; « Modélisation d'un système de captage photovoltaïque autonome ».Mémoire de magister, Université de Bechar, 2008.

[20]. K. Melle AMARA, « Contribution à l'étude de conception d'une centrale photovoltaïque de puissance (1MW) interconnectée au réseau de distribution électrique moyenne tension »,Mémoire de Magister, Université de Tizi-Ouzou, 2015. p 10 – 15

[21]. Ecosources,« Les différents types de cellules photovoltaïques », Rédigé par Théo Lavillat. Webmaster & Rédacteur. (2007), Récupéré de :

<https://www.ecosources.org/types-de-cellules-photovoltaiques>

[22]. B. MEKKI WALID , W. MOHAMMED BELHADJ ABDELKADER ,«Conception et réalisation d'un panneau solaire à base d'Arduino », master en INSTRUMENTATION ELECTRONIQUE, UNIVERSITE Ain-Temouchent , 2018/2019

[23]. N. Debili, «Etude et optimisation en environnement Matlab/Simulink d'un système de pompage Photovoltaique», Magister en Electronique, UNIVERSITE CONSTANTINE , 2015

[24]. Mr Arafa Kaddouri, « Conception et réalisation d'un suiveur solaire à deux axes ». Projet de fin d'étude, Université sidi Mohammed ben Abdallah, Fès 2015

[25]. A Khellout , « Etude et Réalisation d'un Tracker solaire autopiloté Commande via une carte Arduino », Mémoire de master, Université Echahid Hamma Lakhdar d'El-Oued, 2018

[26]. Mother Earth News ,«MOTHER's Super-Simple Solar Tracker »,By The Mother Earth News Editors, 2.04.2023 Récupéré de :

<https://www.motherearthnews.com/diy/solar-tracker-zmaz77ndzgoe/>

[27]. BOUZIANE Rabeh, DOKKAR Ayoub « Conception et Réalisation d'un Suiveur Solaire Biaxial à Base De capteurs de lumière ». Mémoire de Master, Kasdi Merbah Ouargla 2015/2016.

[28]. Alata. M., Al-Nimr, M.A., Qaroush, Y., « Developing a multipurpose sun tracking system using fuzzy control » juin 2004.

[29]. David L. DiLauraKevin W. HouserRichard G. Mistrick Gary R. Steffy,« THE LIGHTING HANDBOOK Tenth Edition | Reference and Application »,Illuminating Engineering Society ,2011 [30]. ledyi,« Candela contre Lux contre Lumens», Rédigé par Martin Wan, , 10.03.2023 Récupéré de : <https://www.ledyilighting.com/fr/candela-vs-lux-vs-lumens/>

[31]. C. Julian Chen,«Physics of Solar Energy»,Department of Applied Physics and Applied ,Columbia University

[32]. P. Tabaka , J. Wtorkiewicz ,« Analysis of the Spectral Sensitivity of Luxmeters and Light

Sensors of Smartphones in Terms of Their Influence on the Results of Illuminance Measurements— Example Cases»,Energies,2022.

[33]. Simon Landrault , Hippolyte Weisslinger , « Arduino : Premiers pas en informatique embarquée», 19 juin 2014, p 2*9-63.*

[34]. Alaa-eddine Bordjiba « Conception et réalisation d'un Régulateur PID numérique de

température avec ARDUINO ». Mémoire de Master, Université Guelma, 2019, p 16-26.

[35]. Robert.Tomczak, « Etude électronique de la carte Arduino ». 24 February 2021

[36]. Frédéric Genevey , Jean-Pierre Dulex, «Arduino à l'école Cours pour l'apprentissage des bases de l'électronique et de la programmation sur Arduino» , septembre 2018, p 39*-*41*.*

[37]. S.Saheb , «étude et réalisation d'un suiveur solaire bi-axial à base d'un microcontrôleur Arduino », Mémoire de Master 2, Université UNIVERSITE EL ARBI BEN M'HIDI OUM EL BOUAGHI, 2017 p 13-40.

[38]. T.CHETEHOUNA , O.GHILANI , I. AMAMRA «Réalisation d'un Suiveur Solaireàdeux axes Commandé par une Carte Arduino». Mémoire de Master, Université Echahid Hamma Lakhdar - El Oued, 2022 , p 27-29.

[39]. T. Suryana. «Measuring Light Intensity Using the BH1750 Sensor» 2021.

[40]. S.BALLOUK. «FONCTION CONVERTIR : MOTEURS PAS A PAS»

[41]. Zirar Bilal ,Houti Ibrahim, «Machine CNC à 4 Axes: conception et simulation» Projet de fin d'études de Master, Université YAHIA FARES DE MEDEA,juin 2020, p23-30

[42]. Dr. Hussein Wafai "Arduino Book: From Beginner to Professional"*,*01 *Août* 2018 ,p 106-119.

[43]. M .BADRI «ETUDE ET REALISATION D'UN VARIATEUR DE VITESSE D'UN MOTEUR

PAS A PAS A BASE DE MICROCONTROLEUR PIC 16F876» ,Mémoire de Master, Université Oum El Bouaghi , juin 2016, p 2*-*21*.*

[44]. ÉDITIONS EYROLLES*," Modélisation 3D avec SOLIDWORKS", Septembre 2021 p* 1*-*21*.*

[45]. Ronan CHARDONNEAU « App Inventor 2 Concevez des applications Android pour mobile»

## **Annexe**

#### **A.1.Ordre d'application des définitions:**

MATLAB est effectivement un langage de programmation et un environnement de développement de haut niveau, largement utilisé dans divers domaines tels que les mathématiques, l'ingénierie, les sciences et la finance. Il fournit un environnement flexible et puissant pour effectuer des calculs numériques, des analyses de données, des visualisations et le développement d'algorithmes.

SIMULINK, d'autre part, est un environnement de simulation et de modélisation graphique qui fonctionne en intégration avec MATLAB. Il permet aux utilisateurs de créer des modèles de systèmes dynamiques à l'aide de blocs fonctionnels et de simuler le comportement de ces modèles dans le temps. SIMULINK est couramment utilisé pour la modélisation et la simulation de systèmes dans différents domaines tels que les systèmes de contrôle, le traitement du signal, les communications, la robotique et les systèmes électriques.

#### **A.1.1.Cas de base :**

En ce qui concerne la modélisation d'une cellule photovoltaïque, il est possible de créer un modèle dans SIMULINK en utilisant les blocs appropriés pour représenter les résistances série (Rs) et shunt (Rsh) ainsi que les autres composants de la cellule.

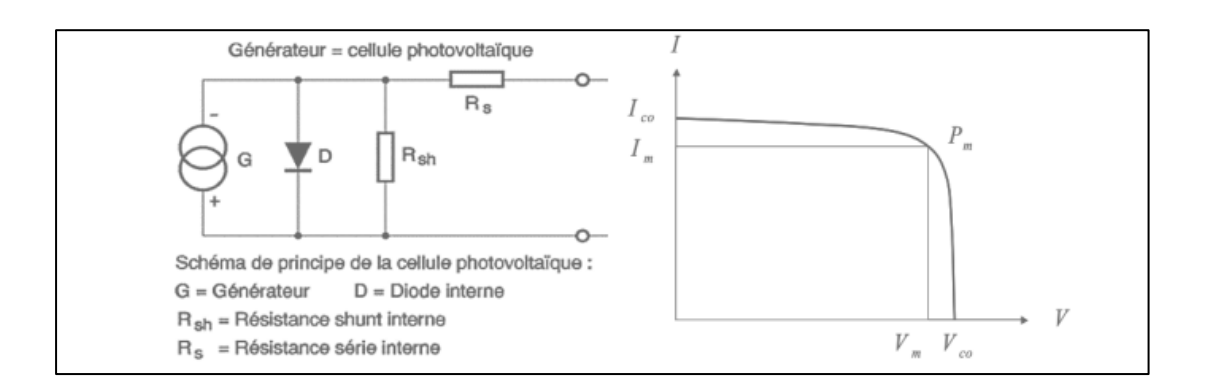

Schéma équivalent d'une cellule photovoltaïque.

Son niveau dépend du fonctionnement spécifique de la cellule.

## **a. Le photo-courant**

Cette équation calcule le photocourant (I\_ph) généré par le module solaire. Elle dépend de l'irradiance (G) tombant sur le module, de la température (T), du courant de résistance shunt (I\_sh) et du coefficient de température (Ki).

$$
I_{ph} = \frac{[I_{sh} + Ki(T - 298)].G}{1000}
$$

#### **b. Le courant de saturation I0**

Cette équation calcule le courant de saturation de la diode (I\_0), qui est un autre paramètre important qui affecte les performances du module solaire. Elle dépend de la température (T), du coefficient de température (T\_n), de l'énergie de la bande interdite (E\_g0), du facteur d'idéalité (n) et de la tension caractéristique (V\_0c).

$$
I_0 = I_{rs} \left(\frac{T}{T_n}\right)^3 \cdot exp\left(\frac{q \cdot E_{g0}(\frac{1}{T_n} - \frac{1}{T})}{n \cdot K}\right)
$$

#### **c. Le courant de saturation inverse de la diode (courant de fuite)**

Cette équation calcule le courant de saturation inverse (I\_rs) de la diode, qui est un paramètre important qui affecte les performances du module solaire. Elle dépend du courant de court-circuit (I\_sc), du facteur d'idéalité (n), de la température (T), de la constante de Boltzmann (K=1,3805 .10 -23 J/K) et de la tension caractéristique (V\_0c).

Annexe

$$
I_{rs} = \frac{I_{sc}}{e^{\left(\frac{q.V_{oc}}{n.Ns.K.T}\right) - 1}}
$$

À partir des expressions décrites précédemment on peut déduire le courant délivré par une cellule :

$$
I = I_{ph} - I_0 \left[ exp\left(\frac{q.(V + I.R_s)}{n.K.Ns.T}\right) - 1\right] - \frac{V + I.R_s}{R_{sh}}
$$

Cette équation calcule le courant de sortie (I) du module solaire. Il dépend du photocourant (I\_ph), du courant de résistance shunt (I\_sh), du courant de saturation de la diode (I\_0) et de la tension aux bornes du module (V).

Pour

$$
I_{sh} = \frac{V + I.R_s}{R_{sh}}
$$

Cette équation calcule le courant de résistance shunt (I\_sh) du module, qui est le courant qui traverse la résistance shunt (R\_sh) connectée en parallèle avec le module. Elle dépend de la tension aux bornes du module (V) et de la résistance série (R\_s) du module.

#### **simulation sous MATLAB**

En utilisant MATLAB-SIMULINK, vous pouvez créer un modèle de cellule photovoltaïque en utilisant les équations et les caractéristiques électriques appropriées. Vous pouvez ensuite simuler le comportement de la cellule sous les conditions standard spécifiées  $(E = 1000 \text{ W/m2}, T = 25 \text{ °C})$  et comparer les résultats de la simulation avec les valeurs attendues basées sur les équations

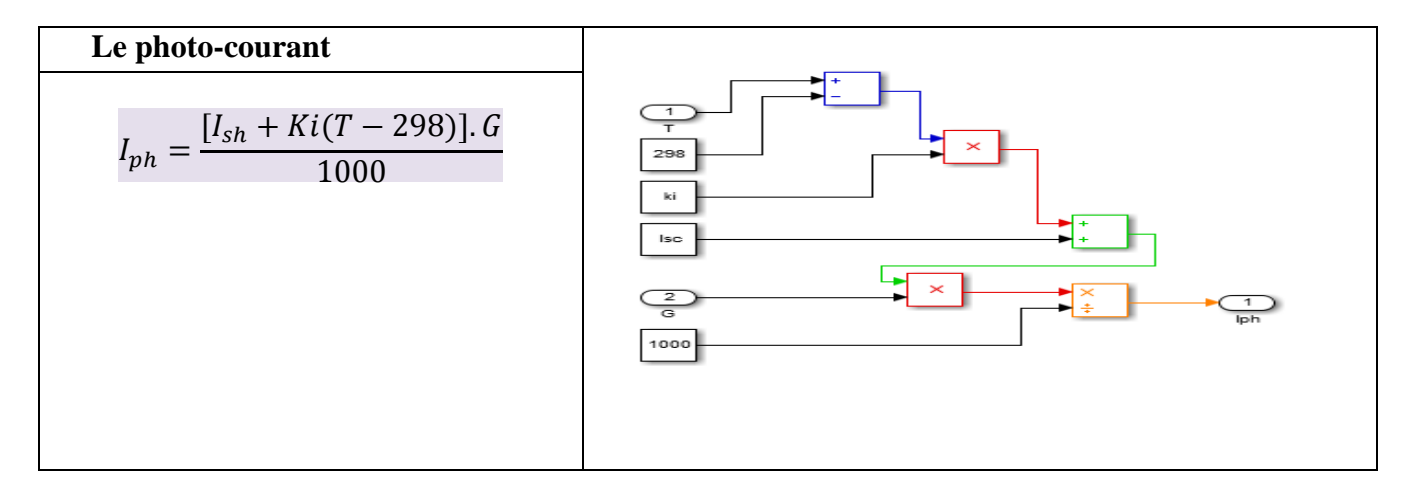

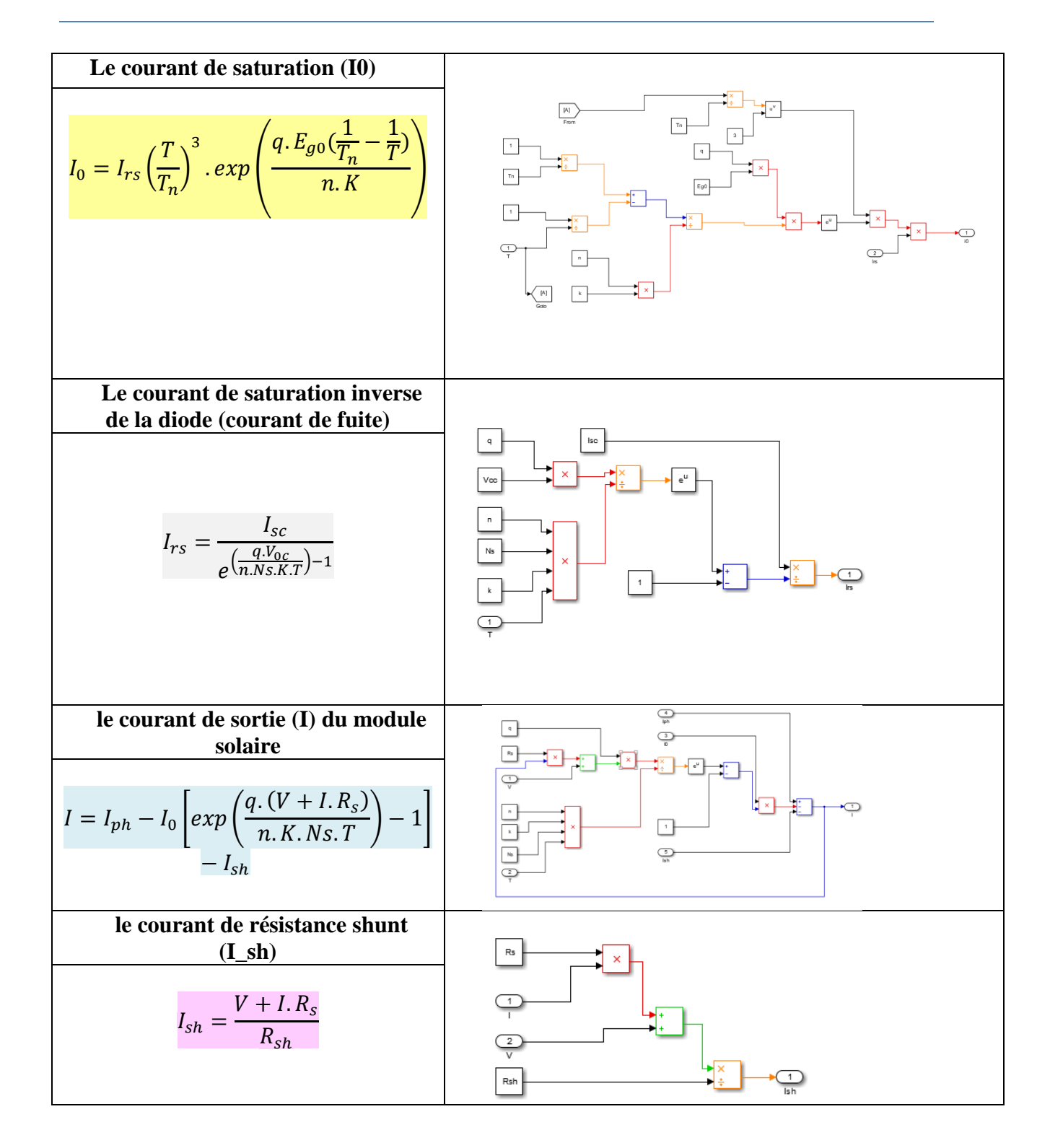

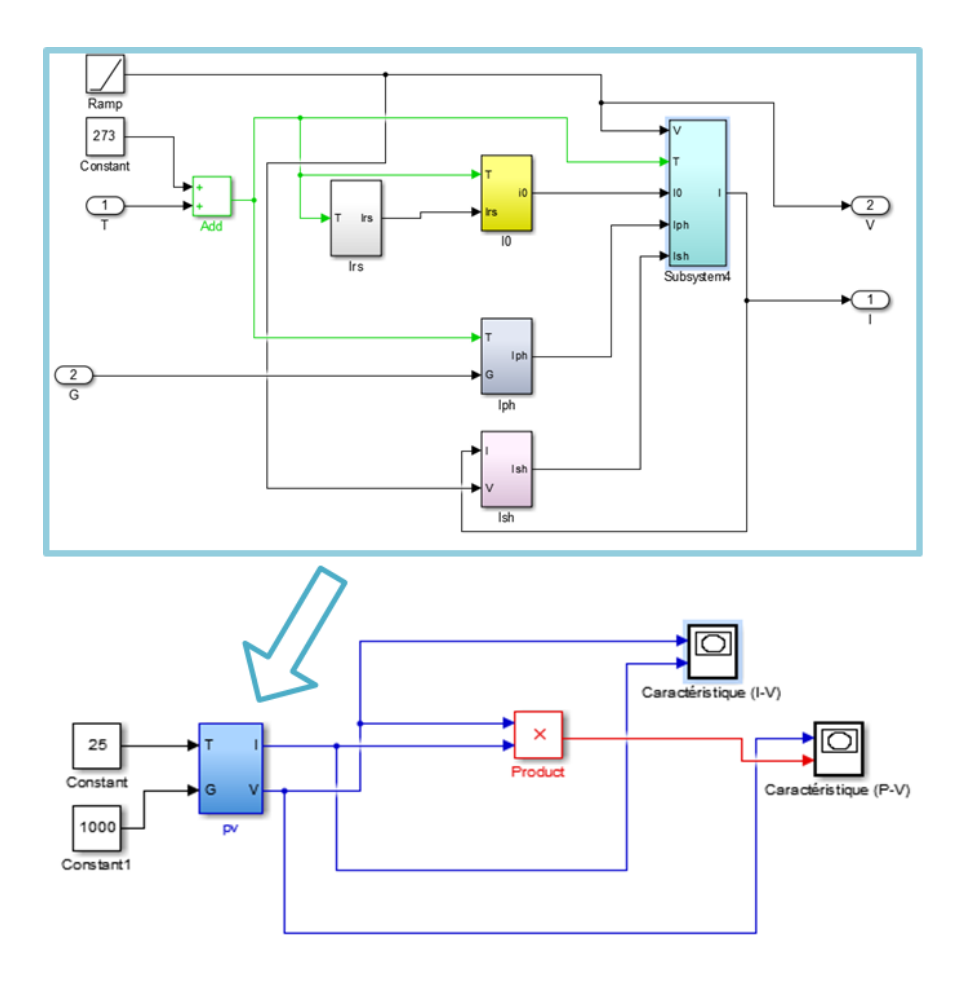

Synoptique du modèle amélioré de la cellule photovoltaïque sous le logiciel MATLAB/Simulink

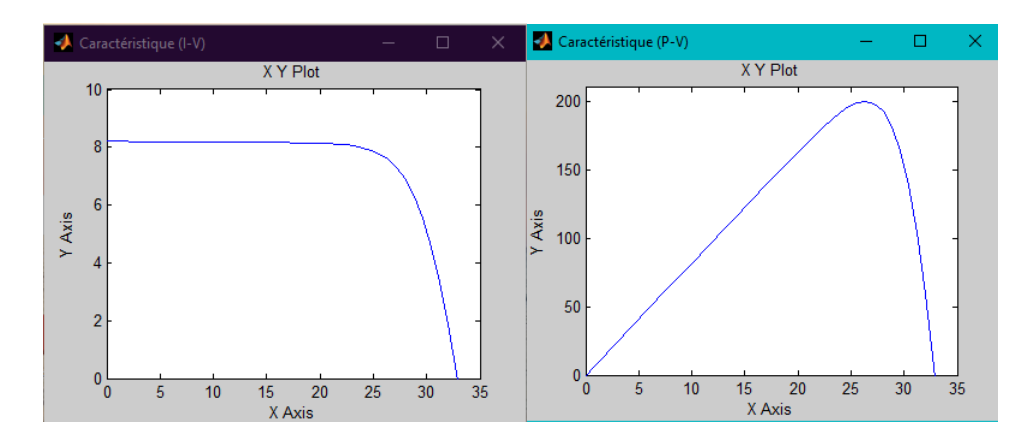

Figure: Caractéristique I(V) et P(V) d'une cellule (T=25°C, G=1000W/m²)